Guilherme Augusto Barucke Marcondes

# Modelos Discretos para Análise de Ocorrência de Erros em Redes sem Fio

2005

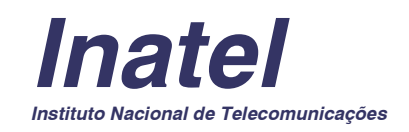

# **MODELOS DISCRETOS PARA ANÁLISE DE OCORRÊNCIA DE ERROS EM REDES SEM FIO**

**Autor: Guilherme Augusto Barucke Marcondes** 

**Orientador: Prof. Dr. José Marcos Câmara Brito** 

**Banca Examinadora:** 

**Prof. Dr. José Marcos Câmara Brito** 

**Prof. Dr. Ivanil Sebastião Bonatti** 

**Prof. Dr. Dayan Adionel Guimarães** 

**13 de junho de 2005**

## **AGRADECIMENTOS**

À Valeska, Júlia e Aline, minhas esposa e filhas, pelo apoio e compreensão nas horas de dedicação a este trabalho.

À Norma e Carlos Augusto, meus pais, por me darem condições de chegar à conclusão deste trabalho.

Ao Prof. Dr. José Marcos Câmara Brito, pelas importantes orientações.

Ao Prof. Dr. Dayan Adionel Guimarães pelas importantes contribuições na definição do ambiente de simulação.

Ao Inatel pelo apoio para a realização deste curso.

### **RESUMO**

Na maioria dos canais de comunicação sem fio, a incidência de erros em sistema digital tende a ocorrer de forma agrupada (em rajadas). Tal comportamento reflete a característica de memória do canal, onde a ocorrência de um erro é estatisticamente dependente da ocorrência de erros em bits anteriores.

Diversos modelos discretos foram apresentados na literatura visando caracterizar os canais com memória. Este trabalho apresenta alguns destes modelos, suas características e expressões para cálculo de estatísticas de erro (distribuição das probabilidades de ocorrência de: gaps de tamanho g bits, rajadas de tamanho b bits e  $m$  bits errados em  $n$  bits transmitidos). Os parâmetros dos modelos foram ajustados de forma permitir a caracterização dessas estatísticas em um canal com desvanecimento Rayleigh não seletivo em freqüência em três cenários diferentes.

### **ABSTRACT**

In most of wireless communications channels, errors in digital system tend to occur in bursts. This behavior reflects the memory characteristic of the channel, where an error is statistically dependent on the error occurrence in previous bits.

Several discrete models had been presented in literature to characterize channels with memory. This dissertation presents some of these models, their characteristics and expressions to calculate error statistics (probabilities distribution of occurrence of:  $q$  bit gaps,  $b$  bit bursts and  $m$  errors in  $n$ transmitted bits). The models' parameters had been adjusted to match these statistics for a frequency nonselective Rayleigh fading channel in three different scenarios.

# **ÍNDICE**

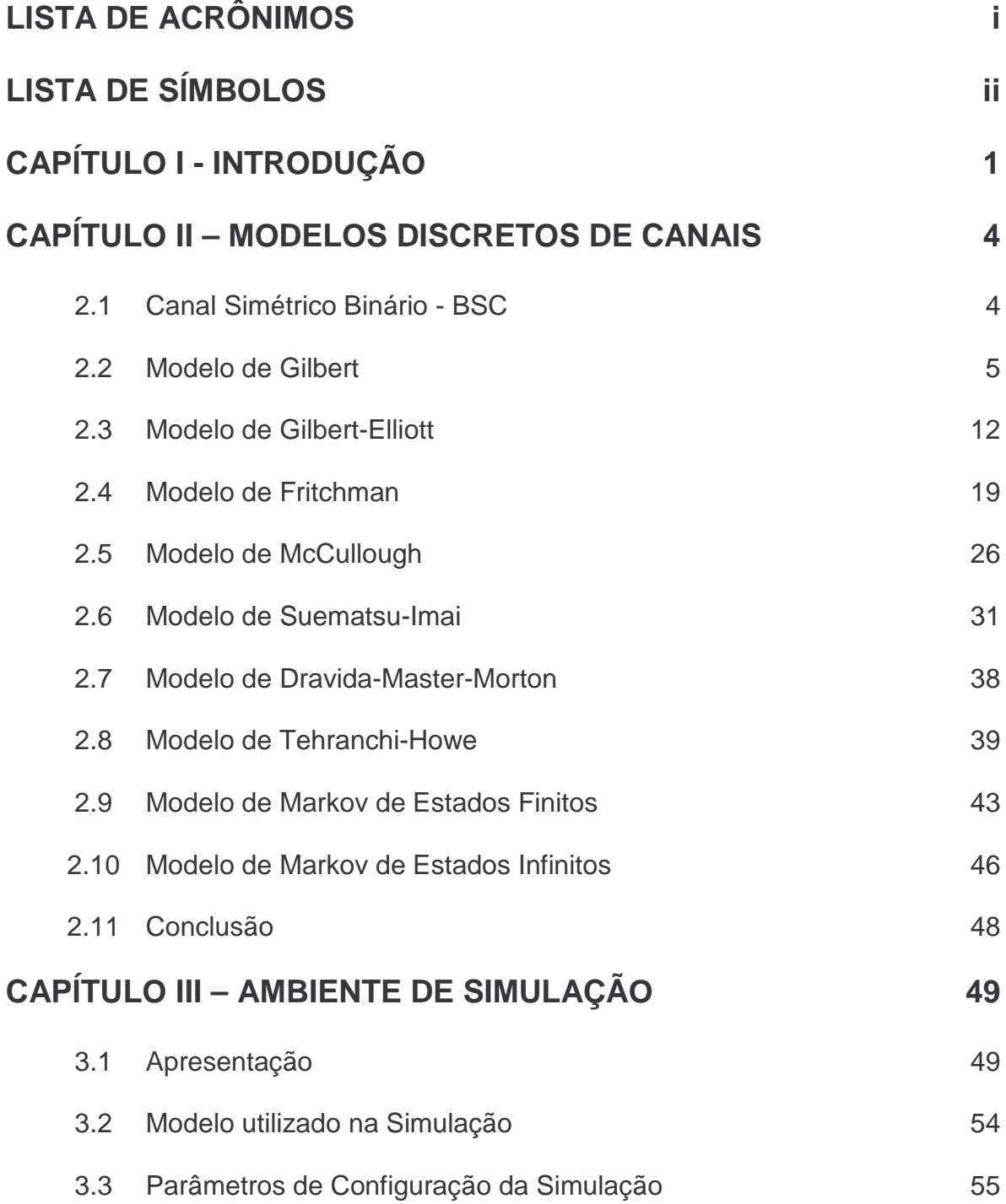

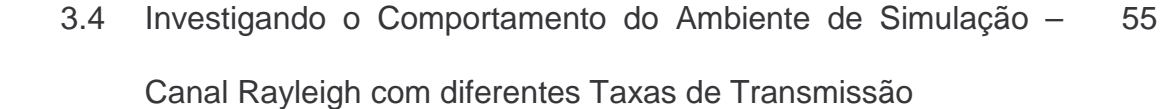

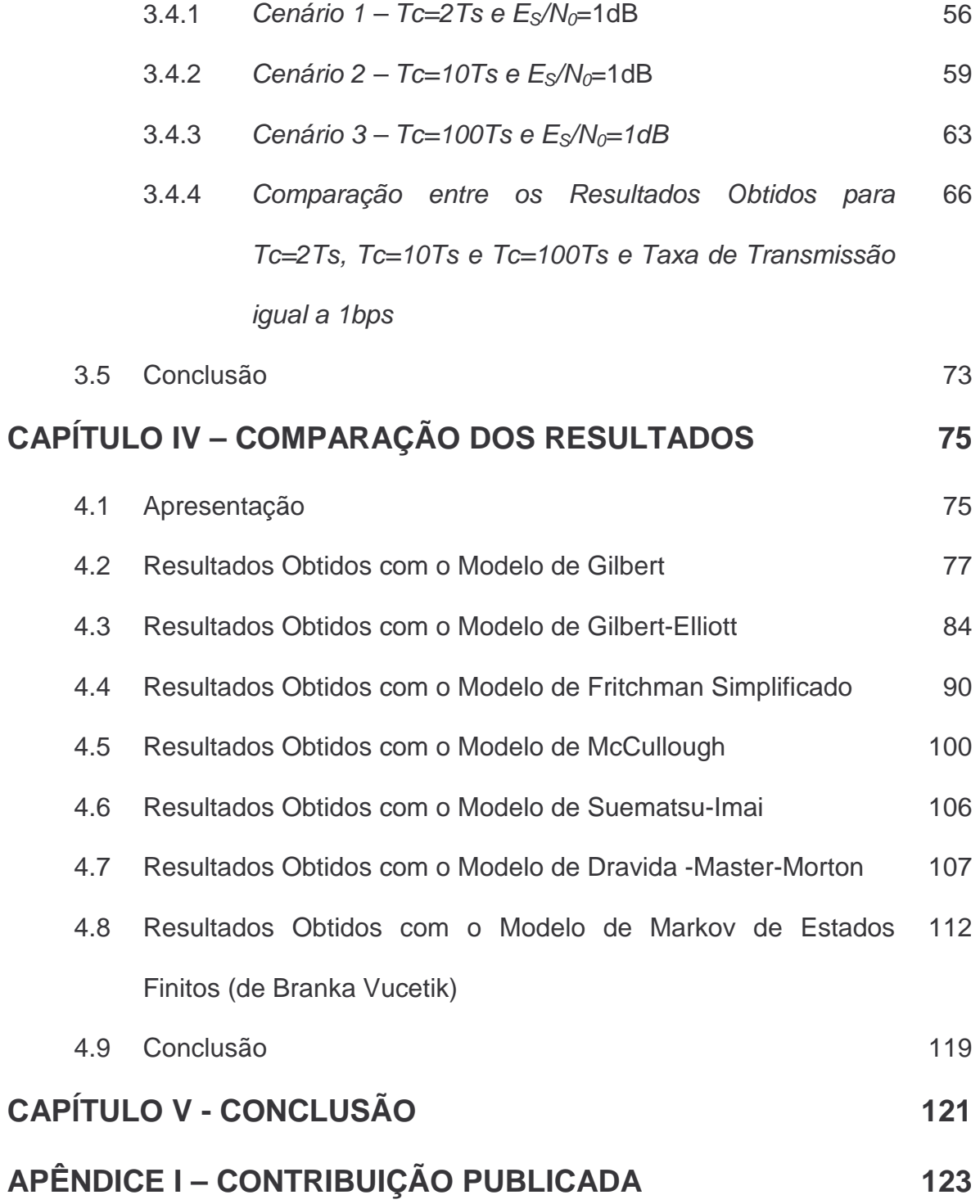

# **LISTA DE ACRÔNIMOS**

- ARQ GBN Automatic Repeat Request Go-Back-N
	- ATM Asynchronous Transfer Mode
	- AWGN Additive White Gaussian Noise
	- BER Bit Error Rate
	- BLER Block Error Rate
	- BPSK Binary Phase-Shift Keying
	- BSC Binary Symmetric Channel

## **LISTA DE SÍMBOLOS**

- $p_i$ *p* Probabilidade de erro de bit quando o canal se encontra no estado i.
- $p_e$ *p* Probabilidade Média de erro.
- *Pij* Probabilidade de transição do estado i para o estado j.
- *P* Matriz de probabilidades de transição entre estados.
- *Qij* Probabilidade de transição do estado i para o estado j.
- *Q* Matriz de probabilidades de transição entre estados.
- <sup>π</sup> *<sup>i</sup>* Probabilidade estacionária do estado i.
- $\pi_i(n)$  Probabilidade de estar no estado *i* após a transmissão de *n* bits.
- *P*(*m*,*n*) Probabilidade de ocorrência de m bits errados em n bits transmitidos.
- *G(m,n)* Probabilidade de ocorrência de m bits errados em n bits transmitidos, dado que o canal está no estado G na transmissão do primeiro bit.
- *B(m,n)* Probabilidade de ocorrência de m bits errados em n bits transmitidos, dado que o canal está no estado B na transmissão do primeiro bit.
- $f_i(m,n)$  Probabilidade de ocorrência de m bits errados em n bits transmitidos, dado que o canal está no estado i na transmissão do primeiro bit.
- $G<sub>F</sub>(m,n)$  Probabilidade de ocorrência de m bits errados em n bits transmitidos, com o canal terminando a transmissão no estado G.

ii

- $B<sub>v</sub>(m,n)$  Probabilidade de ocorrência de m bits errados em n bits transmitidos, com o canal terminando a transmissão no estado B.
- *GL*(*g*) Probabilidade de ocorrência de um gap de comprimento de g bits.
- $GL^*(g)$ Probabilidade de ocorrência de um *gap* de comprimento maior ou igual a g bits.
- $GL_G^*(g)$ Probabilidade de ocorrência de um gap de comprimento maior ou igual a g bits e a g-ésima transmissão ocorrer no estado G.
- $GL_{R}^{*}(g)$ Probabilidade de ocorrência de um gap de comprimento maior ou igual a g bits e a g-ésima transmissão ocorrer no estado B.
- *BL*(*b*) Probabilidade de ocorrência de uma rajada de comprimento de b bits.
- $BL^*(b)$ Probabilidade de ocorrência de uma rajada de comprimento maior ou igual a b bits.
- $BL_{G}^{\ast}(b)$ Probabilidade de ocorrência de uma rajada de comprimento maior ou igual a b bits e a b-ésima transmissão ocorrer no estado G.
- $BL_{B}^{*}(b)$ \* *BL<sup>B</sup> b* Probabilidade de ocorrência de uma rajada de comprimento maior ou igual a b bits e a b-ésima transmissão ocorrer no estado B.
	- $T_c$ Tempo de coerência do canal.
	- $T<sub>S</sub>$ Tempo de duração de símbolo.
	- $E<sub>S</sub>$ Energia média por símbolo.
	- $E<sub>b</sub>$ Energia média por bit.

 $E_s/ N_0$ *E<sup>S</sup>* Relação entre a energia média por símbolo e a densidade espectral de potência do ruído.

iii

 $E(\alpha^2)$ Segundo momento da atenuação.

- $\mathcal{X}_i$ Sinal transmitido.
- $e_i$ Ruído introduzido pelo canal.
- $y_i$ Sinal recebido.
- *a* Amplitude do sinal.
- $f_i$ *f* Função de distribuição de probabilidade da amplitude no estado i.
- $k_i$ *k* Relação entre a potência da componente especular e a potência do sinal multipercurso no estado i.
- $I_0$ *I* Função de Bessel modificada de ordem 0 do primeiro tipo.
- $E_b$ Energia por bit.
- *N*<sub>0</sub> Densidade espectral de potência do ruído Gaussiano.

# **CAPÍTULO I INTRODUÇÃO**

Os modelos de canais são úteis na análise da ocorrência de erros em canais reais de transmissão de dados. Em tais modelos, é mais conveniente trabalhar com amostras de seqüências de erros obtidas de testes realizados do que procurar uma descrição analítica do canal em termos das características do fenômeno físico causador dos erros [KAN78].

Na maioria dos canais reais de comunicação sem fio os erros não são independentes entre si e tendem a acontecer de forma agrupada. Esta forma de incidência de erros reflete o fenômeno denominado de memória do canal, ou seja, uma dependência estatística na ocorrência dos erros [KAN78].

Matematicamente, a memória do canal equivale a dizer que a probabilidade de ocorrência de uma transmissão errada é maior caso o(s) bit(s) anterior(es) tenha(m) sido transmitido(s) com erro. Ou seja, a ocorrência de um erro na transmissão de um bit (símbolo) tende a persistir pelos próximos bits (símbolos), assim como a não ocorrência de erro também tende a persistir. Fisicamente, se a ocorrência de um fenômeno físico provoca uma interferência em um canal de comunicação, os erros na transmissão se concentram no intervalo de tempo de duração deste fenômeno.

Como resultado da memória do canal, os erros tendem a ocorrer em rajadas (rajada <sup>≡</sup> seqüência de erros precedida e seguida de não ocorrência de erro)

1

separadas por grandes seqüências de transmissão sem erro ou *gaps (gap* a seqüência livre de erro precedida e seguida de erro) [GIL60][KAN78].

Desta forma, a caracterização dos erros do canal utilizando o modelo mais simples, chamado de Canal Simétrico Binário (BSC), não representa a realidade na maioria dos canais de comunicação sem fio, pois este modelo não leva em consideração a memória do canal [KAN78].

De maneira geral, para fins de análise de erros, o canal de comunicação digital pode ser representado como ilustrado na Figura 1.

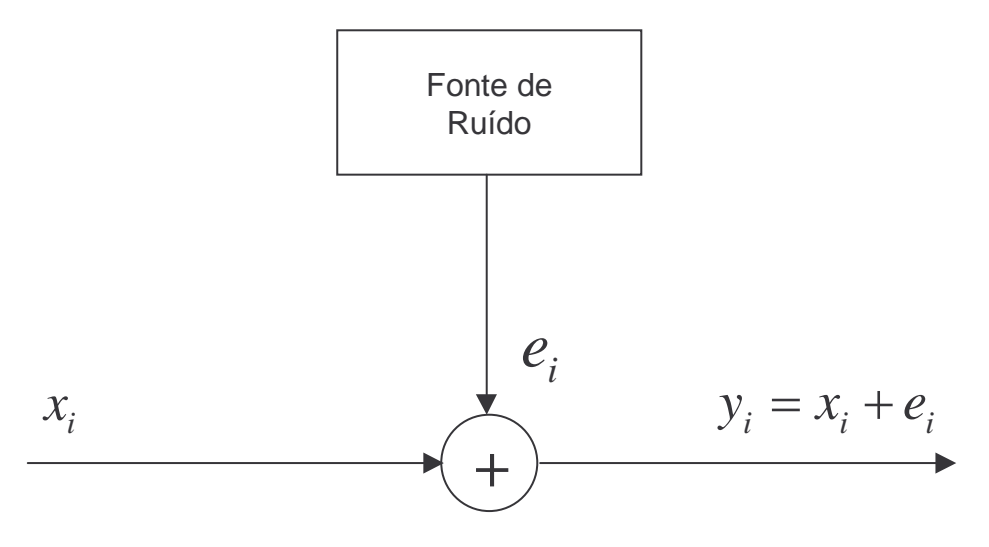

Figura 1 – Canal de Comunicação Digital.

Na Figura 1  $x_i$  é o sinal transmitido pelo canal (ou sinal de entrada),  $e_i$  é o ruído introduzido durante a transmissão e  $y_i$  é o sinal recebido (ou sinal de saída).

Diversos modelos discretos de canais foram apresentados na literatura ao longo dos anos. Cada um com suas características e particularidades, trazendo formas diferentes de modelagem e cálculo. Este trabalho apresenta alguns destes modelos e analisa suas aplicações em um canal com desvanecimento Rayleigh não seletivo em freqüência.

Este trabalho está dividido da seguinte forma: o Capítulo II apresenta alguns modelos discretos de canais, suas características, aplicabilidade e expressões para análise; o Capítulo III apresenta o ambiente de simulação, suas características, as validações realizadas, a forma de tratamento dos resultados e os cenários utilizados; o Capítulo IV apresenta os resultados obtidos nas comparações entre os modelos discretos de canais e os resultados obtidos nas simulações e, finalmente, o Capítulo V apresenta as conclusões deste trabalho.

# **CAPÍTULO II**

### **MODELOS DISCRETOS DE CANAIS**

#### **2.1.Canal Simétrico Binário - BSC**

O Canal Simétrico Binário (BSC) é a forma mais simples de representação de um canal para a análise dos erros de transmissão [VUC91]. Neste modelo, a probabilidade de erro na transmissão de um bit é sempre constante e igual a p, independente da ocorrência ou não de erro(s) na transmissão(ões) anterior(es). Por isto ele é denominado de modelo de canal sem memória. [PRO01] [SKL01]

Por sua simplicidade, este modelo apresenta uma grande limitação na representação do comportamento físico dos canais. A Figura 2 ilustra o comportamento do canal BSC.

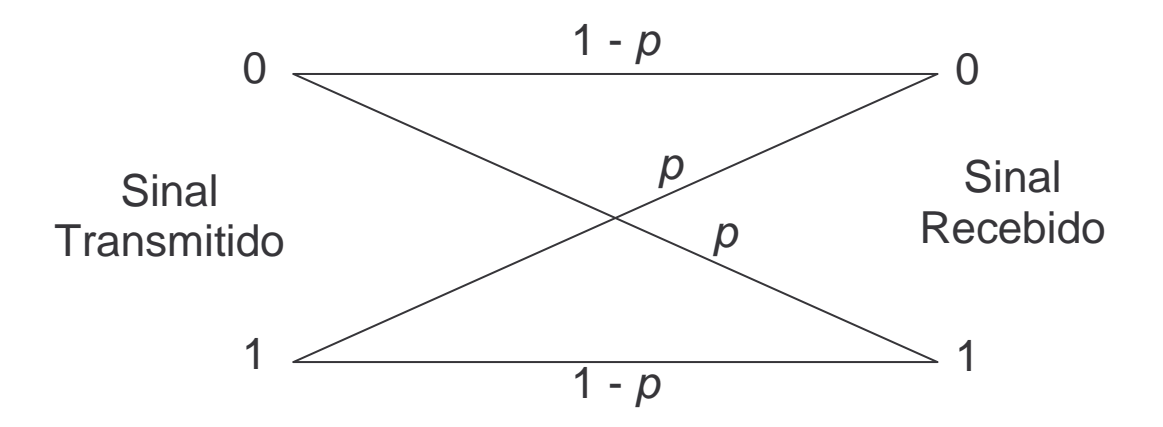

Figura 2 – Canal Simétrico Binário (BSC).

#### **2.2.Modelo de Gilbert**

Em [GIL60], Gilbert modelou pela primeira vez um canal binário com erros em rajadas, utilizando uma cadeia de Markov de dois estados: G (bom) e B (ruim). No estado G a transmissão ocorre livre de erros (probabilidade  $p_G = 0$  de ocorrência de erro). No estado B o canal possui uma probabilidade  $p_B$  de ocorrer erro na transmissão de um bit.

A probabilidade de transição do estado G para o estado B é denominada  $P_{GB} =$ Prob(G→B), enquanto a probabilidade de transição do estado B para o estado G é denominada  $P_{BG}$  = Prob(B→G). As probabilidades de não haver transição de estado são  $P_{GG}=1 - P_{GB}$ , para o estado G, e  $P_{BB}=1 - P_{BG}$ , para o estado B.

A Figura 3 mostra o diagrama de transição do modelo de Gilbert.

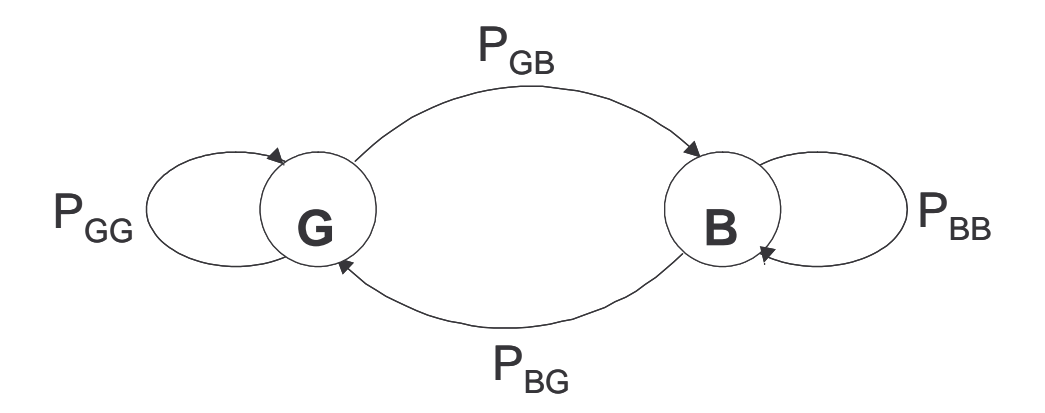

Figura 3 – Diagrama de transição de estados do modelo de Gilbert.

Cada estado é considerado como um Canal Simétrico Binário (BSC) com parâmetros de cruzamento diferentes.

A matriz de transição do canal é apresentada em (1). Para simular um canal com erro em rajadas, as probabilidades  $P_{GB}$  e  $P_{BG}$  são menores do que as probabilidades  $P_{GG}$  e  $P_{BB}$ . Ou seja, se o sistema está no estado G (ou B) ele tende a permanecer neste estado.

$$
P = \begin{bmatrix} P_{GG} & P_{GB} \\ P_{BG} & P_{BB} \end{bmatrix} \tag{1}
$$

Em regime permanente, as probabilidades de o canal estar nos estados G e B são, respectivamente [GIL60]:

$$
\pi_G = \frac{P_{BG}}{P_{BG} + P_{GB}}\tag{2}
$$

$$
\pi_B = \frac{P_{GB}}{P_{BG} + P_{GB}}\tag{3}
$$

Estas probabilidades em regime permanente serão denotadas deste ponto em diante como "probabilidades estacionárias".

Como neste modelo os erros só ocorrem quando o canal está no estado B, a probabilidade de erro de bit é [GIL60]:

$$
p = p_B \frac{P_{GB}}{P_{BG} + P_{GB}} \tag{4}
$$

Quando a probabilidade de erro de bit associada ao estado B é igual a 1 (ou seja,  $p_B = 1$ ), este modelo é referenciado como canal de Gilbert simplificado [YEE95].

Em [YEE95], apresenta-se uma expressão para se calcular a probabilidade de ocorrência de m erros em n bits transmitidos, que é reproduzida a seguir:

$$
P(m,n) = G_E(m,n) + B_E(m,n) \tag{5}
$$

sendo:

 $G_E(m, n)$  a probabilidade de ocorrência de m erros em n bits transmitidos com o canal terminando no estado G e

 $B_{\rm \scriptscriptstyle E}(m,n)$  a probabilidade de ocorrência de *m* erros em *n* bits transmitidos com o canal terminando no estado B.

Estas probabilidades são calculadas de forma recursiva como a seguir:

$$
G_E(m, n) = G_E(m, n-1)P_{GG} + B_E(m, n-1)P_{BG}
$$
\n(6)

$$
B_E(m,n) = B_E(m,n-1)P_{BB}(1-p_B) + G_E(m,n-1)P_{GB}(1-p_B) ++ B_E(m-1,n-1)P_{BB}P_B + G_E(m-1,n-1)P_{GB}P_B
$$
\n(7)

sendo:

 $B_E(0,0) = \pi_B$ 

 $G_E(0,0) = \pi_G$ 

 $G_E(m, n) = B_E(m, n) = 0$  para  $m < 0$  ou  $m > n$ .

Por exemplo, considerando  $n = 100$ ,  $p_B = 0.9$ ,  $P_{BB} = 0.8$  e  $P_{GG} = 0.9$ , têm-se as seguintes probabilidades para  $m = 0$ ,  $m = 10$  e  $m = 25$ .

$$
P(0,100) = 5,676 \times 10^{-3}
$$
 para  $m = 0$ 

$$
P(10,100) = 0,037
$$
 para  $m = 10$ 

 $P(25,100) = 0,027$  para  $m = 25$ 

O gráfico com os valores da probabilidade  $P(m,n)$  deste exemplo é apresentado na Figura 4, para m variando de 0 a 40.

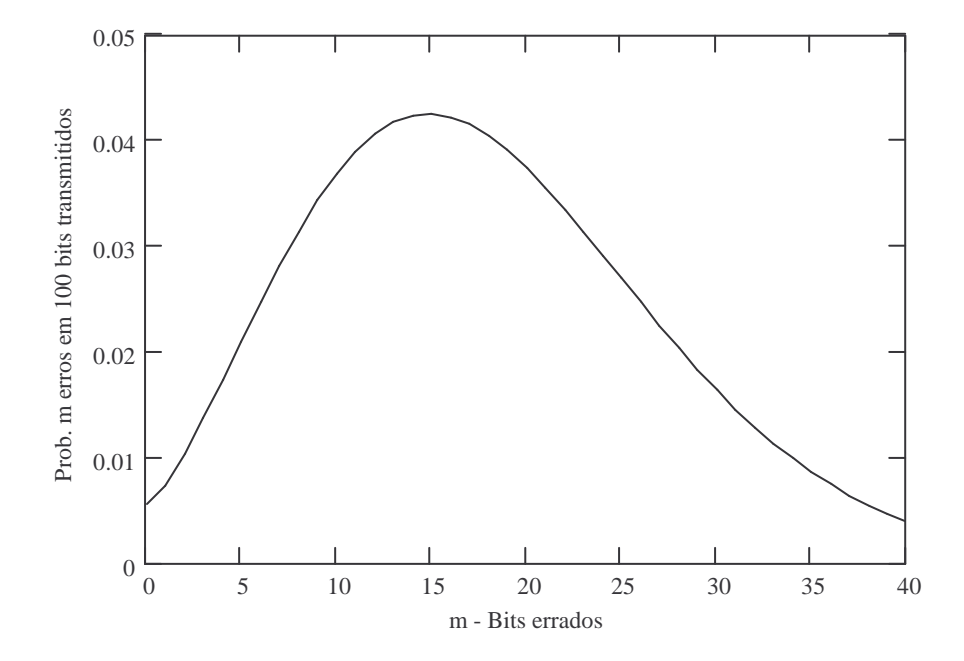

Figura 4 – Gráfico da probabilidade de ocorrência de m bits errados em 100 bits transmitidos em um canal de Gilbert.

A probabilidade de se ter um gap de comprimento igual a g é calculada da seguinte forma:

$$
GL(g) = GL_B^*(g)P_{BB}p_B + GL_G^*(g)P_{GB}p_B
$$
\n(8)

sendo:

 $GL_{G}^{\ast}(g)$  a probabilidade de se ter um *gap* de comprimento maior ou igual a  $g$  e a g-ésima transmissão ocorrer no estado G e

 $GL_{B}^{\ast}(g)$  a probabilidade de se ter um *gap* de comprimento maior ou igual a  $g$  e a g-ésima transmissão ocorrer no estado B.

Estas probabilidades podem ser calculadas de forma recursiva como a seguir:

$$
GL_B^*(g+1) = GL_B^*(g)P_{BB}(1-p_B) + GL_G^*(g)P_{GB}(1-p_B)
$$
\n(9)

$$
GL_G^*(g+1) = GL_B^*(g)P_{BG} + GL_G^*(g)P_{GG}
$$
\n(10)

sendo:

$$
GL_B^*(1) = \frac{P_{BB}(1 - p_B)}{P_{BB}(1 - p_B) + P_{BG}}
$$
\n(11)

$$
GL_G^*(1) = \frac{P_{BG}}{P_{BB}(1 - p_B) + P_{BG}}
$$
\n(12)

Por exemplo, considerando  $g = 50$ ,  $P_{BB} = 0.8$  e  $P_{GG} = 0.9$ , têm-se os seguintes valores da probabilidade GL(g) para  $p_B = 1$ ,  $p_B = 0.8$  e  $p_B = 0.5$ :

$$
GL(50) = 5,726 \times 10^{-4}
$$
 para  $p_B = 1$ 

$$
GL(50) = 4,989 \times 10^{-4}
$$
 para  $p_B = 0,8$ 

$$
GL(50) = 8,139 \times 10^{-4}
$$
 para  $p_B = 0.5$ 

O gráfico com os valores da probabilidade GL(g) deste exemplo é apresentado na Figura 5, para g variando de 1 a 50 e  $p_B = 1$ ,  $p_B = 0.8$  e  $p_B = 0.5$ .

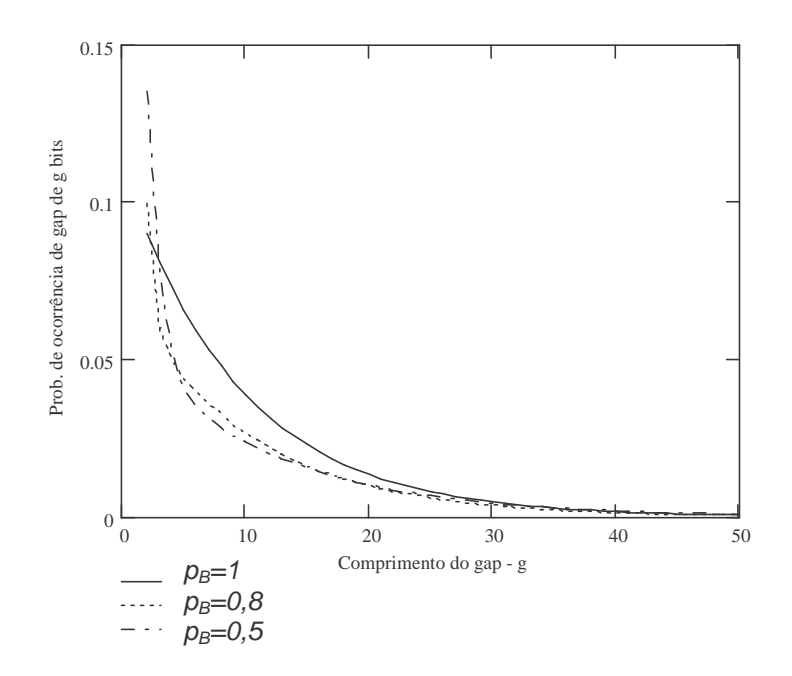

Figura 5 – Gráfico da probabilidade de ocorrência de gap de g bits em um canal de Gilbert.

Para este exemplo, pela Figura 5 observa-se que à medida que a probabilidade  $p_B$  aumenta, diminui a probabilidade de ocorrência de gaps menores e aumenta a probabilidade de gaps maiores.

De forma análoga e simplificando as expressões, a probabilidade de se ter uma rajada de comprimento igual a b é calculada da seguinte forma:

$$
BL(b) = (P_{BB} p_B)^{b-1} \cdot [P_{BG} + P_{BB} (1 - p_B)] \tag{13}
$$

Por exemplo, considerando  $b = 10$ ,  $P_{BB} = 0.9$  e  $P_{GG} = 0.9999$ , tem-se os seguintes valores da probabilidade  $BL(b)$  para  $p_B = 1$ ,  $p_B = 0.8$  e  $p_B = 0.5$ :

$$
BL(10) = 0,039 \text{ para } p_B = 1
$$

 $BL(10) = 0.015$  para  $p_B = 0.8$ 

 $BL(10) = 4{,}162 \times 10^{-4}$  para  $p_B = 0.5$ 

O gráfico com os valores da probabilidade BL(b) deste exemplo é apresentado na Figura 6, com *b* variando de 2 a 10 e  $p_B = 1$ ,  $p_B = 0.8$  e  $p_B = 0.5$ .

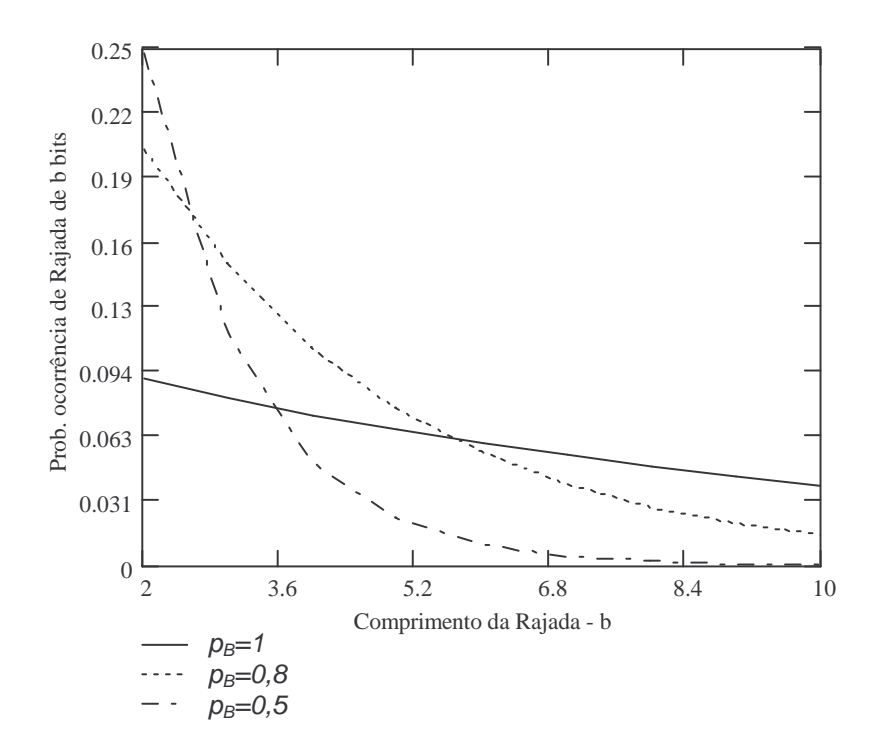

Figura 6 – Gráfico da probabilidade de ocorrência de rajada de erros de b bits em um canal de Gilbert.

Para este exemplo, pela Figura 6 observa-se que à medida que a probabilidade  $p_B$  aumenta, diminui a probabilidade de ocorrência de rajadas menores e aumenta a probabilidade de rajadas maiores.

As expressões para cálculos das probabilidades de comprimento de gap (GL) e de comprimento de rajada (BL) apresentadas nesta seção podem ser obtidas a

partir das expressões para o modelo de Gilbert-Elliott, apresentadas na seção 2.3, fazendo  $p_G=0$ .

O canal de Gilbert é um dos modelos mais citados na literatura nos casos de análise de canais de comunicação sem fio com incidência de erros em rajada. Ele é considerado um dos modelos clássicos [ZHA99] (juntamente com o modelo especializado por Elliott em [ELL63]).

Em [BOR99] e [BOR99-2], o modelo de Gilbert é utilizado na análise de esquemas de controle de erro em sistemas ATM (Asynchronous Transfer Mode) sem fio. Em [ZOR95] e [CHO94], este modelo de canal também é utilizado na análise de desempenho (baseado no atraso) de transmissões utilizando o protocolo ARQ GBN (Automatic Repeat Request Go-Back-N).

Comparado com o BSC, o modelo de Gilbert considera o efeito de memória do canal na incidência de erros. Este foi o primeiro modelo proposto a considerar a ocorrência de erros em rajada.

### **2.3.Modelo de Gilbert-Elliott**

Em [ELL63], Elliott propôs uma generalização do modelo de Gilbert, dando origem a um novo modelo denominado de Gilbert-Elliott. Este modelo também considera o canal com dois estados (G e B), com a matriz das probabilidades de transição como no modelo de Gilbert, porém com probabilidade de erro de bit diferente de zero enquanto o canal se encontra no estado G.

As probabilidades de erro de bit são  $p_B e p_G$ , respectivamente para os estados B e G, sendo  $p_G$  menor do que  $p_B$ , ou seja, a probabilidade de erro de bit é maior quando o canal está no estado B.

As probabilidades estacionárias dos estados G e B são [ELL63]:

$$
\pi_G = \frac{P_{BG}}{P_{BG} + P_{GB}}\tag{14}
$$

$$
\pi_B = \frac{P_{GB}}{P_{BG} + P_{GB}}\tag{15}
$$

Considerando G(m,n) a probabilidade de ocorrência de m erros em um bloco de n bits transmitidos, dado que o canal está no estado G na transmissão do primeiro bit, e B(m,n) a probabilidade análoga para o caso da transmissão do primeiro bit ocorrer no estado B, a probabilidade de ocorrência de m erros em um bloco de n bits transmitidos é [ELL63]:

$$
P(m,n) = \pi_G G(m,n) + \pi_B B(m,n) \tag{16}
$$

 $G(m,n)$  e  $B(m,n)$  são encontrados recursivamente como a seguir:

$$
G(m,n) = (1 - p_G)P_{GG}G(m,n-1) + (1 - p_G)P_{GB}B(m,n-1) ++ p_G P_{GG}G(m-1,n-1) + p_G P_{GB}B(m-1,n-1)
$$
\n(17)

$$
B(m, n) = (1 - p_B)P_{BB}B(m, n-1) + (1 - p_B)P_{BG}G(m, n-1) ++ p_B P_{BB}B(m-1, n-1) + p_B P_{BG}G(m-1, n-1)
$$
\n(18)

Onde:

 $G(m, n) = B(m, n) = 0$ , quando  $m < 0$  ou  $m > n$  $G(1,1) = p_G$   $B(1,1) = p_B$  $G(0,1) = 1 - p_G$   $B(0,1) = 1 - p_B$ 

Por exemplo, considerando  $n = 100$ ,  $p_B = 0.9$ ,  $p_G = 0.01$ ,  $P_{BB} = 0.8$  e  $P_{GG} = 0.9$ , têm-se as probabilidades abaixo para  $m = 0$ ,  $m = 20$  e  $m = 40$ .

 $P(0,100) = 1,369 \times 10^{-5}$  para  $m = 0$ 

 $P(20,100) = 0,035$  para  $m = 20$ 

 $P(40,100) = 0,016$  para  $m = 40$ 

O gráfico com os valores da probabilidade  $P(m,n)$  deste exemplo é apresentado na Figura 7, para m variando de 0 a 60.

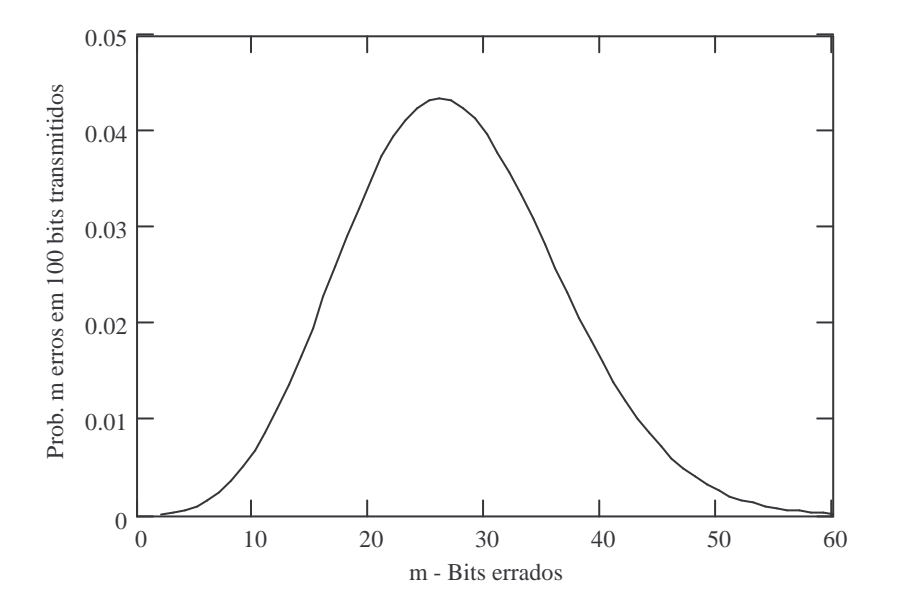

Figura 7 – Gráfico da probabilidade de ocorrência de  $m$  bits errados em 100 bits transmitidos em um canal de Gilbert-Elliott.

A probabilidade de se ter um gap de comprimento igual a g é calculada da seguinte forma [YEE95]:

$$
GL(g) = GL_B^*(g)[P_{BB}p_B + P_{BG}p_G] + GL_G^*(g)[P_{GG}p_G + P_{GB}p_B]
$$
\n(19)

sendo:

 $GL_{G}^{\ast}(g)$  a probabilidade de se ter um *gap* de comprimento maior ou igual a  $g$  e a g-ésima transmissão ocorrer no estado G e

 $GL_{B}^{\ast}(b)$  a probabilidade de se ter um *gap* de comprimento maior ou igual a  $g$  e a g-ésima transmissão ocorrer no estado B.

Estas probabilidades podem ser calculadas de forma recursiva como a seguir [YEE95]:

$$
GL_B^*(g+1) = GL_B^*(g)P_{BB}(1 - p_B) + GL_G^*(g)P_{GB}(1 - p_B)
$$
\n(20)

$$
GL_G^*(g+1) = GL_B^*(g)P_{BG}(1 - p_G) + GL_G^*(g)P_{GG}(1 - p_G)
$$
\n(21)

sendo:

$$
GL_B^*(1) = \frac{\pi_B p_B P_{BB} (1 - p_B) + \pi_G p_G P_{GB} (1 - p_B)}{D}
$$
\n(22)

$$
GL_G^*(1) = \frac{\pi_B p_B P_{BG} (1 - p_G) + \pi_G p_G P_{GG} (1 - p_G)}{D}
$$
\n(23)

$$
D = \pi_B p_B [P_{BB} (1 - p_B) + P_{BG} (1 - p_G)] + \pi_G p_G [P_{GG} (1 - p_G) + P_{GB} (1 - p_B)]
$$
 (24)

Por exemplo, considerando  $g = 50$ ,  $p_G = 0.05$ ,  $P_{BB} = 0.9$  e  $P_{GG} = 0.99$ , têm-se os seguintes valores da probabilidade  $GL(g)$  para  $p_B = 1$ ,  $p_B = 0.8$  e  $p_B = 0.5$ :

$$
GL(50) = 2,945 \times 10^{-3}
$$
 para  $p_B = 1$ 

$$
GL(50) = 2,431 \times 10^{-3}
$$
 para  $p_B = 0,8$ 

$$
GL(50) = 2,315 \times 10^{-3}
$$
 para  $p_B = 0,5$ 

O gráfico com os valores da probabilidade GL(g) deste exemplo é apresentado na Figura 8, para g variando de 1 a 50 e  $p_B = 1$ ,  $p_B = 0.8$  e  $p_B = 0.5$ .

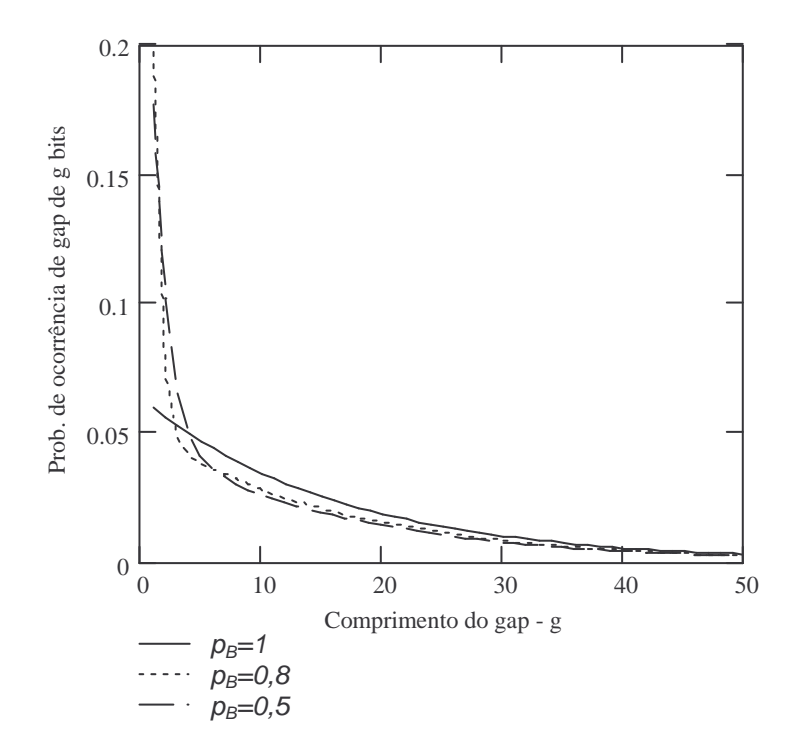

Figura 8 – Gráfico da probabilidade de ocorrência de gap de g bits em um canal de Gilbert-Elliott.

Para este exemplo, pela Figura 8 observa-se que à medida que a probabilidade  $p_B$  aumenta, diminui a probabilidade de ocorrência de gaps menores e aumenta a probabilidade de gaps maiores.

De forma análoga, a probabilidade de se ter uma rajada de comprimento igual a b é calculada da seguinte forma [YEE95]:

$$
BL(b) = BL_B^*(b)[P_{BB}(1-p_B) + P_{BG}(1-p_G)] + BL_B^*(b)[P_{GG}(1-p_G) + P_{GB}(1-p_B)] \tag{25}
$$

sendo:

 $BL_{G}^{\ast}(b)$  a probabilidade de se ter uma rajada de comprimento maior ou igual a  $b$ e a b-ésima transmissão ocorrer no estado G e  $BL_{\scriptscriptstyle B}^{\ast}(b)$  a probabilidade de se ter uma rajada de comprimento maior ou igual a  $b$ 

e a b-ésima transmissão ocorrer no estado B.

Estas probabilidades podem ser calculadas de forma recursiva como a seguir [YEE95]:

$$
BL_B^*(b+1) = BL_B^*(b)P_{BB}p_B + BL_G^*(b)P_{GB}p_B
$$
\n(26)

$$
BL_G^*(b+1) = BL_B^*(b)P_{BG}p_G + BL_G^*(b)P_{GG}p_G
$$
\n(27)

sendo que:

$$
BL_B^*(1) = \frac{\pi_B (1 - p_B) P_{BB} p_B + \pi_G (1 - p_G) P_{GB} p_B}{K}
$$
\n(28)

$$
BL_G^*(1) = \frac{\pi_B (1 - p_B) P_{BG} p_G + \pi_G (1 - p_G) P_{GG} p_G}{K}
$$
\n(29)

$$
K = \pi_B (1 - p_B) [P_{BB} p_B + P_{BG} p_G] + \pi_G (1 - p_G) [P_{GG} p_G + P_{GB} p_B]
$$
\n(30)

Por exemplo, considerando  $b = 10$ ,  $p_G = 0.05$ ,  $P_{BB} = 0.8$  e  $P_{GG} = 0.9$ , tem-se os seguintes valores da probabilidade  $BL(b)$  para  $p_B = 1$ ,  $p_B = 0.8$  e  $p_B = 0.5$ :

 $BL(10) = 0,015$  para  $p_B = 1$ 

$$
BL(10) = 6{,}615 \times 10^{-3} \text{ para } p_B = 0.8
$$

$$
BL(10) = 9,766 \times 10^{-4} \text{ para } p_B = 0.5
$$

O gráfico com os valores da probabilidade BL(b) deste exemplo é apresentado na Figura 9, com *b* variando de 2 a 10 e  $p_B = 1$ ,  $p_B = 0.8$  e  $p_B = 0.5$ .

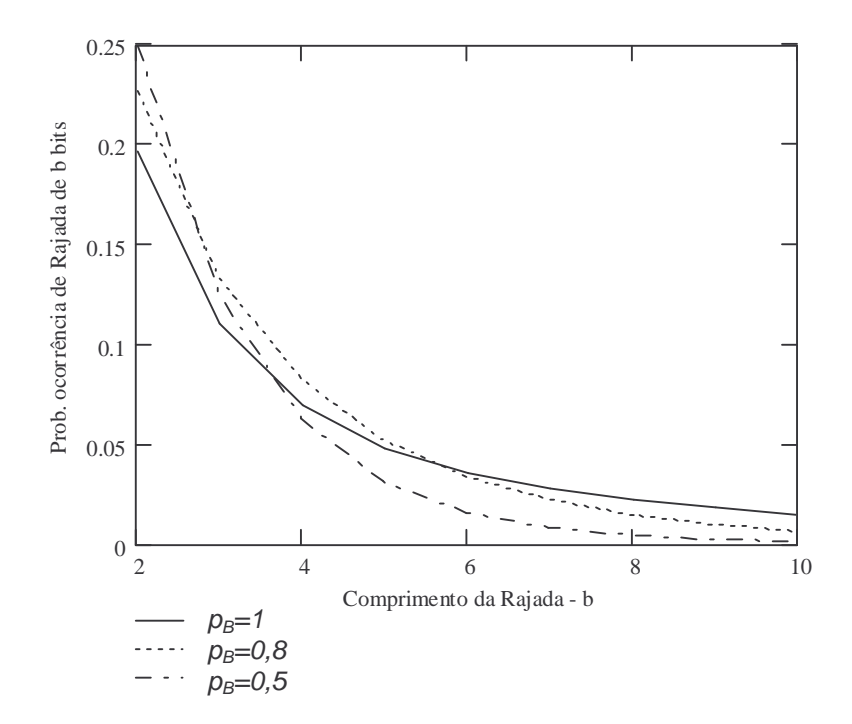

Figura 9 – Gráfico da probabilidade de ocorrência de rajada de erros de b bits em um canal de Gilbert-Elliott.

Para este exemplo, pela Figura 9 observa-se que à medida que a probabilidade  $p_B$  aumenta, diminui a probabilidade de ocorrência de rajadas menores e aumenta a probabilidade de rajadas maiores.

Em [LAB98], utiliza-se o modelo de Gilbert-Elliott para modelar o canal com incidência de erros em rajada na proposta de um esquema de controle de erro para reduzir a alta taxa de erro de bit encontrada nos ambientes de comunicações móveis sem fio. Em [ZOR97-2], este modelo é utilizado na

modelagem do canal com incidência de erros em rajada, em sua proposta de um novo conceito de fora de serviço.

Como mencionado, o modelo de Gilbert-Elliott é citado como um dos modelos clássicos de dois estados para análise de canais com incidência de erros em rajada [ZHA99] (juntamente com o modelo de Gilbert).

### **2.4.Modelo de Fritchman**

Em [FRI67], Fritchman propôs um modelo para caracterização de canais de comunicação binários usando funções de cadeia de Markov de estados finitos. O modelo considera uma cadeia de Markov de N estados divididos em dois grupos denominados A e B, como mostrado na Figura 10.

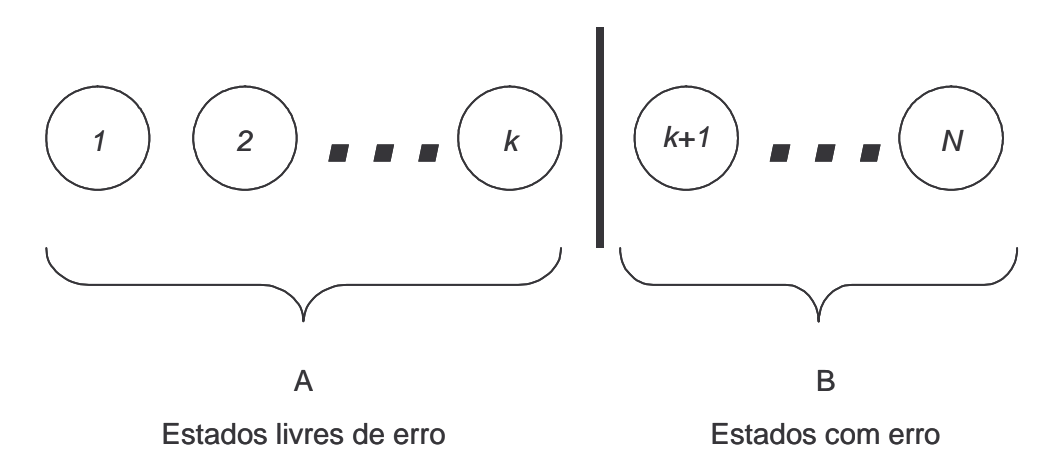

Figura 10 – Divisão dos estados no modelo de Fritchman.

As transições entre estados acontecem sincronamente com a transmissão dos símbolos. A probabilidade de transição do estado i para o estado j é

denominada de  $P_{ij}$  e as probabilidades de erro em cada estado são iguais a zero para os estados do grupo A e iguais a um para os estados do grupo B.

Os parâmetros  $\{\pi_i : i = 1, 2, ..., N\}$  são as probabilidades estacionárias dos estados 1 até N, que podem ser determinadas como a seguir [FRI67]:

$$
\pi_i = \sum_{j=1}^{N} \pi_i P_{ji} \text{ para } i = 1, 2, ..., N
$$
 (31)

$$
\sum_{j=1}^{N} \pi_j = 1 \tag{32}
$$

O modelo de Fritchman pode ser simplificado considerando que não ocorram transições entre estados do mesmo grupo e que exista apenas um estado com erro, como apresentado na Figura 11. As expressões de cálculo das probabilidades apresentadas a seguir consideram este modelo simplificado de Fritchman.

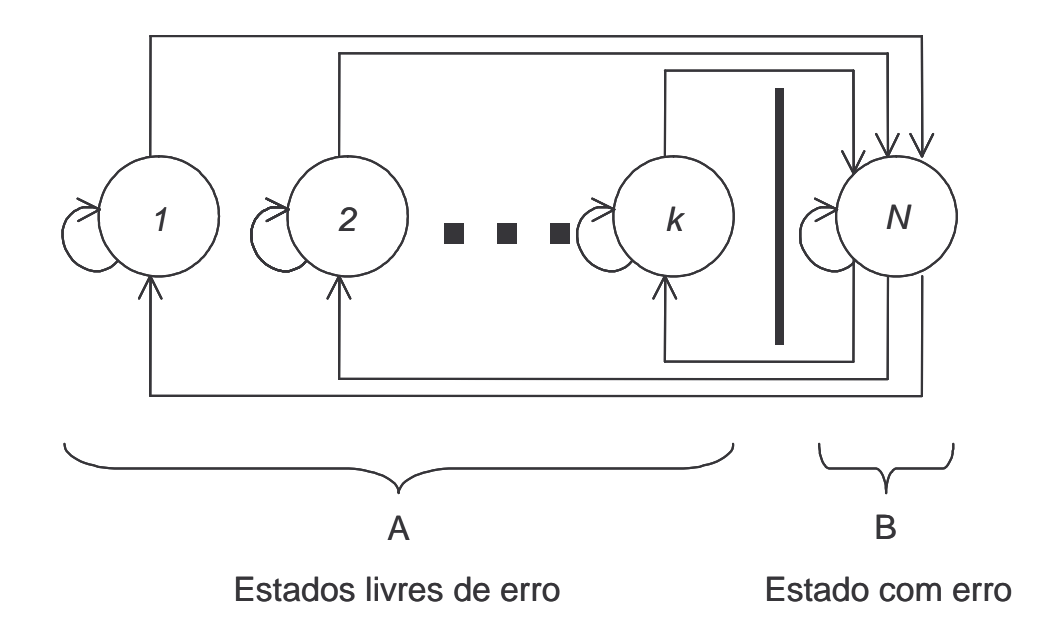

Figura 11 – Modelo de Fritchman Simplificado.

A probabilidade de ocorrência de um gap maior ou igual a g, denotada por  $GL^*(g)$ , é [KAN78]:

$$
GL^{*}(g) = \sum_{\nu=1}^{N-1} P_{\nu\nu} \cdot (P_{\nu\nu})^{g-1}
$$
\n(33)

A probabilidade de ocorrência de um gap de tamanho igual a g, denotada por  $GL(g)$ , é:

$$
GL(g) = \sum_{\nu=1}^{N-1} P_{\nu\nu} \cdot (P_{\nu\nu})^{g-1} \cdot P_{\nu\nu}
$$
 (34)

A probabilidade de uma rajada de erros ser maior ou igual a b, denotada por ( ) \* *BL b* , é [FRI67]:

$$
BL^*(b) = \frac{\sum_{i=1}^k \pi_i P_{iN}}{\sum_{i=1}^k \pi_i} (P_{iN})^{b-1}
$$
 (35)

A probabilidade de ocorrência de uma rajada de erros de tamanho igual a b, denotada por *BL*(*b*) , é:

$$
BL(b) = \frac{\sum_{i=1}^{k} \pi_i P_{iN}}{\sum_{i=1}^{k} \pi_i} (P_{NN})^{b-1} \cdot (1 - P_{NN})
$$
\n(36)

A probabilidade de ocorrência de  $m$  erros em  $n$  bits transmitidos pode ser calculada pela expressão [KAN78]:

$$
P(m,n) = \sum_{i=1}^{N} \pi_i f_i(m,n)
$$
\n(37)

onde:

$$
f_i(m,n) = \sum_{j=1}^k P_{ij} f_j(m,n-1) + \sum_{j=k+1}^N P_{ij} f_j(m-1,n-1)
$$
\n(38)

sendo:

 $f_i(m,n) = 0$  para  $m > n$  e para  $n < 0$  ou  $m < 0$  e

 $f_i(0,0) = 1$ 

Por exemplo, considerando o modelo de Fritchman simplificado de quatro estados, sendo três estados (1, 2 e 3) livres de erro, um estado com erro (4) e a seguinte matriz de transição:

$$
P = \begin{bmatrix} 0.9 & 0 & 0 & 0.1 \\ 0 & 0.9 & 0 & 0.1 \\ 0 & 0 & 0.9 & 0.1 \\ 0.3 & 0.3 & 0.3 & 0.1 \end{bmatrix}
$$

As probabilidades *GL*(*g*) para diversos valores de g são:

$$
GL(10) = 0.035
$$
 para  $g = 10$ 

$$
GL(20) = 0.012
$$
 para  $g = 20$ 

 $GL(50) = 5,154 \times 10^{-4}$  para  $g = 50$ 

O gráfico com os valores da probabilidade *GL*(*g*) deste exemplo é apresentado na Figura 12, para g variando de 1 a 50.

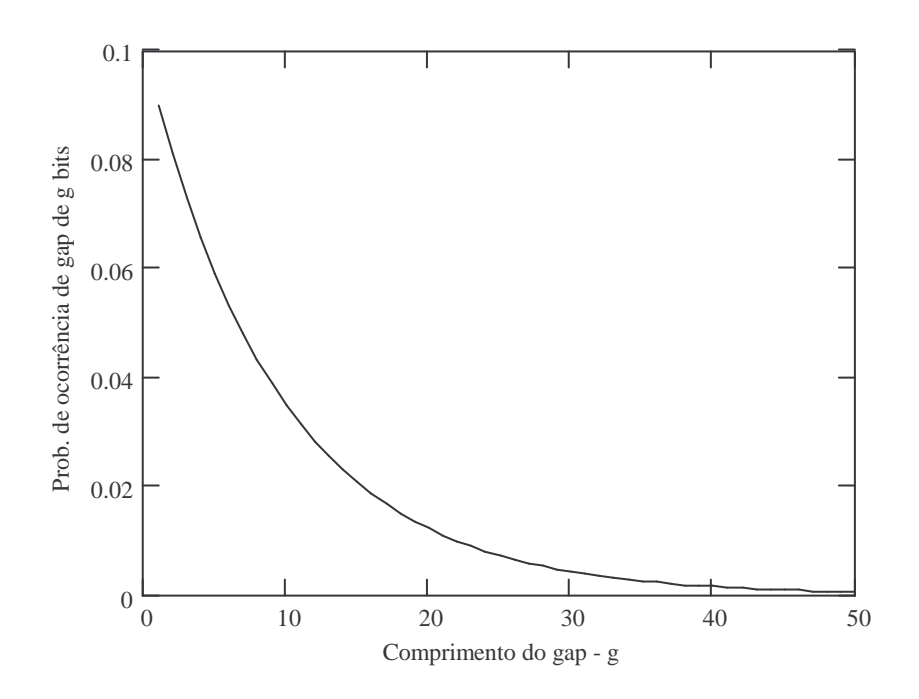

Figura 12 – Gráfico da probabilidade de ocorrência de gap igual a g bits em um canal de Fritchman simplificado de 4 estados.

As probabilidades *BL*(*b*) para b=2 e b = 4 são:

 $BL(2) = 9 \times 10^{-3}$  para  $b = 2$ 

 $BL(4) = 9 \times 10^{-5}$  para  $b = 4$ 

O gráfico com os valores da probabilidade *BL*(*b*) deste exemplo é apresentado na Figura 13, para b variando de 1 a 7.

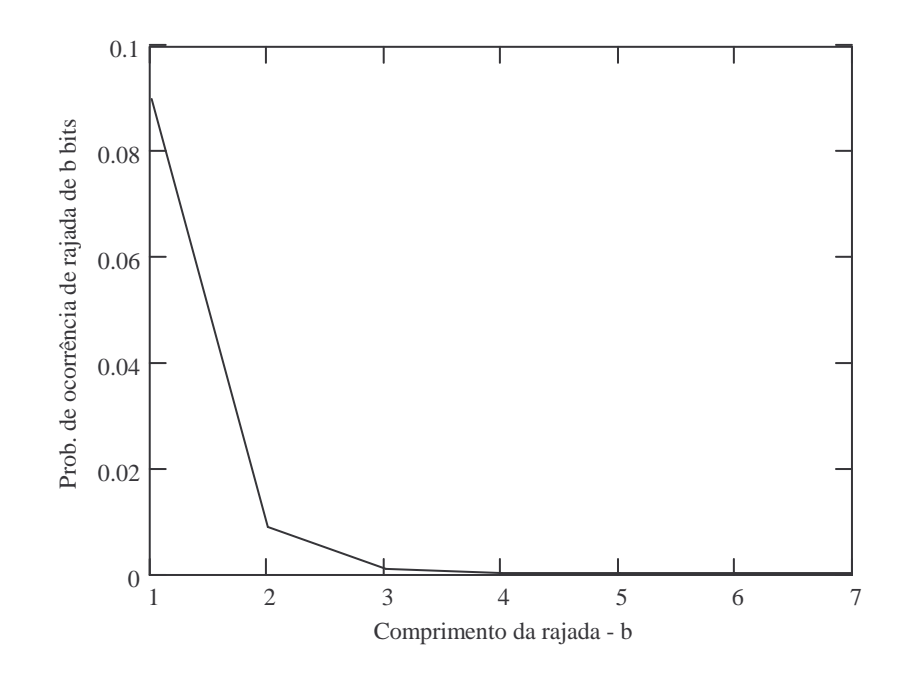

Figura 13 – Gráfico da probabilidade de ocorrência de rajada igual a b bits em um canal de Fritchman simplificado de 4 estados.

As probabilidades de ocorrência de  $m$  bits errados em 1000 bits transmitidos  $(n=100)$  são apresentadas abaixo, para  $m = 0$ ,  $m = 10$  e  $m = 20$ :  $P(0,100) = 2,656 \times 10^{-5}$  para  $m = 0$  $P(10,100) = 0,132$  para  $m = 10$  $P(20,100) = 1,171 \times 10^{-3}$  para  $m = 20$ 

O gráfico com os valores da probabilidade  $P(m,n)$  deste exemplo é apresentado na Figura 14, para *m* variando de 1 a 20 e n=100.

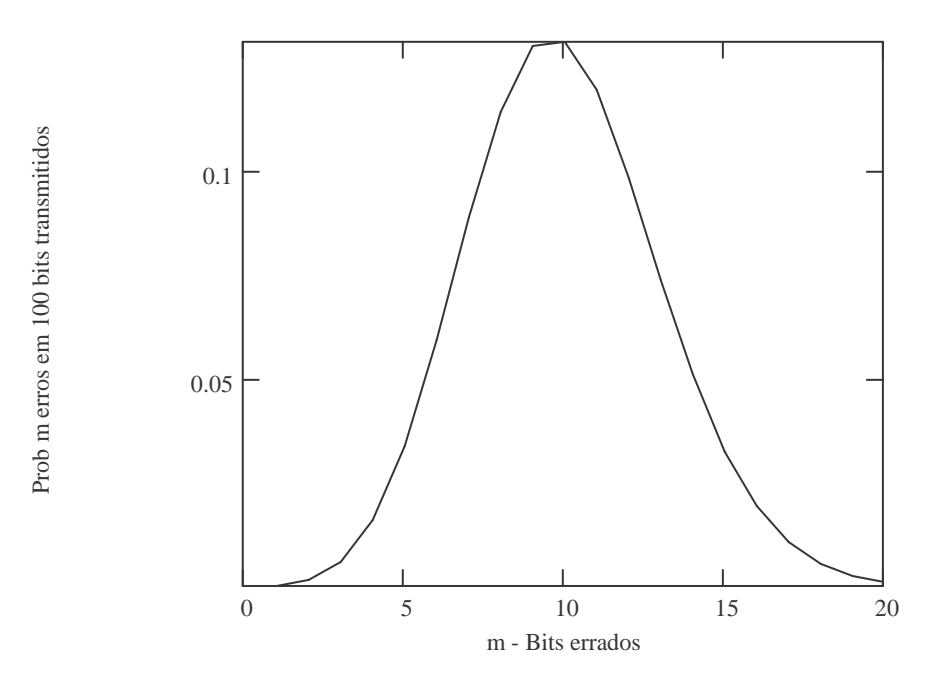

Figura 14 - Gráfico da probabilidade de ocorrência de m bits errados em 100 bits transmitidos em um canal de Fritchman Simplificado de 4 estados.

Em [YAM99], utiliza-se o modelo de Fritchman simplificado (3 estados, sendo um estado onde a transmissão acontece sem erro, um onde os erros acontecem de forma aleatória e um onde os erros acontecem em rajadas) para caracterizar o canal em sua proposta de um esquema dinâmico de controle de erro em redes ATM sem fio. Neste artigo, os parâmetros do modelo de canal são variáveis de acordo com as condições variáveis do canal. Na proposição, o esquema é selecionado considerando as condições do canal no momento da transmissão.

Em [SAT91], o modelo de Fritchman simplificado é utilizado para analisar as características dos caminhos de propagação de rádio móvel, sendo os cálculos feitos para 3 estados (dois estados livres de erros e um estado com incidência de erros).
O modelo de Fritchman foi desenvolvido para atingir um equilíbrio entre flexibilidade e complexidade de tratamento matemático. Flexível para representar os mais variados tipos de canal e matematicamente tratável para permitir a sua utilização na solução de questões reais [FRI67].

# **2.5.Modelo de McCullough**

O modelo de canal de McCullough [CUL68] usa um modelo de Markov de forma similar ao utilizado pelo modelo de Gilbert, diferenciando deste em dois aspectos: a introdução de vários estados produtores de erro para permitir uma correspondência maior com o fenômeno físico a ser representado e a consideração de que as transições entre estados somente ocorrem imediatamente após um erro.

A Figura 15 ilustra o diagrama do modelo geral de dois estados ( $E=1$  e  $E=2$ ) apresentado em [CUL68].

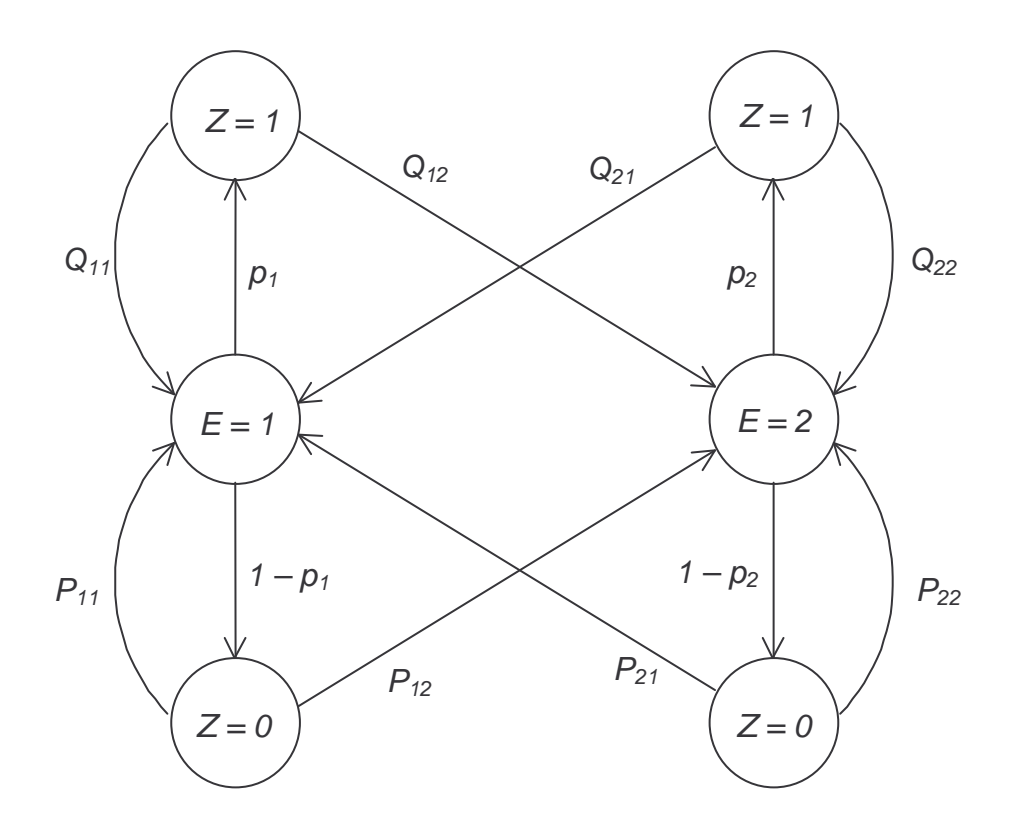

Figura 15 – Diagrama de transição do modelo de geral de McCullough para 2 Estados.

Na Figura 15:

 $E_n$  é o estado de erro para o *n*-ésimo bit de erro;

 $Z_n$  é *n*-ésimo bit de erro ( $Z_n = 1$  para erro e  $Z_n = 0$  para não erro);

$$
P_{ij} = \Pr\{E_n = j \mid E_{n-1} = i, Z_{n-1} = 0\}
$$

$$
Q_{ij} = \Pr\{E_n = j \mid E_{n-1} = i, Z_{n-1} = 1\}
$$

 $p_i = Pr{Z_n = 1 | E_n = i}$ , que é a probabilidade média de erro no estado i.

Partindo do modelo geral, fazendo  $P_{ij} = Q_{ij}$  e  $P_2 = 0$ , tem-se o modelo de Gilbert. Da mesma forma, fazendo  $P_{ij} = Q_{ij}$  e  $P_2 \neq 0$ , tem-se o modelo de Gilbert-Elliott. Fazendo  $P_{11} = P_{22} = 1$  e  $P_{12} = P_{21} = 0$ , equivale a dizer que as transições entre estados somente ocorrem logo após a ocorrência de um erro, resultando no modelo de McCullough, cujas análises são apresentadas a seguir.

Cada estado de erro é como um processo fisicamente diferente, o que equivale a tratá-los como canais diferentes, onde o estado de erro indica qual canal está sendo utilizado. Cada canal é um BSC com diferentes taxas de erro. Nas análises a seguir, o estado 1 se refere a um estado de erro em rajada e o estado 2 a um estado de erro randômico (probabilidade de erro no estado 2 muito menor do que no estado 1).

As probabilidades de erro de bit nos estados 1 e 2 são  $p_1$  e  $p_2$ , respectivamente. Os parâmetros  $\pi_1$  e  $\pi_2$  são as probabilidades estacionárias destes estados, dado que o bit anterior foi transmitido com erro. A probabilidade de ocorrência de um gap maior ou igual a g é [CUL68]:

$$
GL^*(g) = \pi_1 (1 - p_1)^{g-1} + \pi_2 (1 - p_2)^{g-1}
$$
\n(39)

A probabilidade de uma rajada de erro de b bits é [CUL68]:

$$
BL(b) = Q_{11}^{b-1} (1 - Q_{11})
$$
\n(40)

Tomando agora o modelo de McCullough com 3 estados (com o estado 1 representando o estado de erro em rajadas e os demais representando os estados de erros aleatórios), as expressões tornam-se [CUL68]:

$$
GL^*(g) = \pi_1 (1 - p_1)^g + \pi_2 (1 - p_2)^g + \pi_3 (1 - p_3)^g \tag{41}
$$

$$
BL(b) = Q_{11}^{b-1} (1 - Q_{11})
$$
\n(42)

Por exemplo, considerando o modelo de canal de McCullough de 3 estados com  $p_1 = 0.53, p_2 = 3.6 \times 10^{-3}, p_3 = 1 \times 10^{-8}$  $p_{3}$  =  $1\times10^{-8}$  e a seguinte matriz de transição entre os estados (sendo que  $Q_{ij}$  é a probabilidade de transição do estado i para o estado j, dado que houve erro no bit anterior):

 $\overline{\phantom{a}}$  $\overline{\phantom{a}}$  $\overline{\phantom{a}}$  $\begin{bmatrix} 0.19 & 0.20 & 0.61 \end{bmatrix}$  $\begin{vmatrix} 0.53 & 0.22 & 0.25 \end{vmatrix}$ L L = 0,19 0,20 0,61  $Q = | 0.50 \t0.15 \t0.35$ 

As probabilidades  $GL^*(g)$  para diversos valores de  $g$  são:

 $GL^{*}(100) = 0,559$  para  $g = 100$ 

 $GL^*(1.000) = 0,427$  para  $g = 1.000$ 

 $GL^*(10.000) = 0,421$  para  $q = 10.000$ 

O gráfico com os valores da probabilidade  $GL^*(q)$  deste exemplo é apresentado na Figura 16, para g variando de 10 a 10<sup>7</sup>.

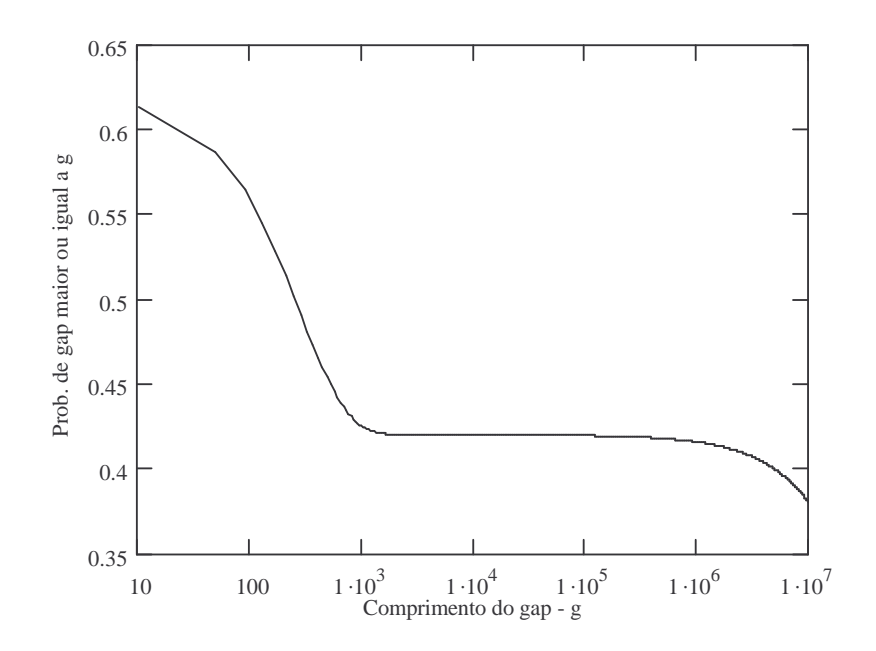

Figura 16 – Gráfico da probabilidade de ocorrência de gap de pelo menos g bits em um canal de McCullough.

As probabilidades BL(b) para diversos valores de b são:

 $BL(2) = 0,249$  para  $b = 2$  $BL(4) = 0.07$  para  $b = 4$  $BL(6) = 0.02$  para  $b = 6$ 

O gráfico com os valores da probabilidade BL(b) deste exemplo é apresentado na Figura 17, para b variando de 1 a 10.

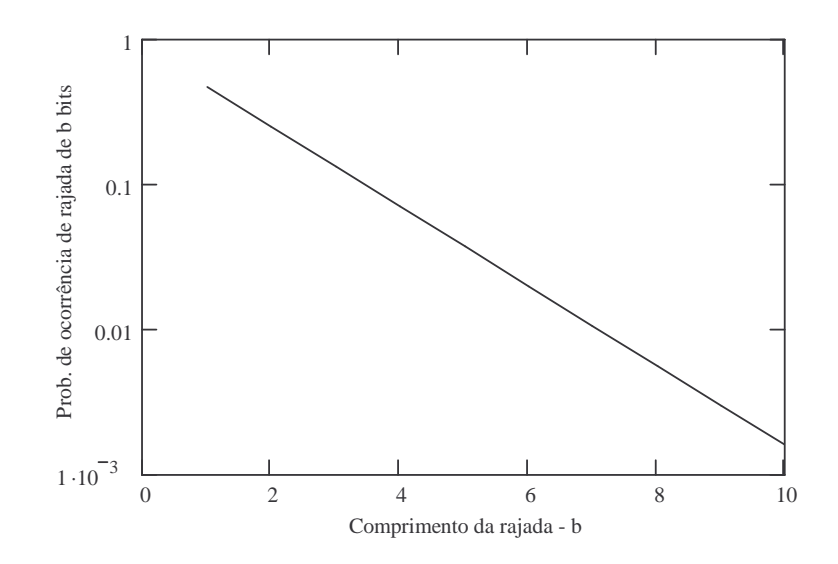

Figura 17 – Gráfico da probabilidade de ocorrência de rajada de erro de b bits em um canal de McCullough.

Em [VUC91], cita-se o modelo de canal de McCullough como sendo um modelo de cadeia de Markov de estados finitos mais geral para representar canais reais, se comparado aos modelos de Gilbert e de Gilbert-Elliott.

### **2.6.Modelo de Suematsu-Imai**

Em [SUE86] apresentam-se três modelos para representar canais reais. O primeiro é um modelo de Markov de três estados, sendo um estado bom (estado G) e dois estados ruins (B1 e B2). O diagrama do Modelo 1 é apresentado na Figura 18.

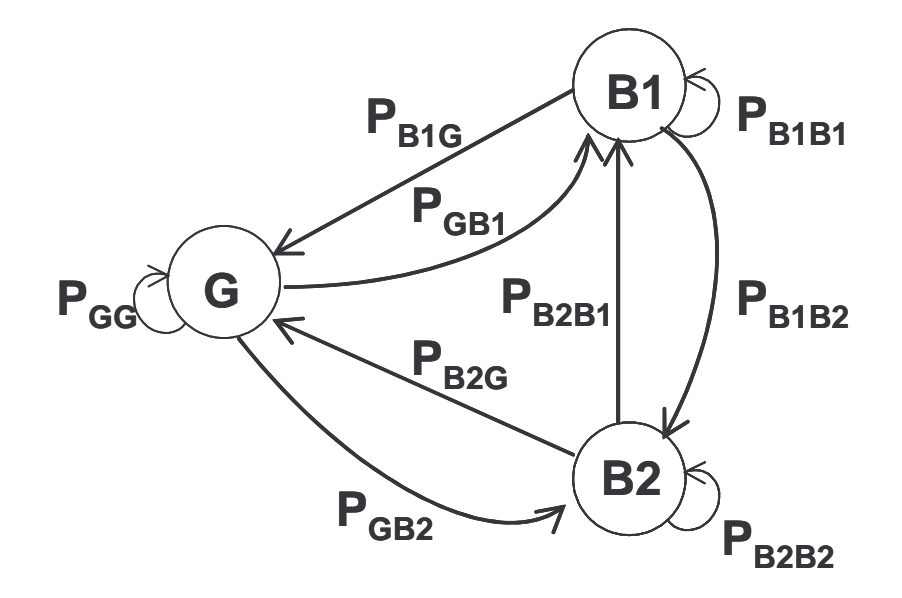

Figura 18 – Diagrama de transição de estados do Modelo 1 de Suematsu-Imai.

Os erros aleatórios são gerados, basicamente, no estado G e os erros em rajada são gerados nos estados B1 e B2 (sendo um deles responsável pelas rajadas menores e o outro pelas rajadas maiores). A análise matemática deste modelo é relativamente complexa, o que levou Suematsu e Imai a proporem um outro modelo, denominado Modelo 2, ilustrado na Figura 19.

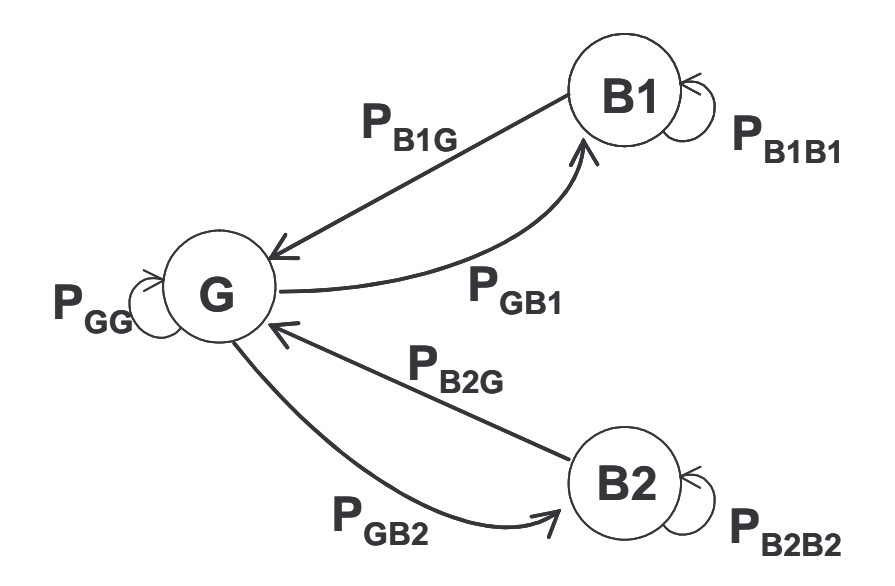

Figura 19 – Diagrama de transição de estados do Modelo 2 de Suematsu-Imai.

No Modelo 2, não existe a possibilidade de transição entre os estados B1 e B2  $(P_{B1B2} = P_{B2B1} = 0)$ . Além disto, as probabilidades de erro de bit dos estados B1 e B2 são iguais ( $p_{B1} = p_{B2} = p_B$ ). O que diferencia um estado do outro são suas probabilidades de transição, onde  $P_{B1B1} > P_{B2B2}$ , o que significa dizer que o estado B1 gera as rajadas mais longas e o estado B2 as rajadas mais curtas. A probabilidade de ocorrência de uma rajada de erros de comprimento igual a b bits quando a probabilidade de erro no estado G é igual a zero pode ser calculada por [SUE86]:

$$
BL(b) = \left[ \frac{\pi_G P_{GB1}}{P_{B1B1}} + \pi_{B1} (1 - p_B) \right] \left[ (P_{B1G} + P_{B1B1} (1 - p_B)) (P_{B1B1} p_B) b + \right]
$$
  
+ 
$$
\left[ \frac{\pi_G P_{GB2}}{P_{B2B2}} + \pi_{B2} (1 - p_B) \right] \left[ (P_{B2G} + P_{B2B2} (1 - p_B)) (P_{B2B2} p_B) b \right]
$$
  
(43)

Sendo π<sub>σ</sub>, π<sub>B1</sub> e π<sub>B2</sub> as probabilidades estacionárias dos estados G, B1 e B2, respectivamente, que podem ser encontradas por meio do sistema de equações abaixo [SUE86]:

$$
\left(\pi_{G}\pi_{B1}\pi_{B2}\right)P = \left(\pi_{G}\pi_{B1}\pi_{B2}\right) \tag{44}
$$

$$
\pi_G + \pi_{B1} + \pi_{B2} = 1\tag{45}
$$

onde P é a matriz de transição entre os estados.

A análise matemática deste modelo ainda é relativamente complexa, o que levou Suematsu e Imai a proporem o Modelo 3, ilustrado na Figura 10, onde os estados B1 e B2 foram divididos, cada um, em dois subestados, gerando um modelo de 5 estados.

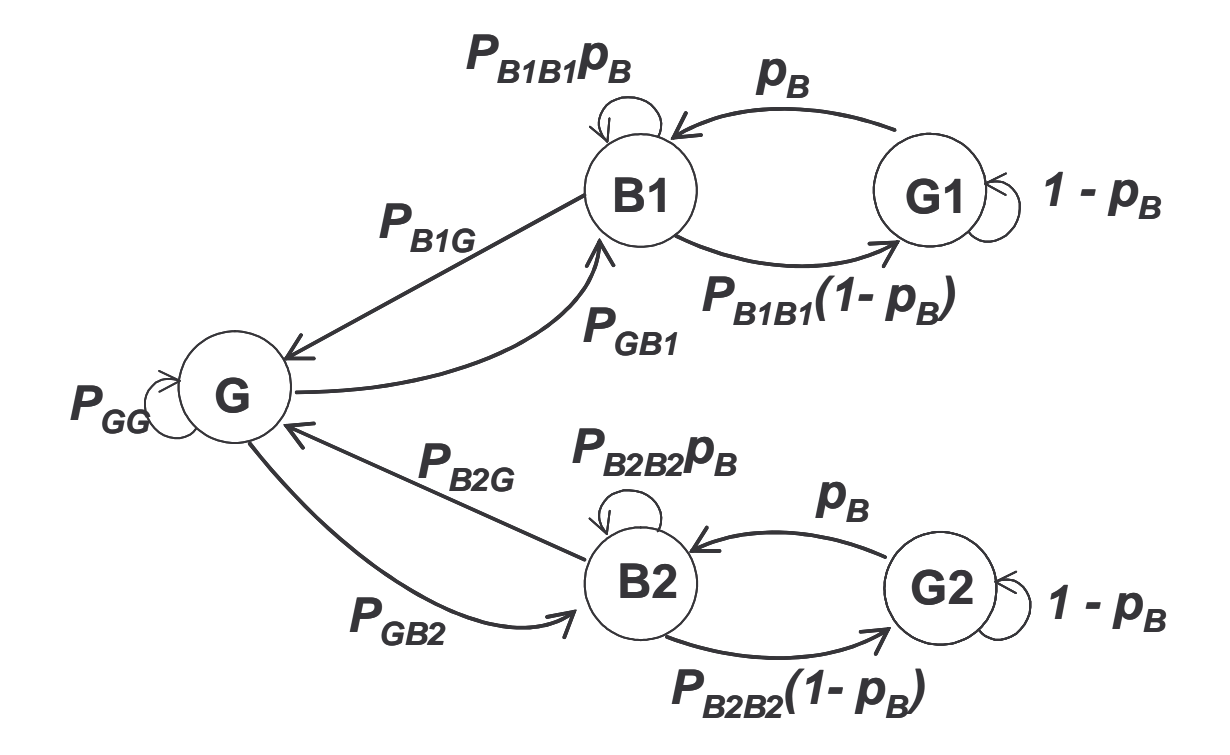

Figura 20 – Diagrama de transição de estados do Modelo 3 de Suemtsu-Imai.

Onde P<sub>GG</sub>, P<sub>GB1</sub>, P<sub>GB2</sub>, P<sub>B1G</sub>, P<sub>B2G</sub>, P<sub>B1B1</sub> e P<sub>B2B2</sub>, são as probabilidades de transição entre estados e  $p_B$  a probabilidade de erro nos estados B, todas do modelo 2.

As probabilidades de erro dos estados são:

- $p_G$  para o estado G;
- 0 para os estados G1 e G2 e
- 1 para os estados B1 e B2.

No modelo 3, a probabilidade de ocorrência de um gap de comprimento igual a g bits (GL(g)) é calculada por [SUE86]:

$$
GL(g) = \left(\frac{\pi_{G} p_{G} P_{GG} + \pi_{B1} P_{B1G} + \pi_{B2} P_{B2G}}{P_{GG}}\right) (P_{GG} p_{G} + P_{GB1} + P_{GB2}).
$$
\n
$$
[P_{GG}(1 - p_{G})]^{g} + (\pi_{B1} P_{B1B1} + \pi_{B2} P_{B2B2}) p_{B} (1 - p_{B})^{g}
$$
\n
$$
(46)
$$

A probabilidade de ocorrência de uma rajada de erros de comprimento igual a b bits ( $BL(b)$ ), para  $p<sub>G</sub> = 0$ , é calculada por [SUE86]:

$$
BL(b) = \frac{(\pi_G P_{GB1} + \pi_{G1} P_B) \cdot [P_{B1G} + P_{B1B1}(1 - P_B)]}{P_{B1B1} P_B} \cdot (P_{B1B1} P_B)^{b} + \frac{(\pi_G P_{GB2} + \pi_{G2} P_B) \cdot [P_{B2G} + P_{B2B2}(1 - P_B)]}{P_{B2B2} P_B} \cdot (P_{B2B2} P_B)^{b}
$$
(47)

Sendo  $\pi_{G}$ ,  $\pi_{G1}$ ,  $\pi_{G2}$ ,  $\pi_{B1}$  e  $\pi_{B2}$  as probabilidades estacionárias dos estados G, G1, G2, B1 e B2, respectivamente. Estas probabilidades podem ser encontradas através do sistema de equações abaixo [SUE86]:

$$
(\pi_G \pi_{G1} \pi_{G2} \pi_{B1} \pi_{B2}) \cdot P = (\pi_G \pi_{G1} \pi_{G2} \pi_{B1} \pi_{B2})
$$
  
\n
$$
\pi_G + \pi_{G1} + \pi_{G2} + \pi_{B1} + \pi_{B2} = 1
$$
\n(48)

onde P é a matriz de transição entre os estados.

Por exemplo, considerando o Modelo 2 com  $p_G = 0$ ,  $p_B = 0.8$  e a seguinte matriz de transição

$$
P = \begin{bmatrix} 0.9 & 0.05 & 0.05 \\ 0.05 & 0.95 & 0 \\ 0.5 & 0 & 0.5 \end{bmatrix}
$$

Tem-se:

$$
BL(2) = 0.022
$$
 para  $b = 2$ 

 $BL(4) = 0.011$  para  $b = 4$ 

$$
BL(50) = 5,704 \times 10^{-3} \quad \text{para } b = 6
$$

O gráfico com os valores da probabilidade BL(b) deste exemplo é apresentado na Figura 21, para b variando de 0 a 15.

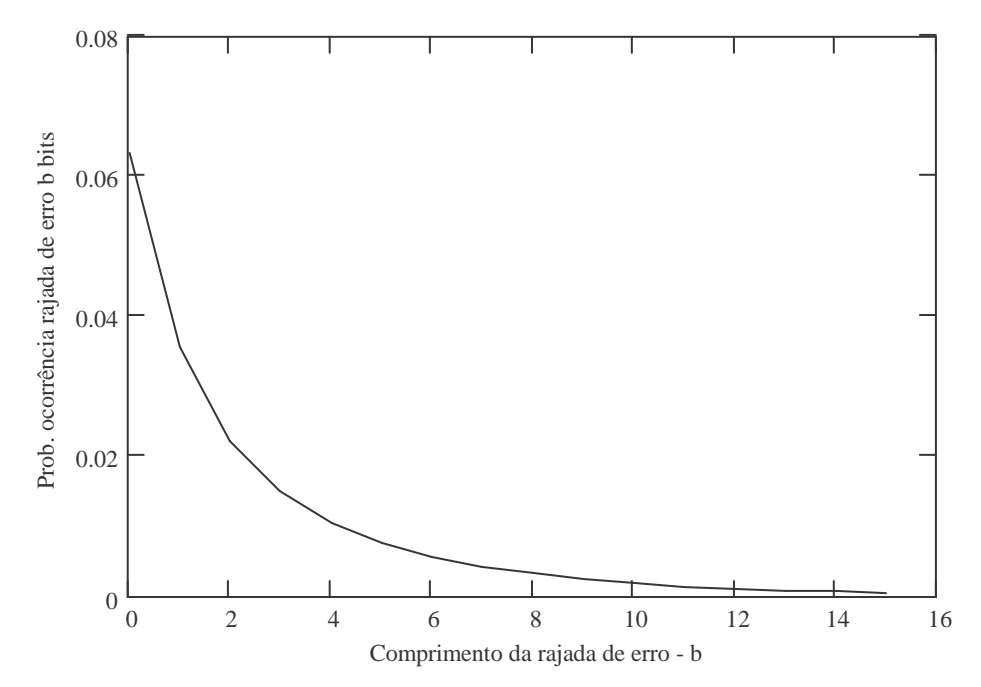

Figura 21 – Gráfico da probabilidade de ocorrência de rajada de erro de b bits em um canal Modelo 2 de Suematsu-Imai.

Em [HAM99], observa-se que o Modelo 2 de Suematsu-Imai causa mais erros em pares do que erros randômicos e que o Modelo 3 resulta em rajadas de erro de comprimentos em torno de um determinado valor (com baixa variação).

A proposição destes três modelos ocorreu com o objetivo de caracterizar mais adequadamente o maior número de canais possíveis, com um tratamento matemático aceitável. O Modelo 1 foi considerado pelos próprios autores como não sendo prático. O Modelo 3 foi o que apresentou a maior simplicidade no tratamento matemático, porém o Modelo 2 foi o mais vantajoso na avaliação do desempenho de códigos [SUE86].

# **2.7.Modelo de Dravida-Master-Morton**

Em [DRA88] apresenta-se um modelo de canal para análise de erros em rajadas baseado no modelo de Gilbert. No modelo de Gilbert o canal pode transitar do estado G para o estado B e voltar para o estado G sem a ocorrência de nenhum erro (a probabilidade de erro no estado G é 0 e no estado B é  $p_B$ ).

O modelo de Dravida-Master-Morton altera o modelo de Gilbert com a inclusão de mais um estado B, com probabilidade de erro igual a zero, sendo que a transição de algum estado B para o estado G pode ocorrer somente após o acontecimento de um erro. O diagrama de estados do modelo de Dravida-Master-Morton é apresentado na Figura 22.

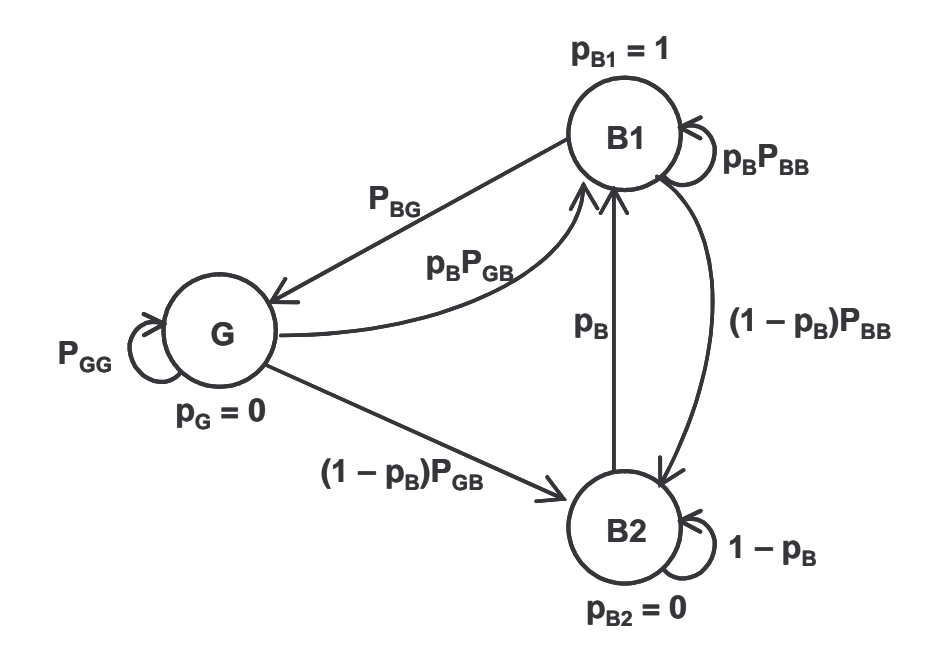

Figura 22 – Diagrama de transição de estados do modelo de Dravida-Master-

Morton.

As probabilidades do modelo original de Gilbert são as seguintes:

- $P_{GG}$ ,  $P_{BB}$ ,  $P_{GB}$  e  $P_{BG}$  probabilidades de transição entre estados G e B e
- $p_B$  probabilidade de erro no estado B.

A taxa de erro de bit (Bit Error Rate, BER) é calculada por [DRA88]:

$$
BER = \frac{P_{GB}P_B}{P_{GB} + P_{BG}P_B}
$$
\n
$$
(49)
$$

A taxa de erro de bloco (Block Error Rate, BLER), para um bloco de m bits é calculada por [DRA88]:

$$
BLER = \frac{P_{GB}(p_B - P_{GB} - P_{BG}p_B)[1 - (1 - p_B)^m] + P_{BG}p_B^2[1 - (1 - P_{GB})^m]}{[P_{GB} + P_{BG}p_B][p_B - P_{GB}]}
$$
(50)

Para este modelo não se encontrou na literatura expressões para o cálculo das distribuições de tamanho das rajadas, gaps e do número de bits errados em um bloco.

#### **2.8.Modelo de Tehranchi-Howe**

Em [TEH98], apresenta-se um modelo de canal de Markov de b estados ruins (com incidência de erros) e g estados bons (sem incidência de erros), onde b é o maior tamanho de uma rajada de erro e  $q$  é o maior tamanho de um gap. O primeiro bit com erro, após pelo menos um bit sem erro, faz com que o canal vá para o estado ruim B1. A partir deste estado, cada bit com erro, faz o canal mudar sucessivamente para os estados ruins seguintes (B2, B3, ..., Bb). A qualquer momento, se durante a seqüência de bits errados ocorrer um bit sem erro, o canal passa ao estado bom G1 (primeiro bit sem erro após pelo menos um bit com erro). A partir deste estado, cada bit sem erro faz o canal mudar sucessivamente para os estados bons seguintes (G2, G3, ..., Gg). Da mesma forma que ocorre com os estados ruins, se durante a seqüência de bits sem erro ocorrer um bit com erro, o canal passa ao estado B1 (primeiro bit com erro após pelo menos um bit sem erro). A Figura 23 apresenta o diagrama de transição deste modelo.

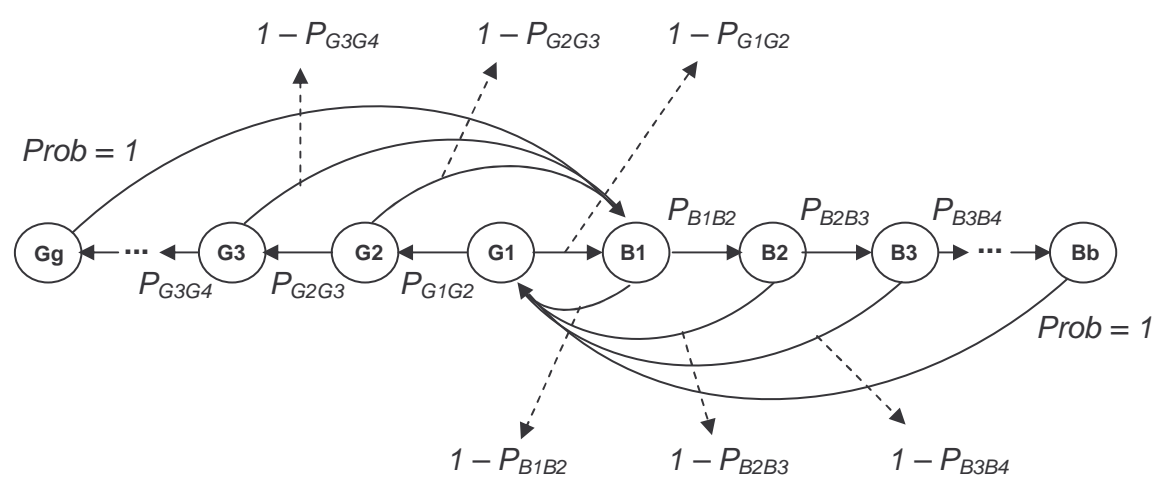

Figura 23 – Diagrama de transição de estados do modelo de Tehranchi-Howe.

Segundo este modelo, um evento de rajada de erros sempre inicia no estado B1, podendo chegar até o estado Bb (sendo b o máximo comprimento da rajada). Da mesma forma, um evento de gap sempre inicia no estado G1, podendo chegar até o estado Gg (sendo g o máximo comprimento do gap).

Sejam as seguintes definições:

- $\pi_{Bi}$   $(1 \le i \le b)$  Probabilidade estacionária de um estado ruim.
- $\pi_{Gi}$   $(1 \le j \le g)$  Probabilidade estacionária de um estado bom.

$$
\pi_{Bi}(n)
$$
  $(1 \leq i \leq b)$  Probabilidade de ocorrência de um estado ruim após *n* passos (após a transmissão de *n* bits).

 $\pi_{Gj}(n)$   $(1 \le j \le g)$  Probabilidade de ocorrência de um estado bom após *n* passos.

As equações seguintes podem ser escritas para as probabilidades do passo  $n +$ 1 (após a transmissão de  $n + 1$  bits) [TEH98]:

$$
\pi_{B1}(n+1) = (1 - P_{G1G2})\pi_{G1}(n) + (1 - P_{G2G3})\pi_{G2}(n) + ... + (1 - P_{Gg-1Gg})\pi_{Gg}(n) \tag{51}
$$

$$
\pi_{B2}(n+1) = P_{B1B2}\pi_{B1}(n) \tag{52}
$$

$$
\pi_{B3}(n+1) = P_{B2B3}\pi_{B2}(n) \tag{53}
$$

$$
\pi_{Bb}(n+1) = P_{Bb-1Bb}\pi_{Bb-1}(n) \tag{54}
$$

$$
\pi_{G1}(n+1) = (1 - P_{B1B2})\pi_{B1}(n) + (1 - P_{B2B3})\pi_{B2}(n) + ... + (1 - P_{Bb-1Bb})\pi_{Bb}(n) \tag{55}
$$

$$
\pi_{G2}(n+1) = P_{G1G2}\pi_{G1}(n) \tag{56}
$$

$$
\pi_{G3}(n+1) = P_{G2G3}\pi_{G2}(n) \tag{57}
$$

$$
............\\
$$

$$
\pi_{G_g}(n+1) = P_{G_g - 1G_g} \pi_{G_g - 1}(n) \tag{58}
$$

A probabilidade estacionária do estado B1 é [TEH98]:

$$
\pi_{B1} = \left[ 2 + \sum_{n=1}^{b-1} \prod_{i=1}^n P_{B_i B_i + 1} + \sum_{n=1}^{g-1} \prod_{j=1}^n P_{G_j G_j + 1} \right]^{-1}
$$
(59)

A probabilidade de ocorrência de  $m$  bits errados em  $n$  bits transmitidos pode ser calculada da seguinte forma [TEH98]:

$$
P(m,n) = B_E(m,n) + G_E(m,n)
$$
\n(60)

onde:

$$
B_E(m,n) = B1_E(m,n) + B2_E(m,n) + \dots + B2_E(m,n) \tag{61}
$$

$$
G_E(m,n) = G1_E(m,n) + G2_E(m,n) + \dots + G8_E(m,n)
$$
\n(62)

$$
B1_{E}(m,n) = P_{G1B1}G1_{E}(m-1,n-1) + P_{G2B1}G2_{E}(m-1,n-1) + \dots
$$
  
....+  $P_{GgB1}Gg_{E}(m-1,n-1)$  (63)

$$
B2_E(m,n) = P_{B1B2}B1_E(m-1,n-1)
$$
\n(64)

$$
Bb_E(m,n) = P_{Bb-1Bb}Bb - 1_E(m-1,n-1)
$$
\n(65)

$$
G1E(m,n) = PB1G1B1E(m,n-1) + PB2G1B2E(m,n-1) + .....
$$
  
.... + P<sub>BbG1</sub>Bb<sub>E</sub>(m,n-1) (66)

$$
G2_E(m,n) = P_{G1G2} G1_E(m,n-1)
$$
\n(67)

$$
Gg_E(m,n) = P_{Gg-1Gg}Gg - 1_E(m,n-1)
$$
\n(68)

Sendo as seguintes condições iniciais:  $B1_E(0,0) = \pi_{B1}$ ,  $B2_E(0,0) = \pi_{B2}$ , .......  $Bb_E(0,0) = \pi_{Bb}$ ,  $GI_E(0,0) = \pi_{G1}$ ,  $G2_E(0,0) = \pi_{G2}$ , .......,  $Gg_E(0,0) = \pi_{Gg}$ 

Este modelo foi proposto para melhor caracterizar a incidência de rajadas de erro e de gaps no canal de leitura de dados em CD (compact disc). Sua motivação surgiu da inadequação dos modelos de canais pré-existentes para o caso específico dos CDs, pois os resultados obtidos pelos modelos para as estatísticas de rajada de erro e de gaps não coincidiam com os resultados práticos. Quando muito, as coincidências aconteciam apenas para o caso de rajadas de erro, mas não para ambos [TEH98].

Para este modelo não se encontrou na literatura expressões para o cálculo das distribuições de tamanho das rajadas e gaps.

#### **2.9.Modelo de Markov de Estados Finitos**

Em [WAN95], apresenta-se um modelo de canal de Markov de estados finitos que permite representar de forma mais precisa canais cuja qualidade varia dramaticamente. Este modelo define um conjunto finito de M estados, onde cada estado representa um canal simétrico binário com probabilidade de erro diferente. A definição dos estados é feita dividindo a relação sinal-ruído instantânea recebida em M intervalos, sendo M definido de forma relativamente arbitrária. Este canal é caracterizado por sua matriz de probabilidades de transição entre os estados P (de ordem  $M \times M$ ), seu vetor  $\pi$  de probabilidades estacionárias de cada estado e seu vetor  $p$  de probabilidades de erro de bit em cada estado (ambos vetores de ordem  $M \times 1$ ). Um canal com desvanecimento Rayleigh é modelado considerando que a relação sinal-ruído recebida se mantém em um dado nível durante o tempo de transmissão de um símbolo e que as transições ocorrem somente entre estados adjacentes (baseado no comportamento lento do desvanecimento).

Em [ZHA99] utiliza-se este mesmo modelo, porém os valores da relação sinalruído recebida são divididos em um número finito de estados de acordo com um critério baseado na duração média de cada estado. Neste modelo apresentado

43

em [ZHA99], admite-se também que as transições ocorrem somente entre estados adjacentes.

Em [VUC91] apresenta-se um outro modelo de Markov de estados finitos para representar o canal com suas características estatísticas variando no tempo. Este modelo considera que o canal é estacionário durante um curto intervalo de tempo e permite caracterizar os canais com variação lenta dos parâmetros.

O canal é caracterizado por um modelo de Markov de M estados. Cada estado é um canal simétrico binário estacionário com probabilidade de erro de bit constante. Os estados são ordenados de acordo com o decréscimo dos valores de probabilidades de erro de bit. As transições são permitidas somente entre estados adjacentes.

O diagrama de transição deste modelo é apresentado na Figura 24.

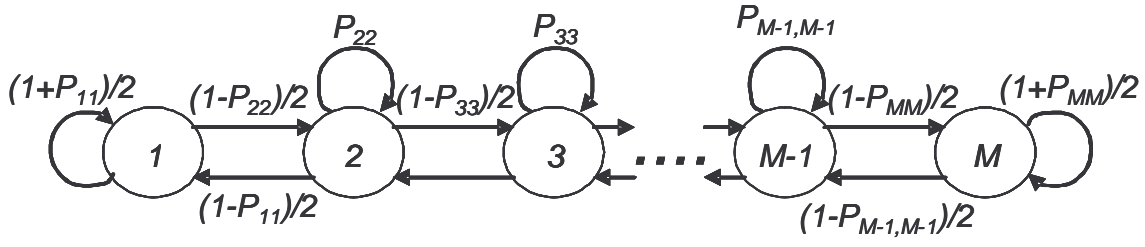

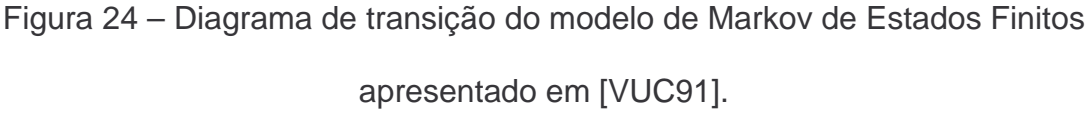

Em [VUC91] e [CHO99] utiliza-se o modelo de Markov de estados finitos na caracterização de desvanecimento Rice lento não seletivo em freqüência. Neste caso, a probabilidade de erro em cada estado i, considerando a modulação BPSK (Binary Phase-Shift Keying) pode ser calculada da seguinte forma [VUC91]:

$$
p_i = \int_{-\infty}^{\infty} Q\left(\sqrt{2\frac{E_b}{N_o}}.a\right) f_i(a) da \tag{69}
$$

onde *Q*(*x*) é a função de erro gaussiana dada por

$$
Q(x) = \frac{1}{2} \operatorname{erfc}\left(\frac{x}{2}\right) \tag{70}
$$

*erfc*(*x*) é a função de erro complementar e

$$
f_i = 2a(1 + k_i)e^{-a^2(1 + k_i) - k_i} I_0(2a\sqrt{k_i(k_i + 1)})
$$
\n(71)

sendo a a amplitude do sinal, *f* (*a*) *<sup>i</sup>* a função de distribuição de probabilidade de  $a, k_i$  a relação entre a potência da componente especular e a potência do sinal multipercurso (fator de Rice) no estado  $i$ ,  $I_0$  a função de Bessel modificada de ordem 0 do primeiro tipo,  $E_b$  a energia média por bit e  $N_0$  a densidade espectral de potência do ruído Gaussiano.

A probabilidade média de erro de bit pode ser calculada da seguinte forma [VUC91]:

$$
p_e = \sum_{i=1}^{M} p_i \pi_i \tag{72}
$$

onde <sup>π</sup> *<sup>i</sup>* é a probabilidade estacionária do estado i.

Como exemplo, considere um canal de 3 estados com as seguintes características:

Estado 1 -  $k_1 dB = -\infty$   $\frac{E_b}{N_a} = 15 dB$   $\pi_1 = 0.1$ *E*  $k_1$ *dB o*  $\frac{b}{c} = 15dB$   $\pi_1 = 0.1$  (Rayleigh)

Estado 2 -  $k_2 dB = 6dB$   $\frac{E_b}{N_o} = 15dB$   $\pi_2 = 0.2$ *E*  $k_2$ *dB* = 6*dB o*  $\frac{b}{c} = 15dB$   $\pi$ <sub>2</sub> = 0,2 (Rice)

Estado 3 -  $k_3 dB = 10dB$   $\frac{E_b}{N_a} = 15dB$   $\pi_3 = 0.7$ *E*  $k_3$ *dB* = 10*dB o*  $\frac{b}{c} = 15dB$   $\pi_3 = 0.7$  (Rice)

Têm-se as seguintes probabilidades de erro de bit por estado:

5 1 3 2 3  $p_1 = 7{,}723 \times 10^{-3}$   $p_2 = 1{,}001 \times 10^{-3}$   $p_1 = 2{,}562 \times 10^{-3}$ 

A probabilidade média de erro de bit é:

$$
p_e = 9,905 \times 10^{-4}
$$

Para este modelo não se encontrou na literatura expressões para o cálculo das distribuições de tamanho das rajadas, dos gaps e do número de bits errados em um bloco.

#### **2.10.Modelo de Markov de Estados Infinitos**

Existem alguns modelos de canais de Markov de estados infinitos propostos na literatura. Em [KEM66] apresenta-se um destes modelos, denominado aqui de Modelo de Kemeny (no texto original este modelo é denominado de Slowly Spreading Chain), cujo diagrama é ilustrado na Figura 25.

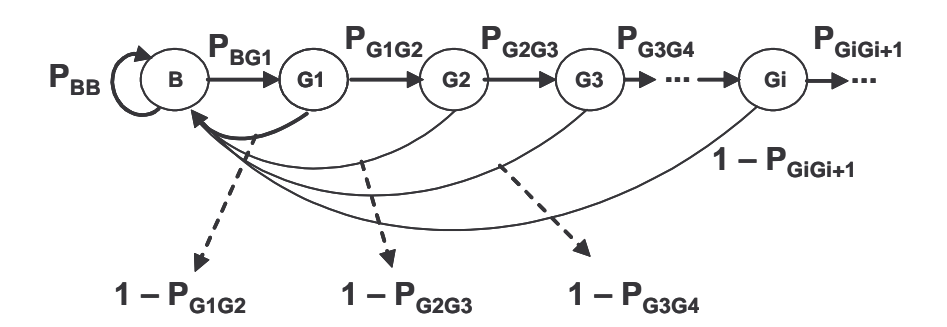

Figura 25 – Diagrama de transição do modelo de Kemeny.

No modelo de Kemeny os erros acontecem no estado B. A transmissão de um bit sem erro após estar no estado B, leva o canal ao estado G1. A partir de G1, cada bit sem erro faz o canal avançar para o estado G subseqüente (neste caso, G2, G3, G4,...., Gi, Gi+1,...).Quando um novo erro ocorre, o canal volta ao estado B.

A probabilidade de ocorrência de um gap maior ou igual a g pode ser calculada da seguinte forma [KAN78]:

$$
GL^*(g) = P_{BG1} \cdot \prod_{k=2}^{g} P_{Gk-1Gk} \tag{73}
$$

Como o modelo apresenta infinitos estados, a partir do momento em que deixa o estado B, o canal pode levar um grande número de transições entre estados para retornar novamente ao estado B. Desta forma, para garantir que, na média, este número de passos seja finito, o modelo deve assegurar que:

$$
\sum_{k=1}^{\infty} GL^{*}(k) < \infty \tag{74}
$$

#### **2.11.Conclusão**

Neste capítulo foram apresentados alguns modelos discretos de canais com suas características. Destes modelos, os mais citados na literatura pesquisada foram os de Gilbert, Gilbert-Elliott e de Fritchman.

Na maioria dos casos, os modelos apresentam expressões fechadas para cálculos das probabilidades de ocorrência de m bits errados em n bits transmitidos,  $P(m,n)$ , de rajadas de erros de tamanho igual a b bits,  $BL(b)$  e de gaps de tamanho igual a g bits, GL(g). Nos casos onde estas expressões não são conhecidas, estas probabilidades podem ser obtidas através de simulações do modelo.

A obtenção das distribuições de tais probabilidades (P(m,n), BL e GL) é fundamental para a apresentação dos resultados feita no Capítulo IV deste trabalho.

# **CAPÍTULO III AMBIENTE DE SIMULAÇÃO**

#### **3.1.Apresentação**

O ambiente de simulação utilizado neste trabalho é baseado no software VisSim/Comm Academic Version 5.0c da empresa Visual Solutions, Incorporated. Para validação deste ambiente de simulação e do domínio do autor sobre a ferramenta, inicialmente fez-se uma comparação entre os resultados obtidos por modelos teóricos e os resultados da simulação para canais AWGN (Additive White Gaussian Noise) e Rayleigh plano.

No caso do canal AWGN, a probabilidade de erro de bit, considerando a modulação BPSK (Binary Phase-Shift Keying), é dada por [PRO01]:

$$
p_e = Q\left(\sqrt{2 \cdot \frac{E_s}{N_0}}\right) \tag{75}
$$

Para a modulação BPSK (utilizada neste trabalho),  $E_S = E_b$  (a energia média por símbolo é igual à energia média por bit).

O diagrama utilizado na simulação do canal AWGN é apresentado na Figura 26, onde a modulação BPSK é implementada na sua versão em banda-base (envoltória complexa).

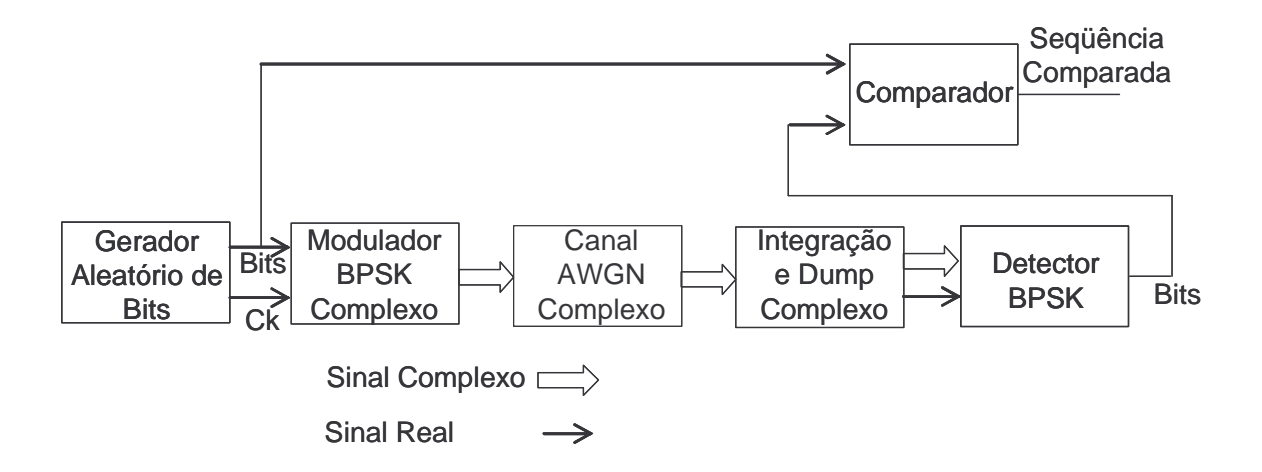

Figura 26 – Diagrama de simulação do canal AWGN.

A Figura 27 apresenta o gráfico comparativo das probabilidades de erro de bit teóricas e obtidas na simulação, para um canal AWGN, com a relação  $E_S/N_0$ variando de 1dB a 10dB.

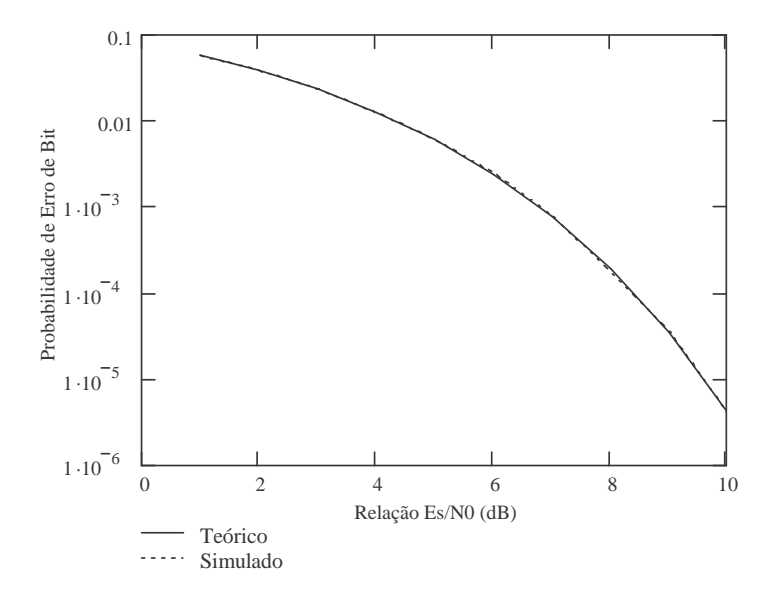

Figura 27 – Gráfico comparativo da probabilidade de erro de bit teórica e simulada para um canal AWGN.

No caso do canal Rayleigh plano, a probabilidade de erro de bit, considerando a modulação BPSK, é dada por [PRO01]:

$$
p_e = \frac{1}{2} \left( 1 - \sqrt{\frac{E(\alpha^2)(\frac{E_s}{N_0})}{1 + E(\alpha^2)(\frac{E_s}{N_0})}} \right)
$$
(76)

onde  $\,E\!\left(\alpha^{\,2}\right)$  é o segundo momento da atenuação.

Esta expressão considera o desvanecimento independente de símbolo para símbolo e constante durante o intervalo de símbolo e que o deslocamento estimado de fase do canal é sem ruído (detecção coerente perfeita). Tal condição é uma condição ideal e que não pode ser reproduzida na prática [PRO01], mas pode ser reproduzida no ambiente de simulação por meio do modelo apresentado na Figura 28.

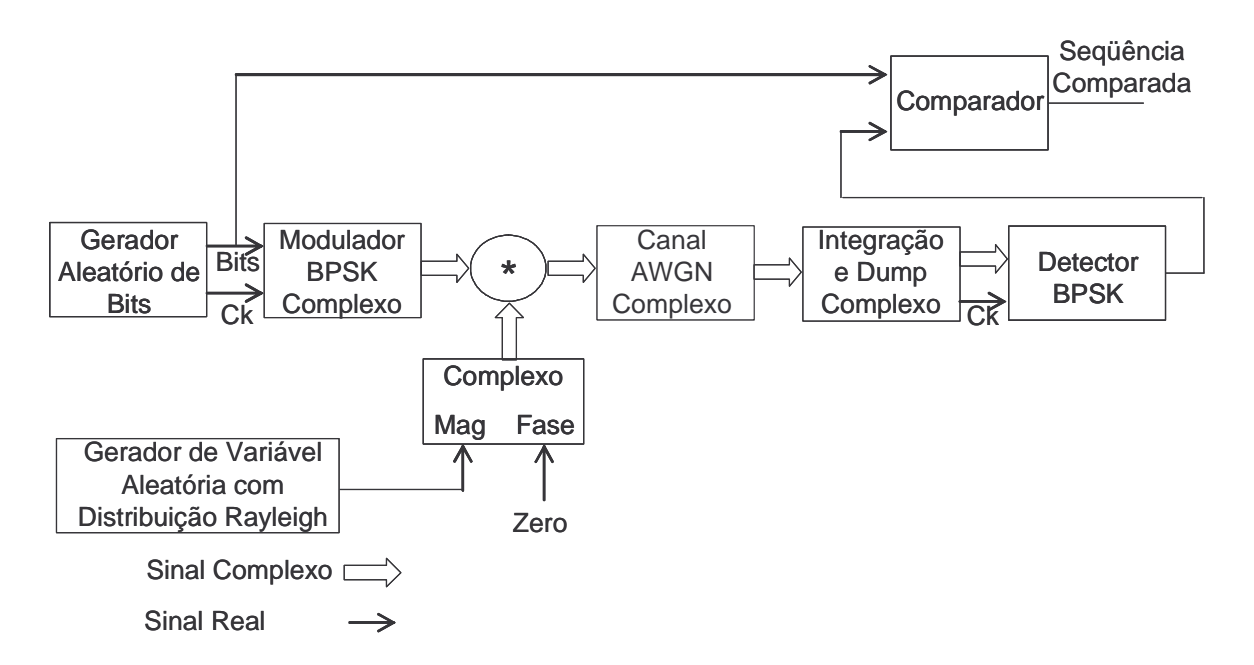

Figura 28 – Diagrama de simulação do canal Rayleigh.

Para garantir a geração de variável aleatória com distribuição Rayleigh independente de símbolo para símbolo, utilizou-se o diagrama apresentado na Figura 29, ao invés do bloco gerador disponibilizado no próprio software de simulação (que considera o efeito de memória do canal).

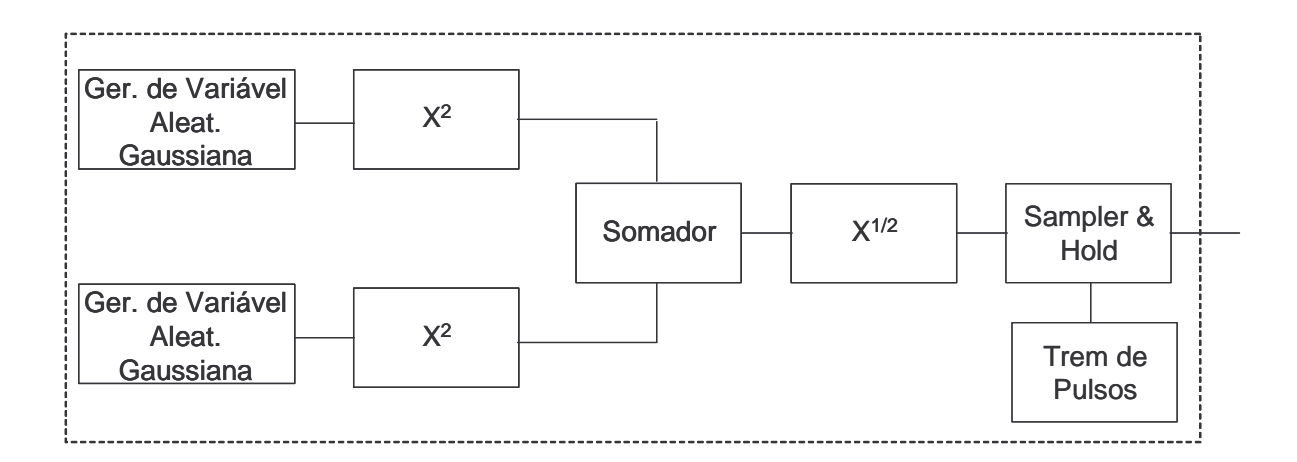

Figura 29 – Diagrama do gerador de variável aleatória com distribuição Rayleigh independente de símbolo para símbolo.

Uma variável aleatória Rayleigh R é dada por [PRO01]:

$$
R = \sqrt{X_1^2 + X_2^2} \tag{77}
$$

onde  $X_1$  e  $X_2$  são variáveis aleatórias gaussianas estatisticamente independentes, de média zero e variância igual a  $\sigma^2.$ 

A função de distribuição de probabilidade e o k-ésimo momento de uma variável aleatória Rayleigh R são dados, respectivamente, por [PRO01]:

$$
p_R(r) = \frac{r}{\sigma^2} e^{-r^2/2\sigma^2} \quad \text{para } r \ge 0 \tag{78}
$$

$$
E(R^k) = \left(2\sigma^2\right)^{k/2} \Gamma\left(1 + \frac{1}{2}k\right) \tag{79}
$$

onde Γ(*x*) é a função Gama definida por [PRO01]:

$$
\Gamma(x) = (x-1) \text{! para } x \text{ inteiro e } x > 0. \tag{80}
$$

A Figura 30 apresenta o gráfico comparativo das probabilidades de erro de bit teóricas e obtidas na simulação, para um canal Rayleigh, com a relação  $E_S/N_0$ variando de 1dB à 10dB.

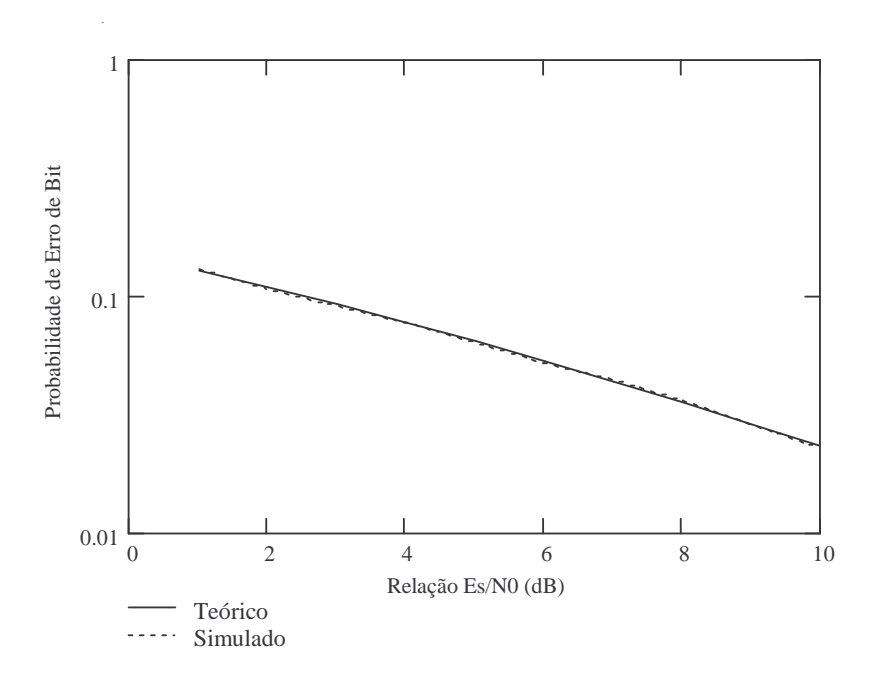

Figura 30 – Gráfico comparativo da probabilidade de erro de bit teórica e simulada para um canal Rayleigh.

Pela comparação, nos dois casos, pode-se concluir que o simulador comportouse de acordo com os modelos teóricos de desempenho da modulação BPSK nos canais AWGN e Rayleigh.

#### **3.2.Modelo utilizado na Simulação**

As simulações foram realizadas considerando a transmissão de uma seqüência aleatória de bits, utilizando modulação BPSK. O sinal modulado passa por um canal correspondente ao canal real Rayleigh não seletivo em freqüência (ou seja, considera que a largura de banda do sinal é muito menor que a largura de banda de coerência do canal [BEN99]). Na seqüência, o sinal passa por um módulo de Integração e Dump e por um detector BPSK, que apresenta a seqüência de bits recebidos em sua saída. O diagrama em blocos utilizado na simulação é o apresentado na Figura 28. Sendo que, para estas simulações, utilizou-se o gerador de variável aleatória com distribuição Rayleigh disponibilizado pelo software de simulação, que considera o efeito de memória do canal.

A seqüência de bits na saída do detector BPSK é comparada com a correspondente seqüência de bits gerada pelo Gerador Aleatório. Toda vez que há diferença entre o bit transmitido e o correspondente bit recebido, o comparador apresenta um bit 1 em sua saída; caso contrário, a saída do comparador é 0. Com base nos dados obtidos na saída do comparador podemse obter as estatísticas de erro do canal: taxa de erro, comprimento das rajadas e comprimento dos gaps.

54

# **3.3.Parâmetros de Configuração da Simulação**

Os principais parâmetros configuráveis no ambiente de simulação, descrito na seção anterior, são:

• Taxa de transmissão de bits.

• Espalhamento Doppler RMS – especifica o espalhamento Doppler associado ao canal Rayleigh e o inverso deste valor denota, aproximadamente, o tempo de coerência do processo de desvanecimento.

•  $E_S/N_0$  – Este parâmetro determina a relação  $E_S/N_0$  que será utilizada no canal durante a simulação.

# **3.4.Investigando o Comportamento do Ambiente de Simulação – Canal Rayleigh com diferentes Taxas de Transmissão**

Os objetivos desta investigação foram:

- comprovar que o simulador se comporta de forma idêntica em várias taxas de transmissão, desde que a relação entre o tempo de coerência do canal  $(T_C)$  e o tempo de símbolo  $(T<sub>S</sub>)$  seja mantida constante;
- comparar o comportamento do simulador para a mesma taxa de bits e relação  $E_S/N_0$  e com a variação da relação entre  $T_C$  e  $T_S$  e
- aumentar o domínio do autor sobre a influência dos parâmetros de configuração no comportamento do simulador (principalmente dos parâmetros Espalhamento Doppler RMS – relacionado com o tempo de coerência – e  $E_s/N_0$ ).

Para esta validação, foram simulados os seguintes cenários:

- Cenário 1 Transmissão de 5 milhões de bits com tempo de coerência do canal  $(T_c)$  igual ao dobro do tempo de símbolo  $(T_s)$ para as taxas de transmissão 1, 10 e 100bps.  $(E_S/N_0=1dB)$
- Cenário 2 Transmissão de 5 milhões de bits com tempo de coerência do canal  $(T_C)$  igual a dez vezes o tempo de símbolo  $(T_S)$ para as taxas de transmissão 1, 10 e 100bps.  $(E_S/N_0=1dB)$
- Cenário 3 Transmissão de 5 milhões de bits com tempo de coerência do canal ( $T_c$ ) igual a cem vezes o tempo de símbolo ( $T_s$ ) para as taxas de transmissão 1, 10 e 100bps.  $(E_S/N_0=1dB)$
- Cenário 4 Transmissão de 5 milhões de bits em 1bps com tempo de coerência assumindo 27s, 107s e 1007s com  $E_S/N_{0}=10$ dB.

Os resultados obtidos em cada cenário são apresentados a seguir.

3.4.1. Cenário  $1 - Tc = 2Ts$  e  $E_S/N_0 = 1dB$ 

Neste cenário obtiveram-se os seguintes valores de probabilidade média de erro de bit:

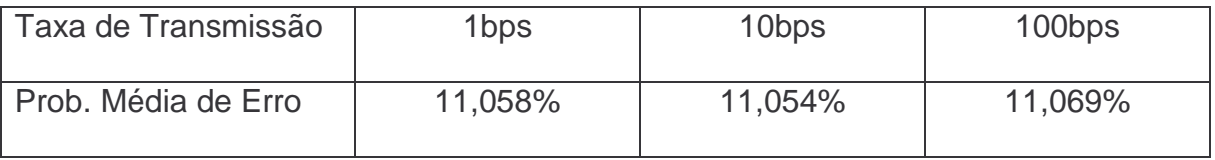

A Figura 31 apresenta o gráfico comparativo das distribuições de probabilidade de m erros em blocos de 100 bits transmitidos, considerando as taxas de 1bps, 10bps e 100bps.

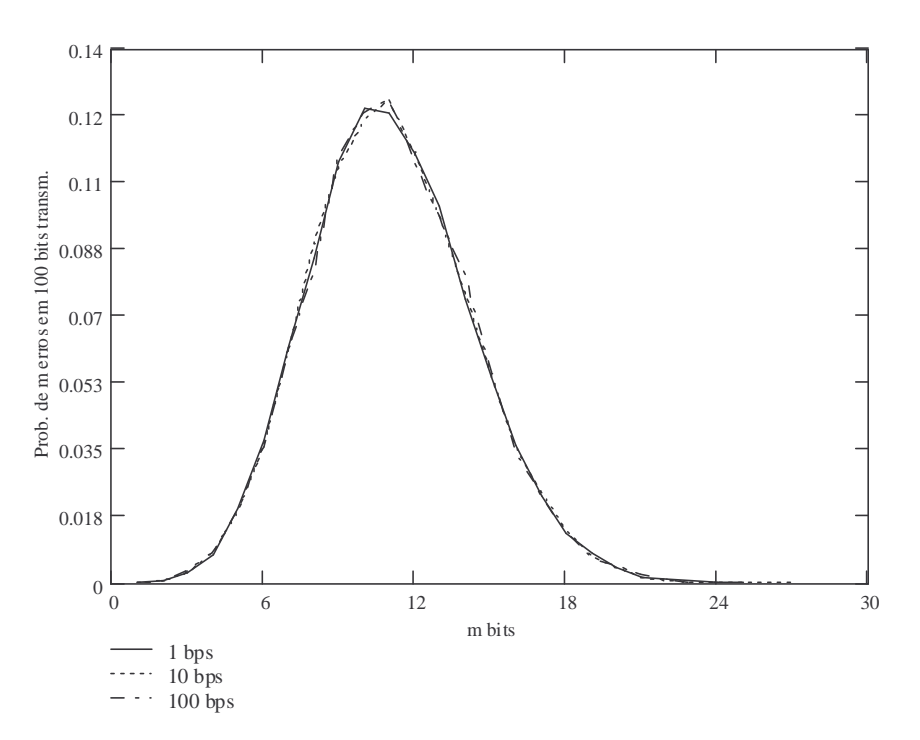

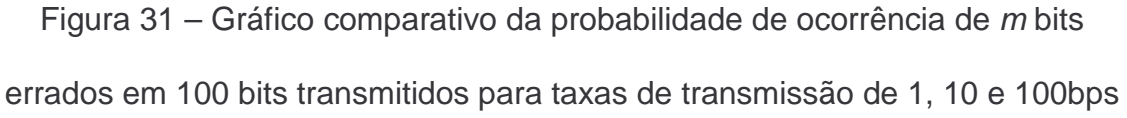

para  $Tc=2Ts$  e  $E_S/N_0=1dB$ .

A Figura 32 apresenta o gráfico comparativo obtido com as distribuições de probabilidade de tamanhos de rajadas, considerando as taxas de 1bps, 10bps e 100bps.

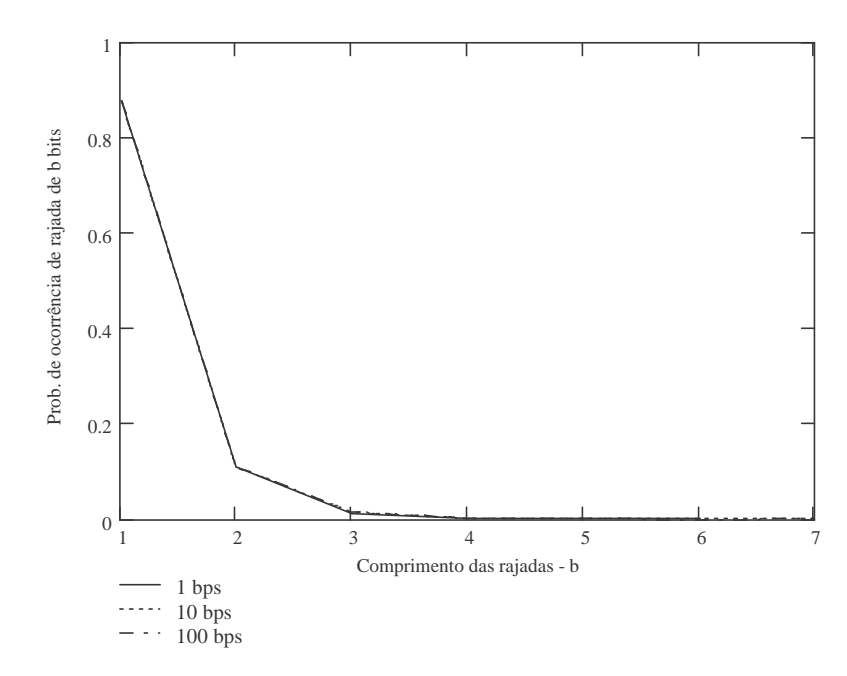

Figura 32 – Gráfico comparativo da probabilidade de ocorrência rajadas de b bits para taxas de transmissão de 1, 10 e 100bps para  $Tc=2Ts$  e  $E_S/N_0=1dB$ .

A Figura 33 apresenta o gráfico comparativo das distribuições de probabilidade de tamanhos de gaps, considerando as taxas de 1bps, 10bps e 100bps.

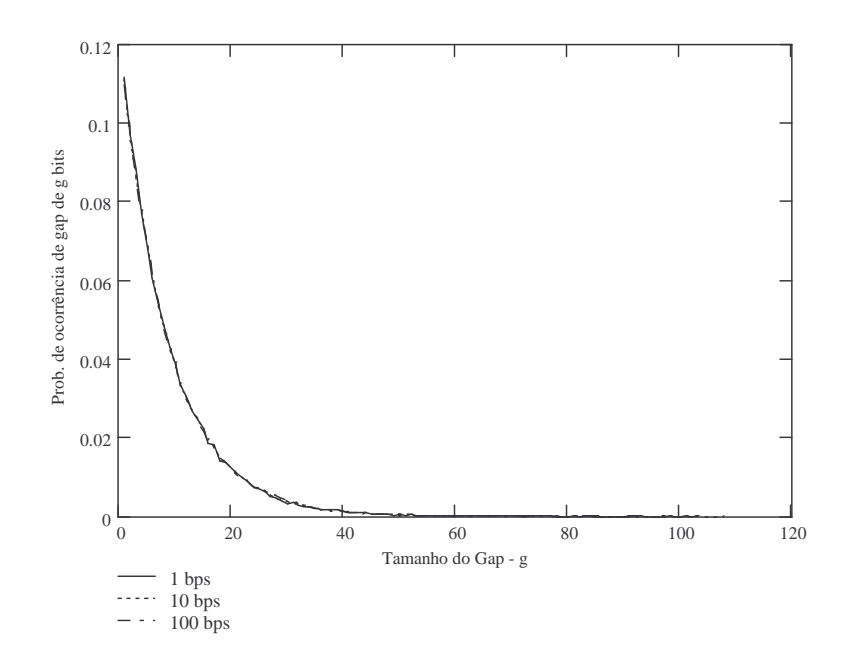

Figura 33 - Gráfico comparativo da probabilidade de ocorrência de gaps de g bits para taxas de transmissão de 1, 10 e 100bps para  $Tc=2Ts$  e  $E_S/V_0=1dB$ .

Verifica-se, para este cenário, que a taxa de transmissão não influencia os resultados obtidos para as distribuições de probabilidade analisadas.

3.4.2. Cenário 2 – Tc=10Ts e  $E_S/N_0 = 1$ dB

Neste cenário obtiveram-se os seguintes valores de probabilidade média de erro de bit:

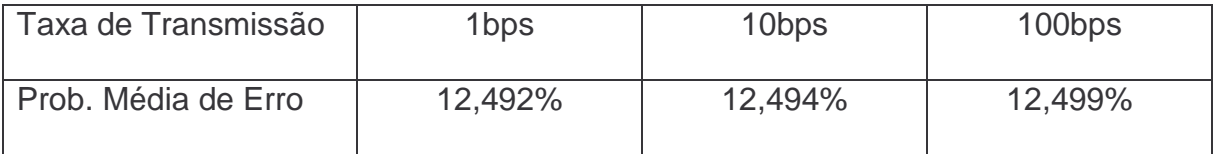

A Figura 34 apresenta o gráfico comparativo das distribuições de probabilidade de m erros em blocos de 100 bits transmitidos, considerando as taxas de 1bps, 10bps e 100bps.

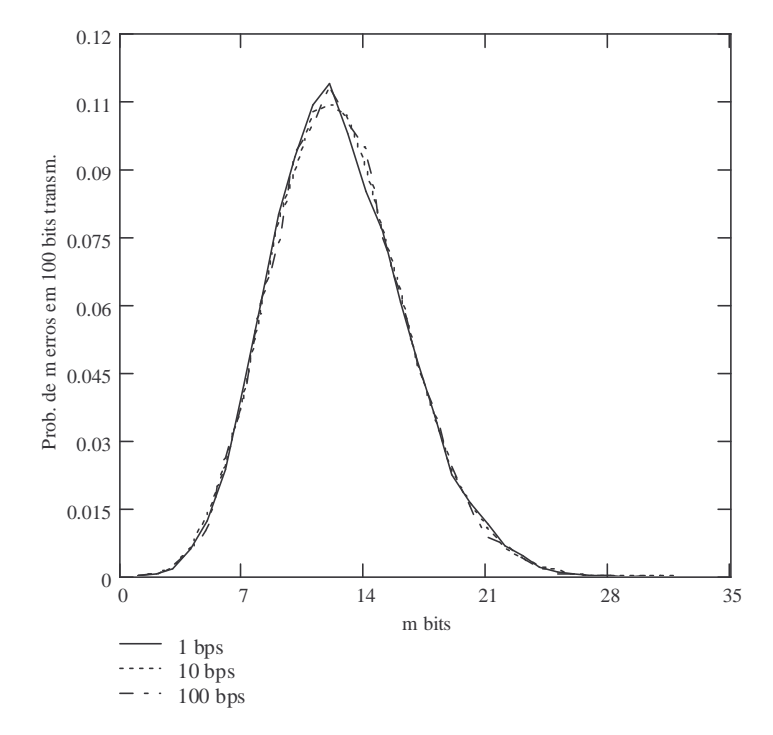

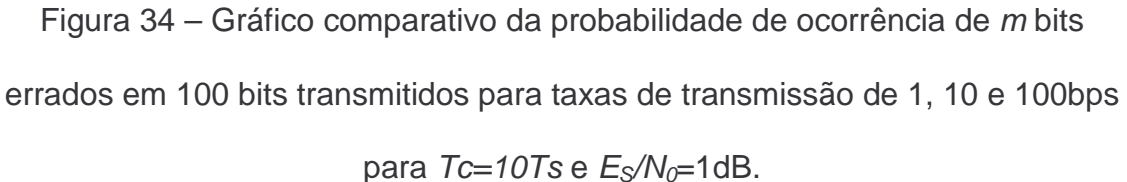

A Figura 35 apresenta o gráfico comparativo das distribuições de probabilidade de tamanhos de rajadas, considerando as taxas de 1bps, 10bps e 100bps.

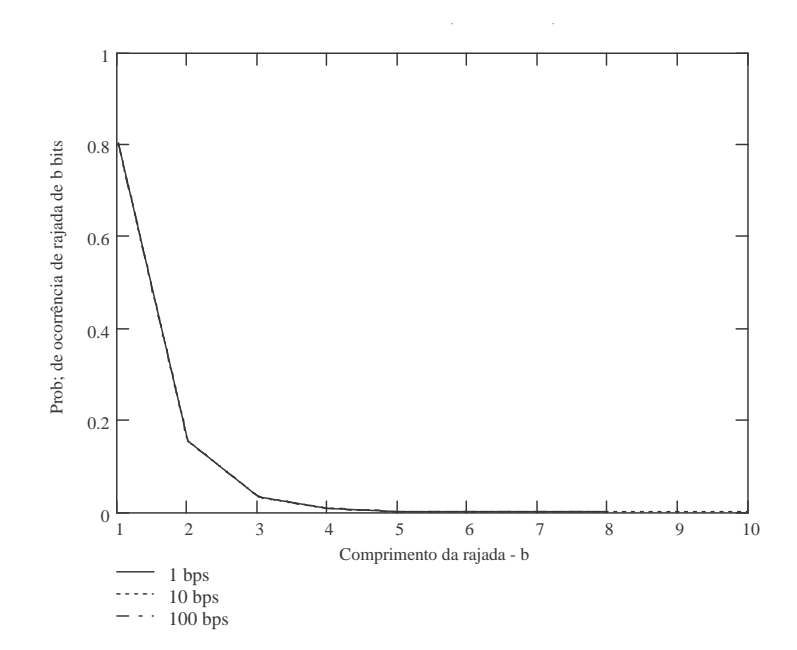

Figura 35 – Gráfico comparativo da probabilidade de ocorrência de rajadas de b bits para taxas de transmissão de 1, 10 e 100bps para  $Tc=10Ts$  e  $E_S/N_0=1dB$ .

A Figura 36 apresenta o gráfico comparativo das distribuições de probabilidade de tamanhos de gaps, considerando as taxas de 1bps, 10bps e 100bps.
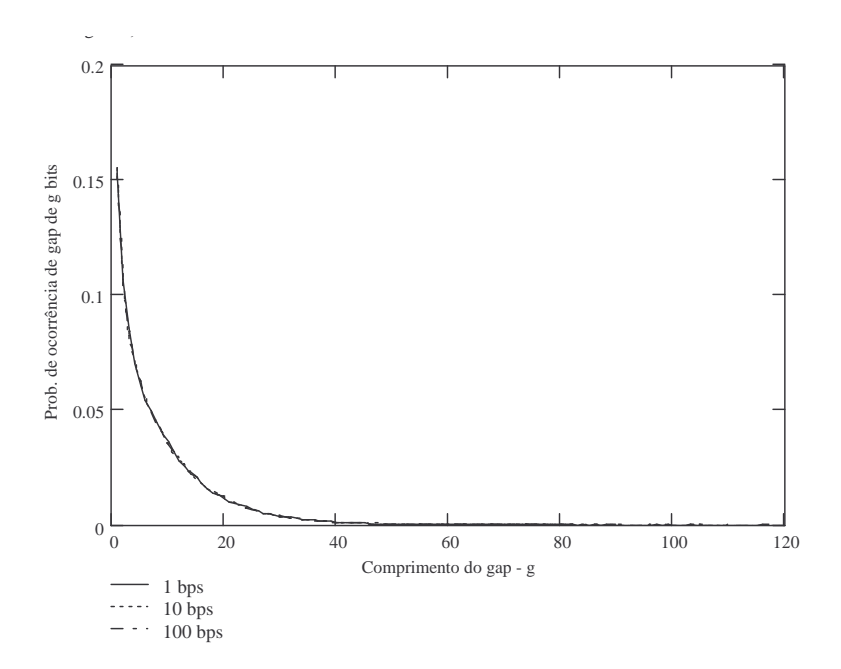

Figura 36 – Gráfico comparativo da probabilidade de ocorrência de gaps de g bits para taxas de transmissão de 1, 10 e 100bps para  $Tc=10Ts$  e  $E_S/N_0=1dB$ .

Como no caso do cenário anterior, verifica-se que a variação da taxa de transmissão não influencia nos resultados obtidos para as distribuições de probabilidade analisadas.

A influência da variação do tempo de coerência  $(T_C)$  nos resultados das simulações será apresentada no item 3.4.4.

# 3.4.3. Cenário  $3 - Tc = 100Ts$  e  $E_s/N_0 = 1dB$

Neste cenário foram obtidos os seguintes valores de probabilidade média de erro de bit:

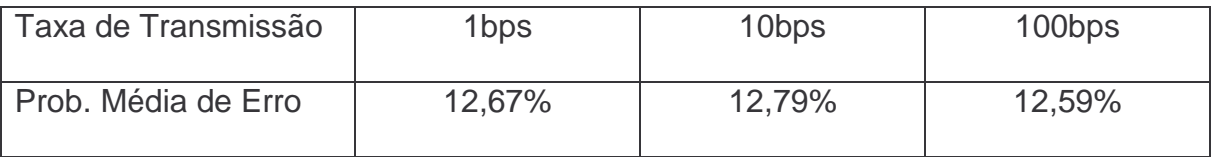

A Figura 37 apresenta o gráfico comparativo das distribuições de probabilidade de m erros em blocos de 100 bits transmitidos, considerando as taxas de 1bps, 10bps e 100bps.

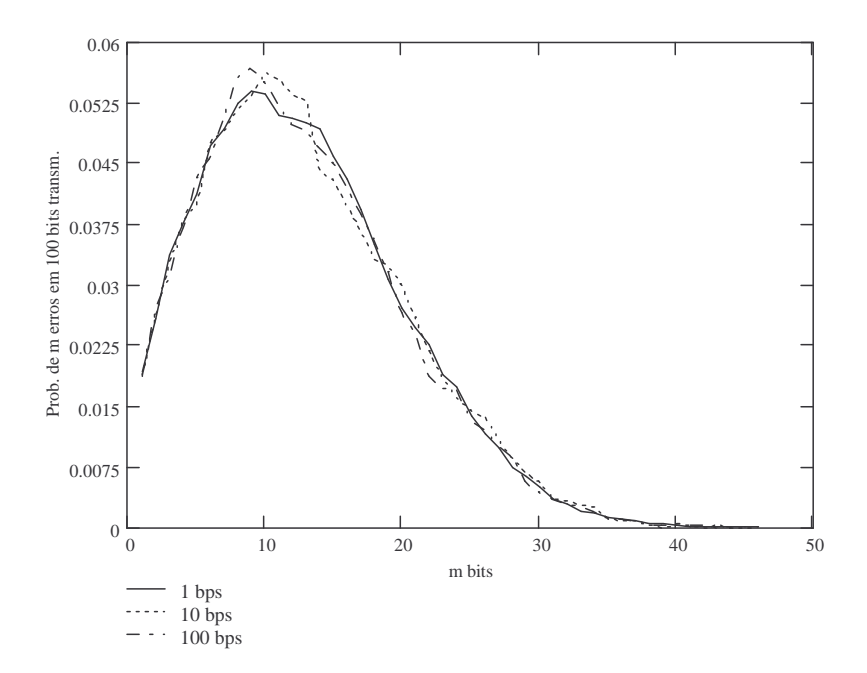

Figura 37 – Gráfico comparativo da probabilidade de ocorrência de m bits errados em 100 bits transmitidos para taxas de transmissão de 1, 10 e 100bps

# para  $Tc=100Ts$  e  $E_S/N_0=1dB$ .

A Figura 38 apresenta o gráfico comparativo das distribuições de probabilidade de tamanhos de rajadas, considerando as taxas de 1bps, 10bps e 100bps.

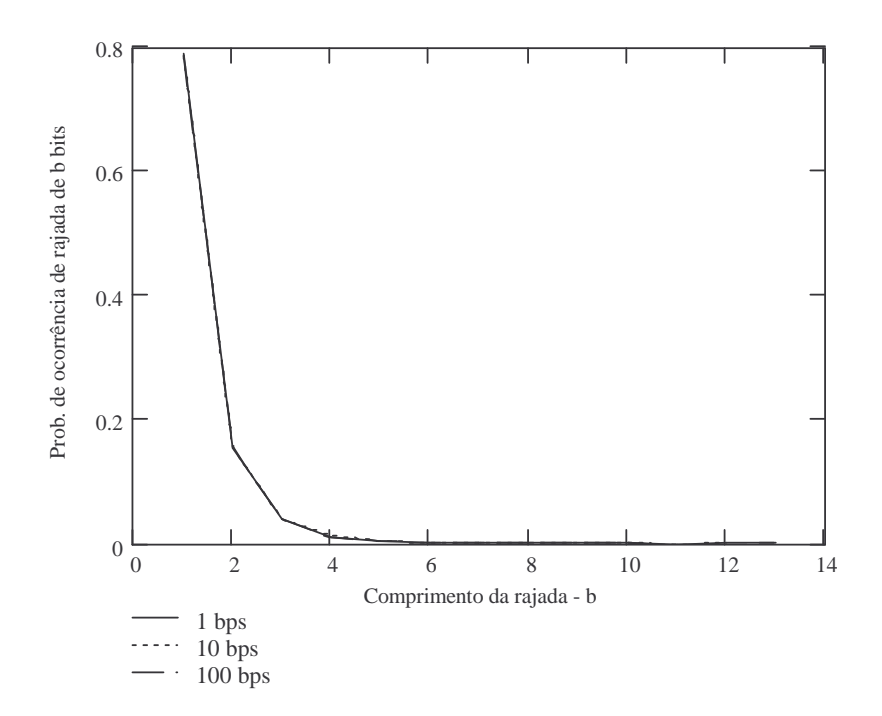

Figura 38 – Gráfico comparativo da probabilidade de ocorrência de rajadas de b bits para taxas de transmissão de 1, 10 e 100bps para  $T_c=100Ts$  e  $E_S/N_c=1dB$ .

A Figura 39 apresenta o gráfico comparativo das distribuições de probabilidade de tamanhos de gaps, considerando as taxas de 1bps, 10bps e 100bps.

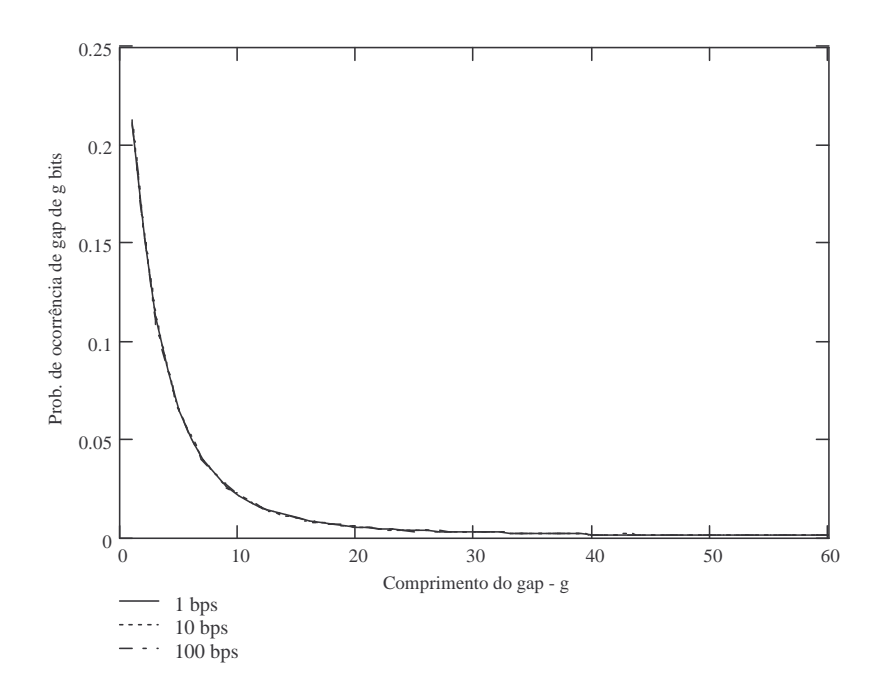

Figura 39 – Gráfico comparativo da probabilidade de ocorrência de gaps de g bits para taxas de transmissão de 1, 10 e 100bps para  $Tc=100Ts$  e  $E_S/N_0=1dB$ .

Pela análise dos três cenários, vê-se que os resultados praticamente não variaram com a variação da taxa de transmissão, quando mantida a mesma relação entre  $T_S e T_C$ .

A influência da variação do tempo de coerência  $(T_C)$  nos resultados das simulações será apresentada no item 3.4.4.

3.4.4 Comparação entre os Resultados Obtidos para Tc=2Ts, Tc=10Ts e Tc=100Ts e Taxa de Transmissão igual a 1bps

Esta comparação foi feita utilizando  $E_S/N_{0}=1$ dB e  $E_S/N_{0}=10$ dB. Para o primeiro caso ( $E_S/N_0$ =1dB), os resultados são apresentados a seguir.

Foram obtidos os seguintes valores de probabilidade média de erro de bit:

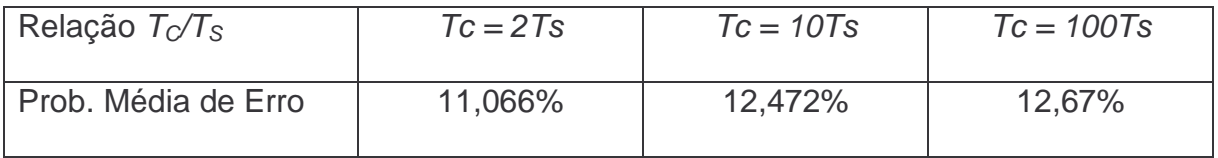

A probabilidade média de erro aumenta com o aumento do tempo de coerência em relação ao tempo de símbolo.

A Figura 40 apresenta o gráfico comparativo das distribuições de probabilidade de *m* erros em blocos de 100 bits transmitidos, considerando Tc=2Ts, Tc=10Ts e Tc=100Ts.

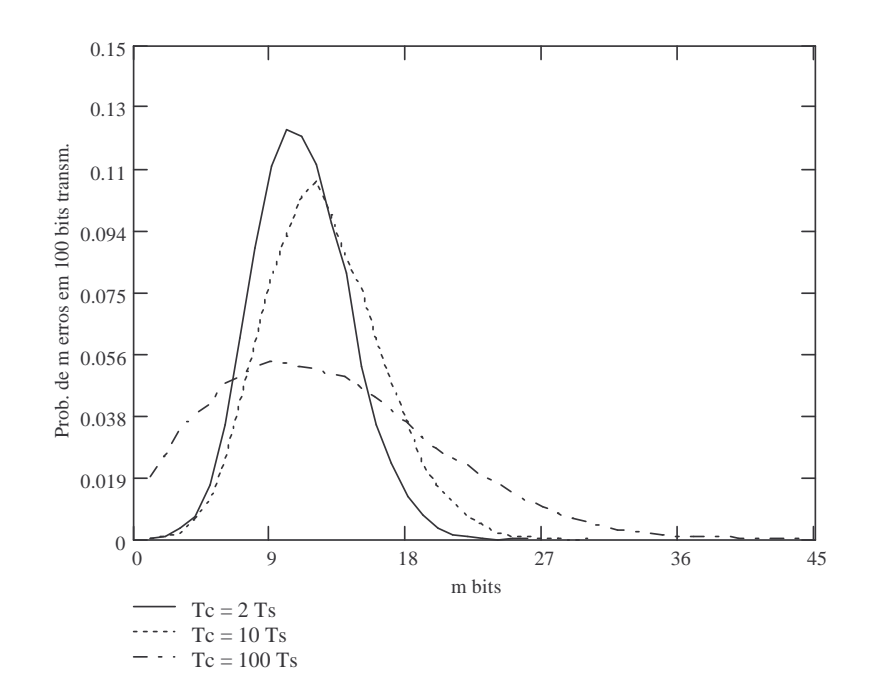

Figura 40 – Gráfico comparativo da probabilidade de ocorrência de m bits errados em 100 bits transmitidos para taxa de transmissão de 1bps, Tc=2Ts,  $Tc=10Ts$  e,  $Tc=100Ts - E_S/N_0=1dB$ .

À medida que  $T_c$  aumenta, a curva de distribuição da probabilidade de m bits errados em 100 bits transmitidos se espalha.

A Figura 41 apresenta o gráfico comparativo das distribuições de probabilidade de tamanhos de rajadas, considerando Tc=2Ts, Tc=10Ts e Tc=100Ts.

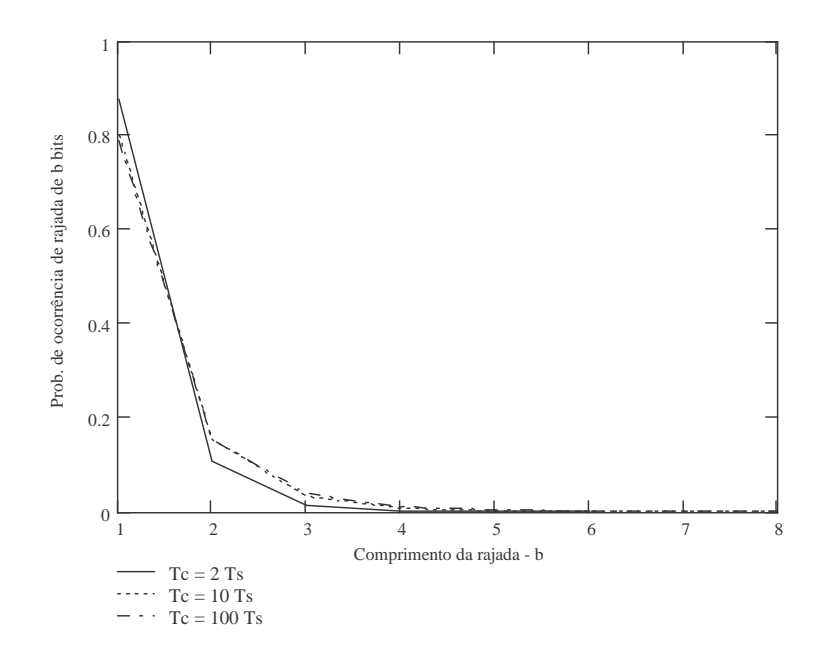

Figura 41 – Gráfico comparativo da probabilidade de ocorrência de rajadas de b bits para taxa de transmissão de 1bps, Tc=2Ts, Tc=10Ts e, Tc=100Ts - $E_S/N_0=1$ dB.

A probabilidade de ocorrência de rajadas de 1 bit diminui com o aumento de Tc. A probabilidade de ocorrência de rajadas maiores aumenta com o aumento de Tc. O tamanho máximo das rajadas aumenta com o aumento de Tc (7 bits para Tc=2Ts, 9 bits para  $Tc=10Ts$  e 14 bits para  $Tc=100Ts$ .

A Figura 42 apresenta o gráfico comparativo das distribuições de probabilidade de tamanhos de gaps, considerando Tc=2Ts, Tc=10Ts e Tc=100Ts.

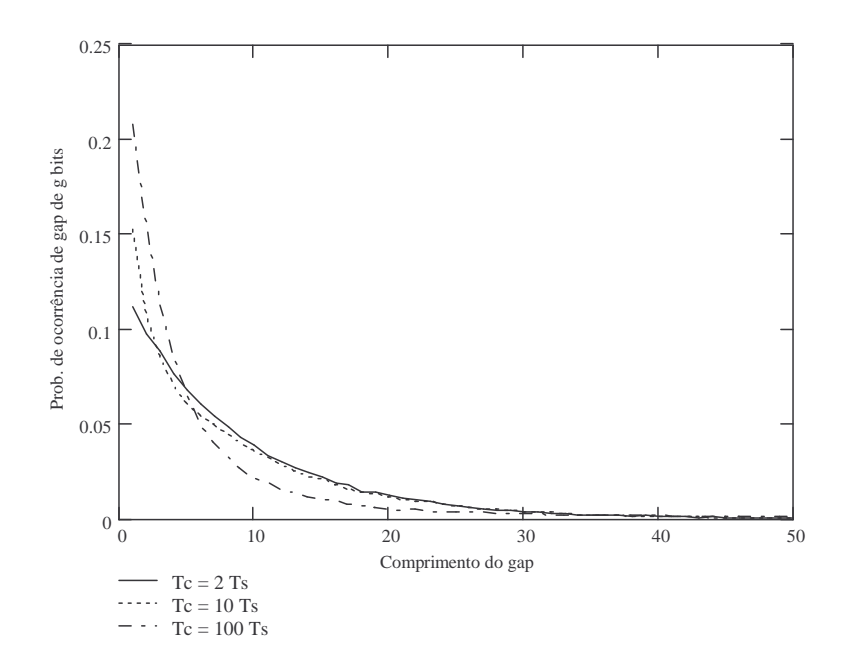

Figura 42 – Gráfico comparativo da probabilidade de ocorrência de gaps de g bits para taxa de transmissão de 1bps, Tc=2Ts, Tc=10Ts e, Tc=100Ts -

 $E_S/N_0=1$ dB

A probabilidade de ocorrência de gaps menores (até 5 ou 6 bits) aumenta com o aumento de Tc. A probabilidade de ocorrência de gaps maiores (a partir de 30 bits) tende a ser semelhante. O tamanho máximo dos gaps aumenta com o aumento de Tc (104 bits para Tc=2Ts, 118 bits para Tc=10Ts e 237 bits para Tc=100Ts).

Os resultados para  $E_S/N_{0}=10$ dB são apresentados a seguir.

A Figura 43 apresenta o gráfico comparativo das distribuições de probabilidade de *m* erros em blocos de 100 bits, considerando Tc=2Ts, Tc=10Ts e Tc=100Ts.

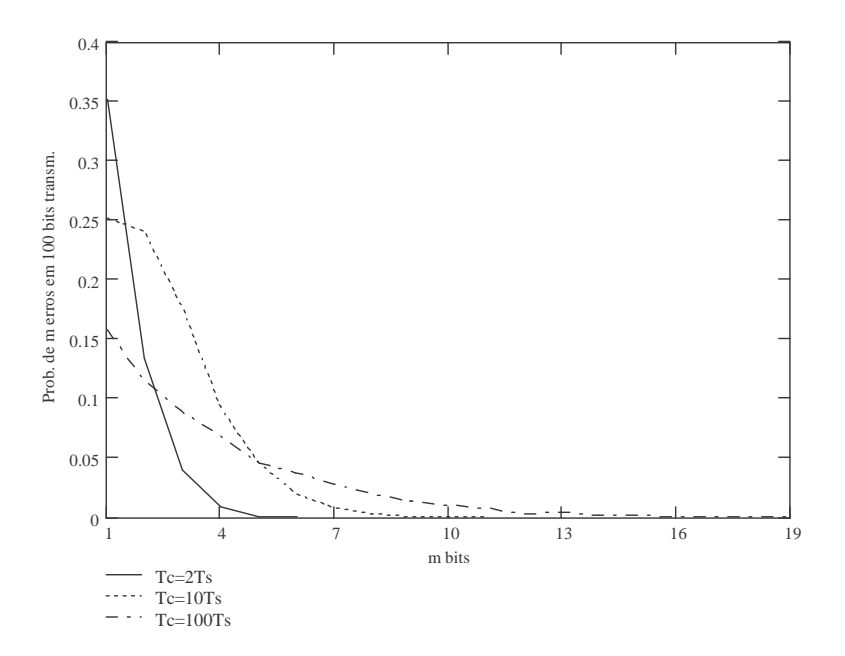

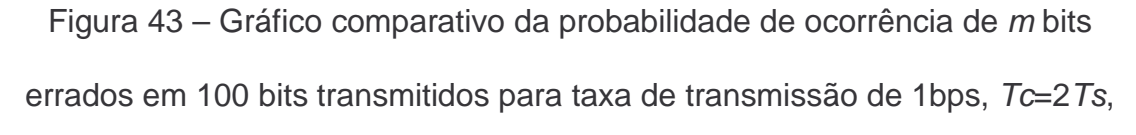

Tc=10Ts e Tc=100Ts -  $E_S/N_0$ =10dB.

À medida que  $T_c$  aumenta, a curva de distribuição da probabilidade de m bits errados em 100 bits transmitidos se espalha.

A Figura 44 apresenta o gráfico comparativo das distribuições de probabilidade de tamanhos de rajadas, considerando Tc=2Ts, Tc=10Ts e Tc=100Ts.

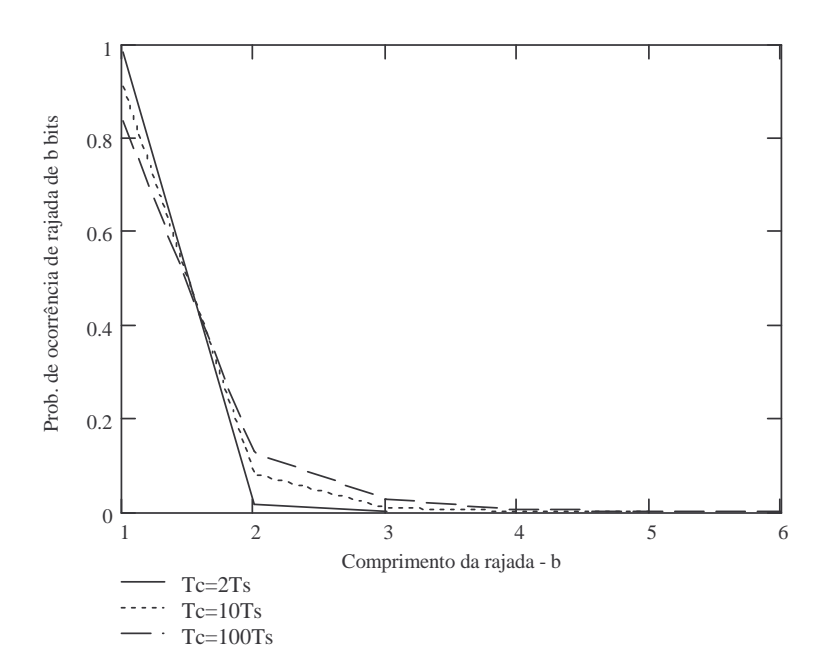

Figura 44 – Gráfico comparativo da probabilidade de ocorrência de rajadas de b bits para taxa de transmissão de 1bps Tc=2Ts, Tc=10Ts e Tc=100Ts -

 $E_S/N_0=10dB$ .

A probabilidade de ocorrência de rajadas de 1 bit diminui com o aumento do Tc. A probabilidade de ocorrência de rajadas maiores aumenta com o aumento de Tc. O tamanho máximo das rajadas aumenta com o aumento de Tc (4 bits para Tc=2Ts, 6 bits para  $Tc=10Ts$  e 9 bits para  $Tc=100Ts$ .

A Figura 45 apresenta o gráfico comparativo das distribuições de probabilidade de tamanhos de gaps, considerando Tc=2Ts, Tc=10Ts e Tc=100Ts.

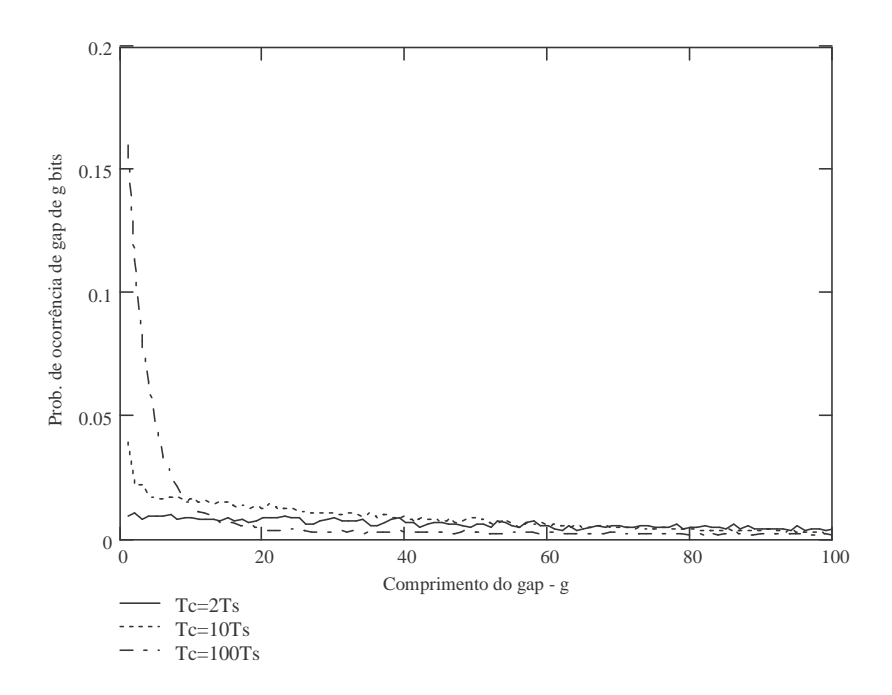

Figura 45 – Gráfico comparativo da probabilidade de ocorrência de gaps de g bits para taxa de transmissão de 1bps, Tc=2Ts, Tc=10Ts e Tc=100Ts -

 $E_S/N_0=10dB$ .

A probabilidade de ocorrência de gaps menores (até 10 bits) aumenta com o aumento do Tc. A probabilidade de ocorrência de gaps maiores (a partir de 60 bits) tende a ser semelhante. O tamanho máximo dos gaps ficou constante nas 3 condições (256 bits).

Conclui-se, pelos resultados, que o simulador comporta-se como esperado. Com a taxa de transmissão e a relação  $E_S/N_0$  fixas e o aumento do tempo de coerência do canal, o efeito de atenuação provocado pelo desvanecimento tende a prolongar-se pelo tempo de duração de mais bits. Assim como tende a ser maior o tempo entre ocorrências de atenuações do canal. Desta forma, com o aumento do tempo de coerência do canal, a probabilidade de ocorrência dos gaps menores tende a aumentar, assim como o tamanho máximo destes gaps.

De forma análoga, o aumento do tempo de coerência provoca uma maior probabilidade de ocorrência de rajadas maiores, assim como aumenta o tamanho máximo destas rajadas.

#### **3.5.Conclusão**

Neste capítulo foram apresentados diversos resultados do desempenho do canal Rayleigh, em diferentes cenários, obtidos por meio de simulação.

Para as comparações com os modelos discretos de canal, apresentadas no Capítulo IV, serão utilizados os resultados das simulações considerando uma taxa de transmissão de bits igual a 1bps e tempo de coerência do canal igual a 10 vezes o tempo de símbolo  $(T_{C} = 10T_{S})$ .

Tal condição permite uma simulação mais simples. Como o canal é considerado não seletivo em freqüência (a largura de banda do sinal transmitido é muito menor do que a largura de banda de coerência do canal [BEN99]), a freqüência de transmissão não influencia no resultado. O canal simulado é também considerado de desvanecimento lento (o tempo de coerência do canal é muito maior do que o tempo de duração de um símbolo [RAP02]). A relação  $E_s/N_0$  é mantida fixa pelo simulador, mesmo com a alteração da taxa de transmissão. Isto garante que o resultado obtido em 1bps é equivalente ao obtido em outras

73

taxas de transmissão, desde que a relação entre tempo de coerência do canal e de tempo de duração de símbolo seja mantida a mesma.

# **CAPÍTULO IV COMPARAÇÃO DOS RESULTADOS**

### **4.1.Apresentação**

Neste capítulo apresenta-se a comparação dos resultados obtidos com simulação com os resultados obtidos por meio dos modelos teóricos apresentados no Capítulo II. Para as simulações, os seguintes parâmetros foram especificados:

- transmissão de 10 milhões de bits;
- tempo de coerência do canal igual a dez vezes o tempo de símbolo  $(T_{C}=10T_{S})$ ;
- taxa de transmissão de 1bps e
- $E_S/N_0=1$ dB,  $E_S/N_0=5$ dB e  $E_S/N_0=10$ dB.

O número de bits transmitidos foi definido de modo a garantir a convergência do processo de simulação.

Os resultados gerados nas simulações (comparação bit a bit entre bits transmitidos e recebidos, comprimento de cada uma das rajadas de erro e comprimento de cada um dos gaps) foram tratados para se obter as distribuições de probabilidade correspondentes.

A seqüência resultante da comparação bit a bit entre bits transmitidos e recebidos permitiu o levantamento das distribuições da probabilidade de ocorrência de m erros em n bits transmitidos  $[P(m,n)]$ . Para as análises deste trabalho foram considerados blocos de 100 bits  $(n=100)$ .

De forma semelhante, o comprimento de cada uma das rajadas de erro permitiu o levantamento das distribuições de probabilidade de ocorrência de rajadas de b bits (BL). Assim como o comprimento de cada um dos gaps permitiu o levantamento das distribuições de probabilidade de ocorrência de gaps de g bits  $(GL).$ 

As distribuições de probabilidade obtidas por simulação foram utilizadas nas comparações com os resultados encontrados através dos modelos teóricos.

Para todos os cenários simulados, os modelos de Gilbert, Gilbert-Elliott, Fritchman Simplificado de 4 estados, McCullough de 3 estados, Suematsu-Imai Modelo 3, Dravida-Master-Morton e Markov de Estados Finitos de 3 estados (de Branka Vucetik) tiveram seus parâmetros ajustados para se atingir o melhor resultado possível na comparação com os resultados das simulações. Estas comparações estão apresentadas a seguir.

Nos casos dos modelos de Dravida-Master-Morton e de Markov de Estados Finitos, os resultados (distribuições de probabilidade) foram obtidos através de simulação de Monte Carlo, pois não foram encontradas na literatura expressões para cálculo das distribuições de probabilidade analisadas neste trabalho.

76

Os ajustes dos parâmetros dos modelos foram feitos de forma manual e por tentativa e erro. Posteriormente, fez-se, para alguns modelos, a otimização dos parâmetros por meio de busca computacional.

## **4.2.Resultados Obtidos com o Modelo de Gilbert**

Os resultados da comparação obtidos para o modelo de Gilbert por meio de ajuste manual, com  $E_S/N_0$ =1dB, são apresentados nas Figuras 46, 47 e 48. Os parâmetros finais do modelo foram:  $p_B=0,245$ ,  $P_{GG}=0,78$  e  $P_{BB}=0,79$ .

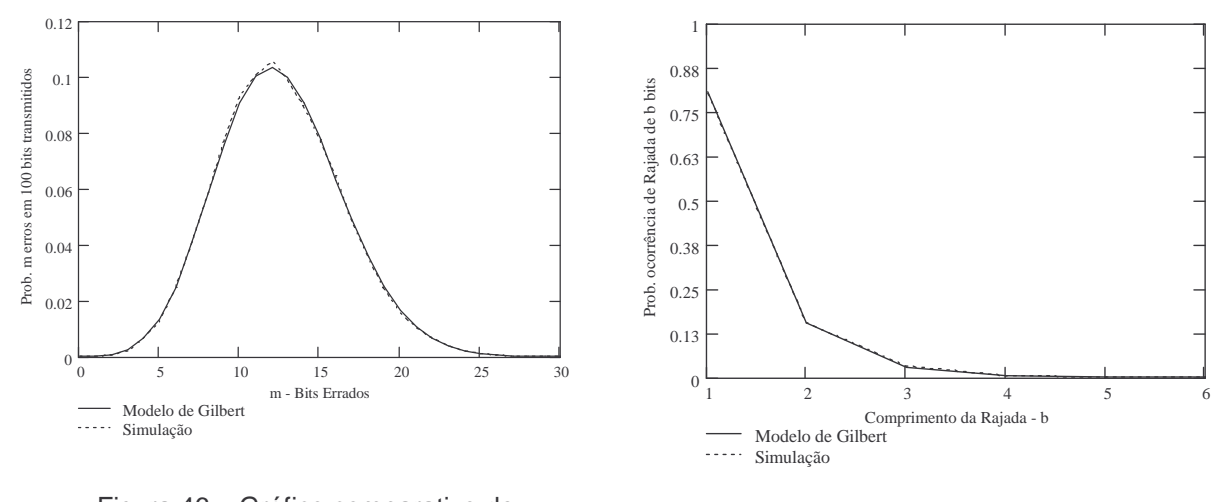

Figura 46 – Gráfico comparativo de P(m,n) entre a simulação e o modelo de Gilbert -  $E_S/N_0$ =1dB.

Figura 47 - Gráfico comparativo de BL entre a simulação e o modelo de Gilbert -  $E_S/N_0$ =1dB.

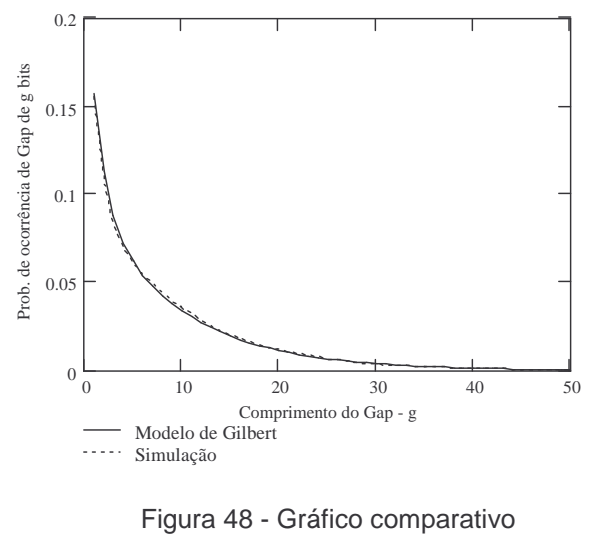

de GL entre a simulação e o modelo de Gilbert -  $E_S/N_0$ =1dB.

Para este mesmo cenário ( $E_s/N_0=1$ dB), foi utilizado um algoritmo computacional para identificar o melhor conjunto de parâmetros. O resultado final foi muito próximo daquele obtido com o ajuste manual, com uma pequena melhora. O conjunto final de parâmetros após este procedimento foi:  $p_B=0,266, P_{GG}=0,772$  e  $P_{BB}=0,742$ ; e os gráficos com os resultados são apresentados nas Figuras 49, 50 e 51.

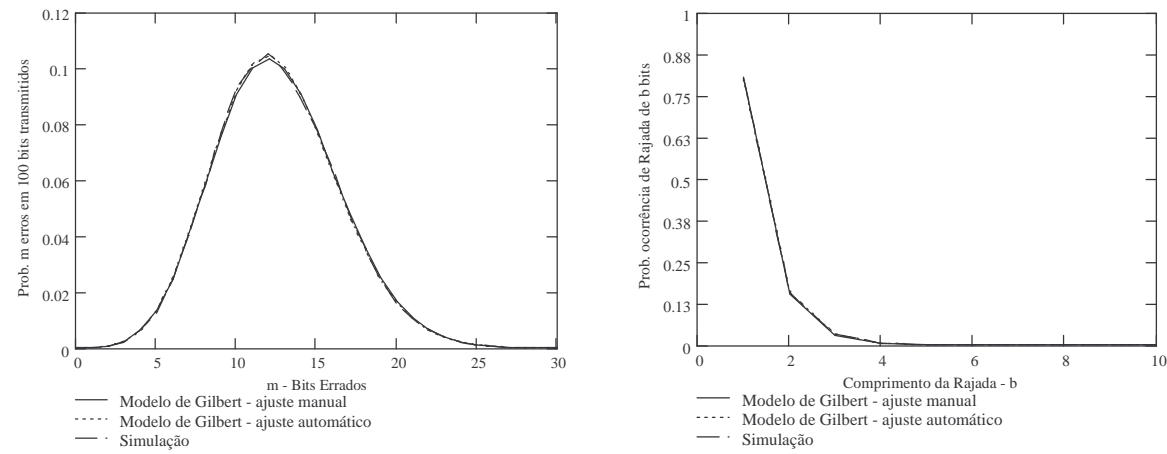

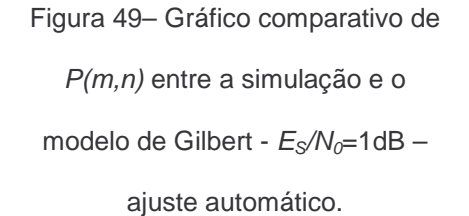

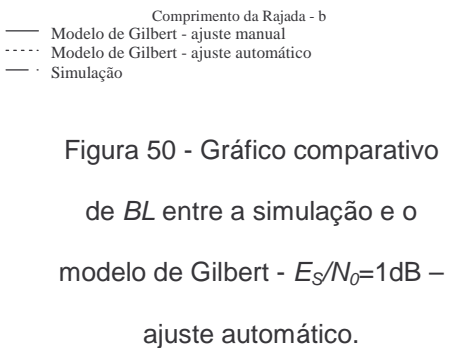

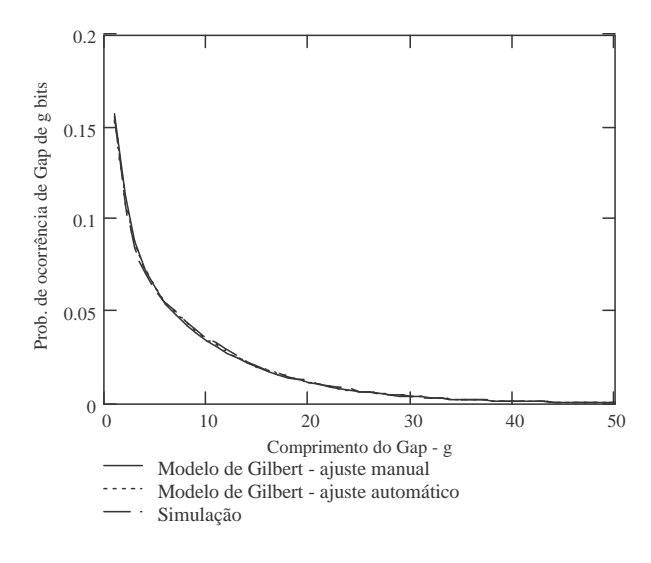

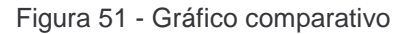

de GL entre a simulação e o

modelo de Gilbert -  $E_S/N_0$ =1dB -

ajuste automático.

Para o cenário com  $E_S/N_{0}=5dB$  os resultados obtidos por meio de ajuste manual para o modelo de Gilbert estão apresentados nas Figuras 52, 53 e 54. Os parâmetros finais do modelo foram:  $p_B=0.21$ ,  $P_{GG}=0.862$  e  $P_{BB}=0.655$ .

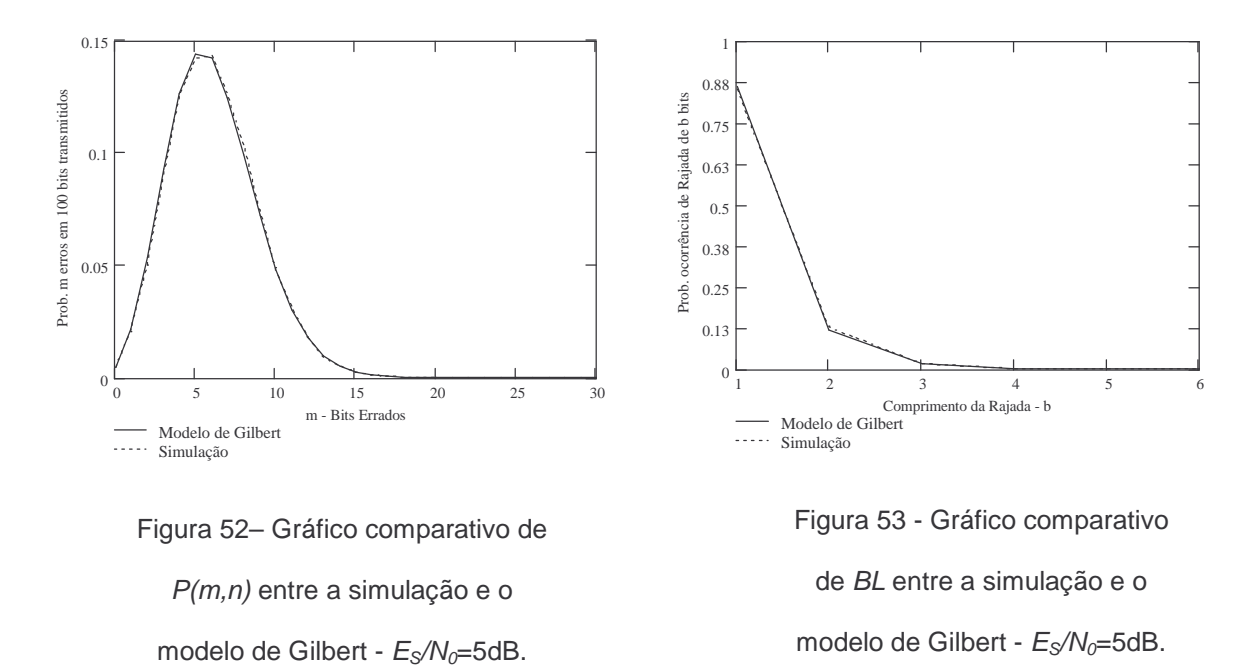

0.1 Prob. de ocorrência de Gap de g bits Prob. de ocorrência de Gap de g bits0.08 0.06 0.04 0.02  $\boldsymbol{0}$ 0 10 20 30 40 50 Comprimento do Gap - g Modelo de Gilbert ····· Simulação

Figura 54 - Gráfico comparativo

de GL entre a simulação e o

modelo de Gilbert -  $E_S/N_0$ =5dB.

Para o cenário com  $E_S/N_{0}=10$ dB o modelo de Gilbert apresentou os resultados ilustrados nas Figuras 55, 56 e 57, obtidos por meio de ajuste manual. Os parâmetros finais do modelo foram:  $p_B=0,195$ ,  $P_{GG}=0,93$  e $P_{BB}=0,43$ .

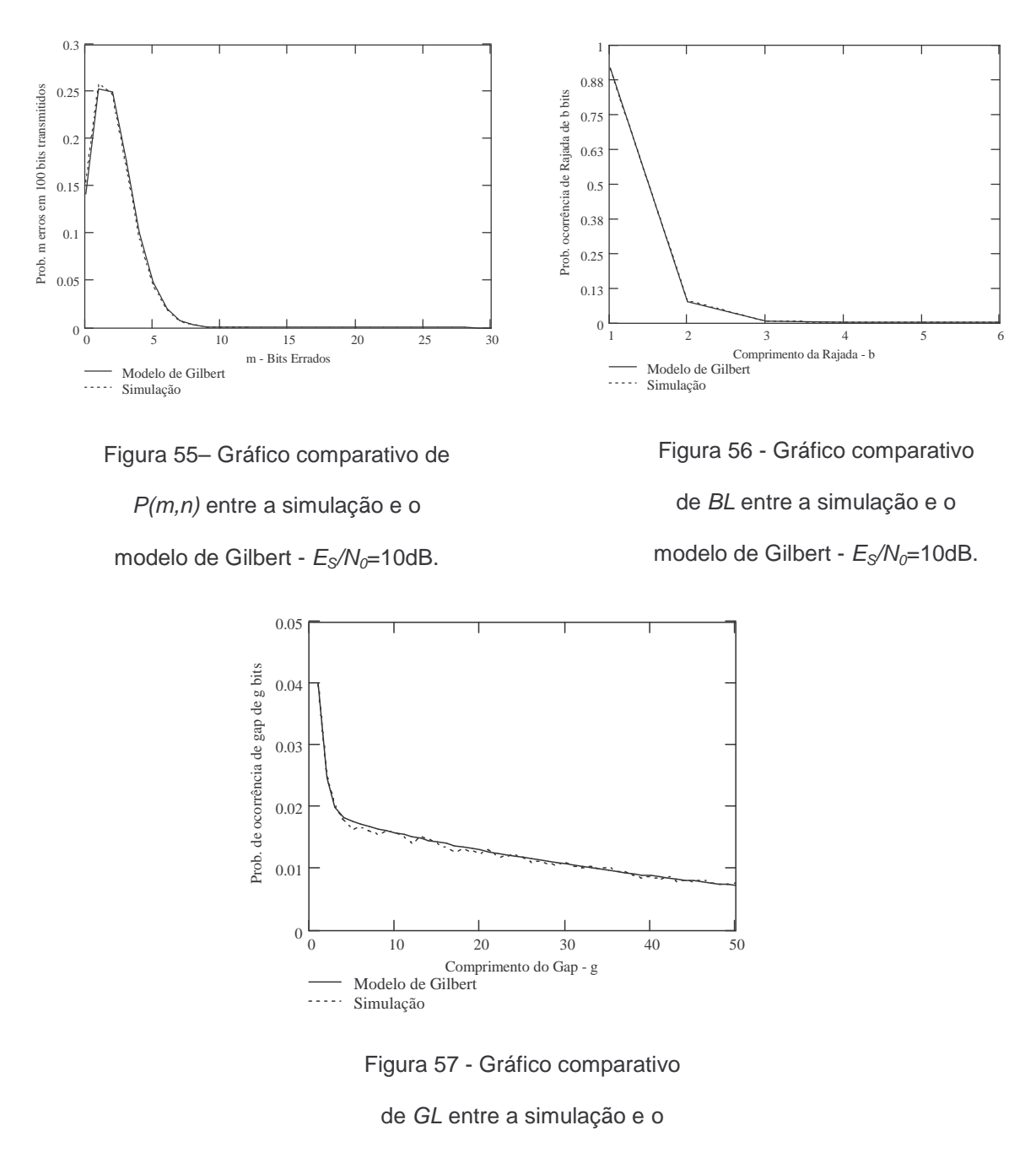

modelo de Gilbert -  $E_s/N_0$ =10dB.

Um resumo da influência dos parâmetros do modelo de Gilbert está apresentado na Tabela 4.1.

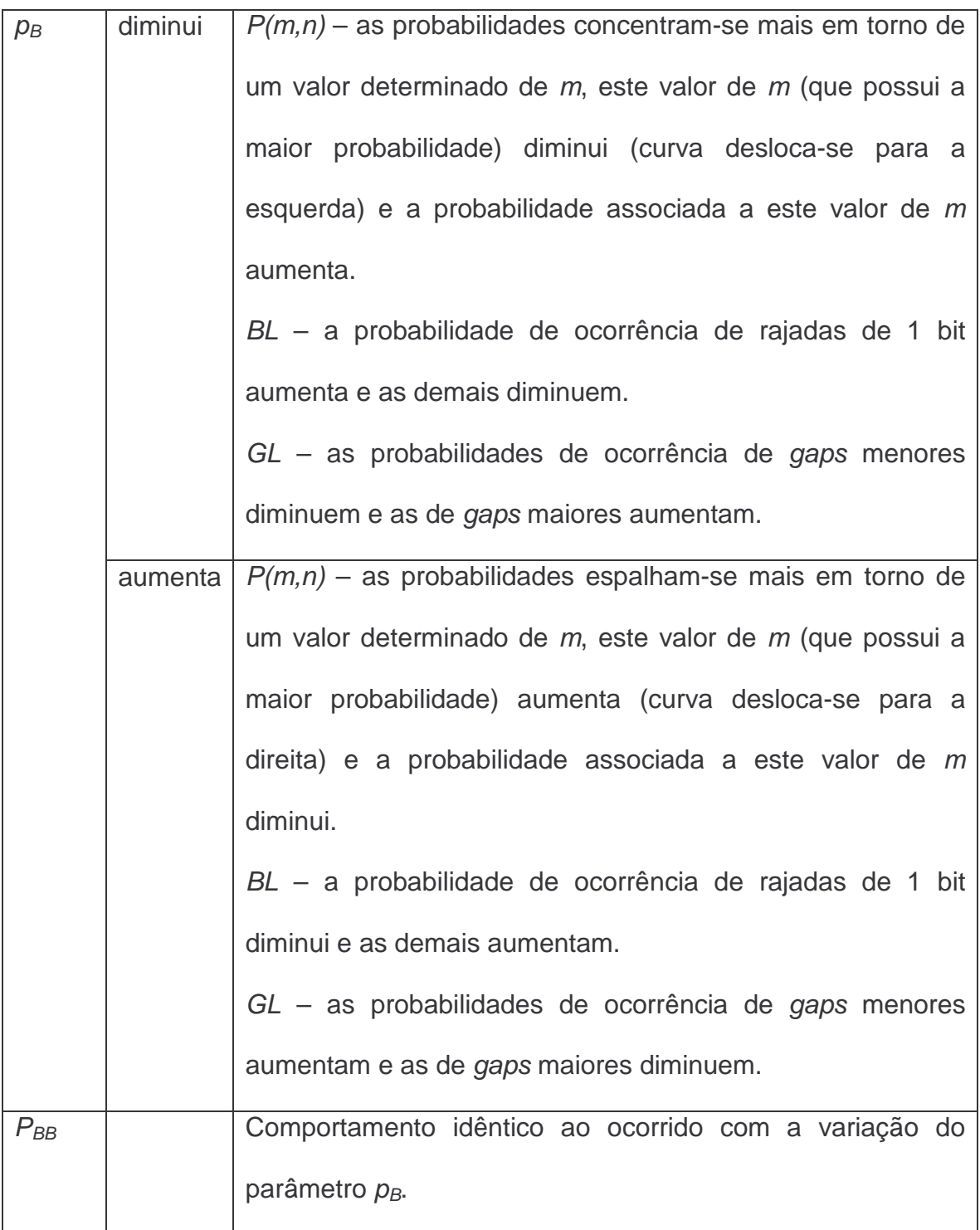

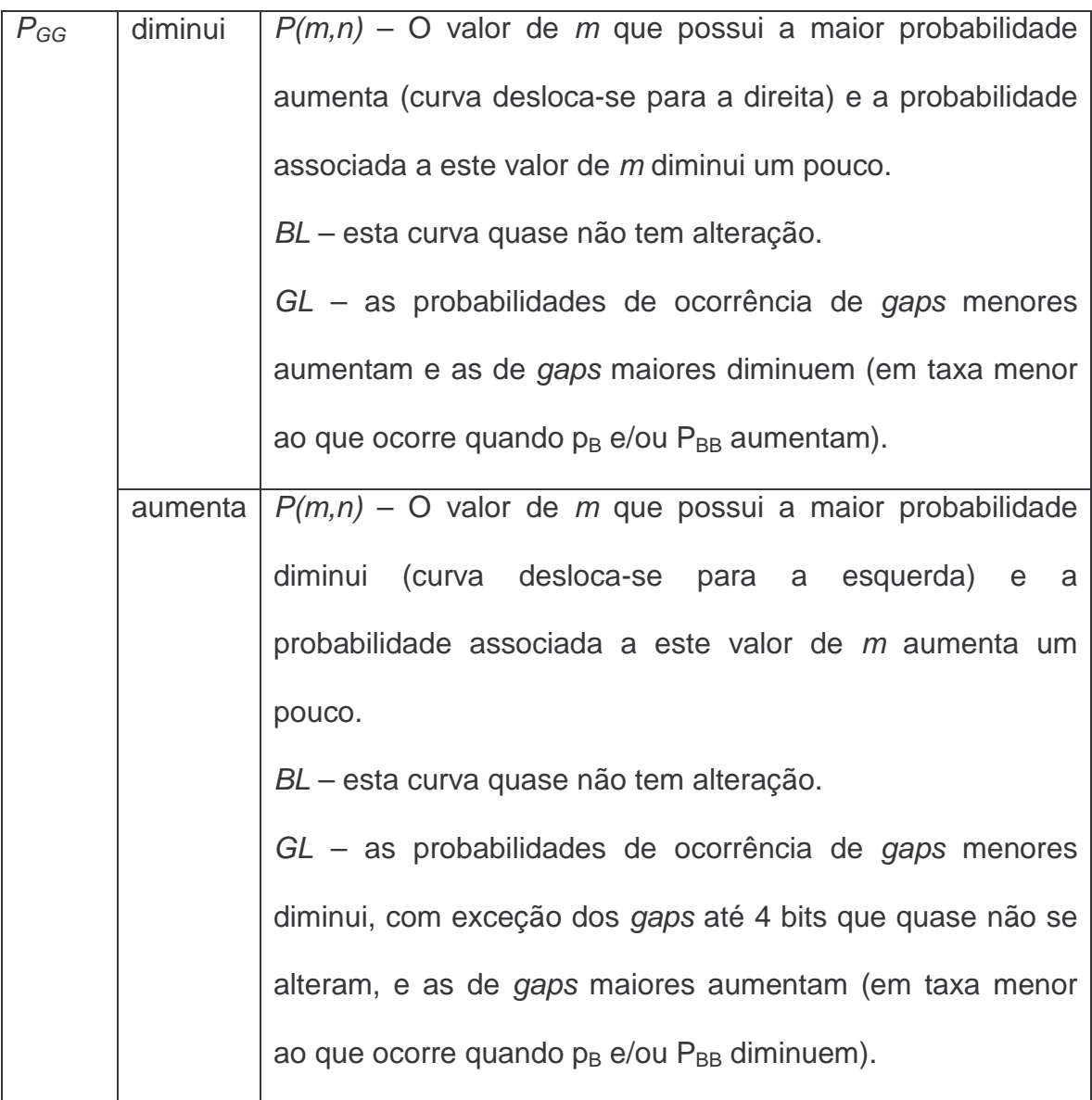

Tabela 4.1 – Comportamento dos parâmetros do modelo de Gilbert.

Para os ajustes realizados, à medida que a relação  $E_S/N_0$  aumentou, os parâmetros  $p_B$  e  $P_{BB}$  foram diminuídos (diminuição da probabilidade de erro no estado B e da probabilidade de permanência no estado B, respectivamente) e o parâmetro P<sub>GG</sub> foi aumentado (probabilidade de permanência no estado G).

# **4.3.Resultados Obtidos com o Modelo de Gilbert-Elliott**

Os resultados da comparação obtidos para o modelo de Gilbert-Elliott por meio de ajuste manual, com  $E_S/N_0$ =1dB, são apresentados nas Figuras 58, 59 e 60. Os parâmetros finais do modelo, obtidos com ajuste manual, foram:  $p_G=0.04$ ,  $p_B=0,29$ ,  $P_{GG}=0,87$  e  $P_{BB}=0,75$ .

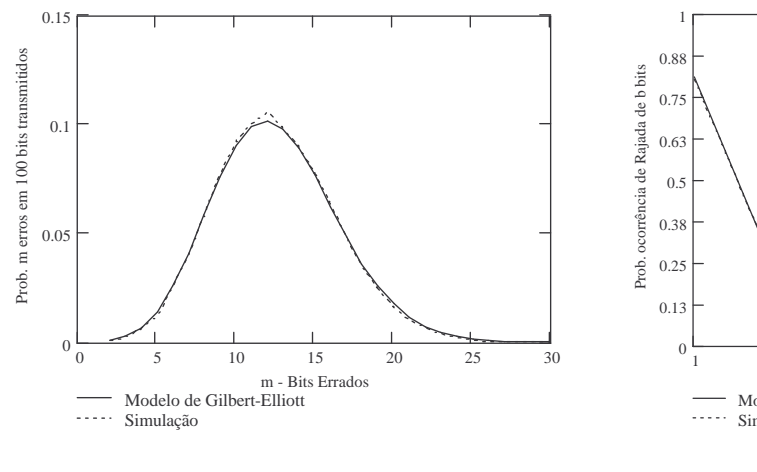

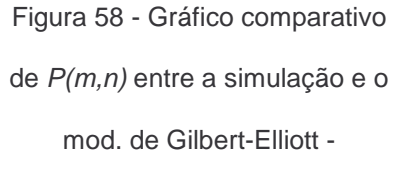

1 2 3 4 5 6 Modelo de Gilbert-Elliott Comprimento da Rajada - b Simulação

Figura 59 - Gráfico comparativo de BL entre a simulação e o mod. de Gilbert-Elliott -  $E_S/N_0$ =1dB.

 $E_S/N_0=1$ dB.

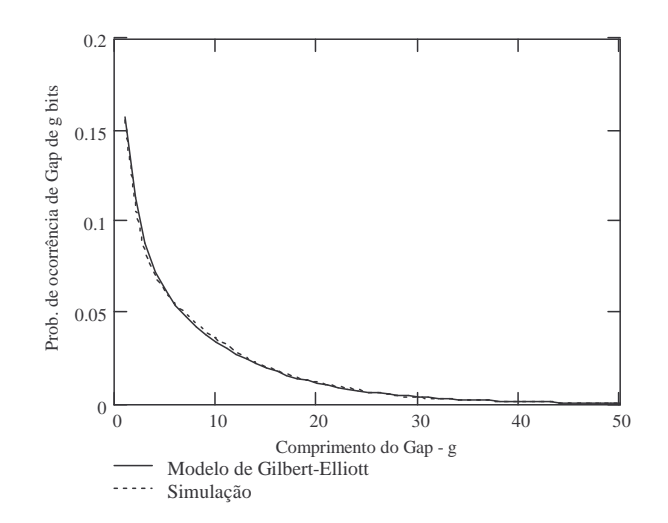

Figura 60 - Gráfico comparativo de GL entre a simulação e o mod. de Gilbert-Elliott -  $E_s/N_0=1$ dB.

Para este mesmo cenário ( $E_S/N_{0}=1$ dB), foi utilizado um algoritmo computacional para identificar o melhor conjunto de parâmetros. O resultado final foi muito próximo daquele obtido com o ajuste manual, com uma pequena melhora. O conjunto final de parâmetros após este procedimento foi:  $p_G=0.03$ ,  $p_B=0.31$ ,  $P_{GG}=0,84$  e  $P_{BB}=0,69$ . Os gráficos com os resultados são apresentados nas Figuras 61, 62 e 63.

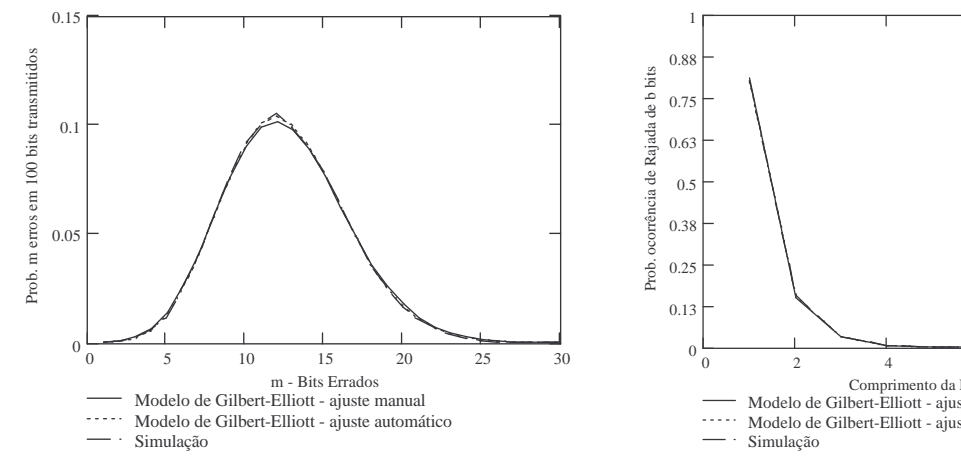

Figura 61 - Gráfico comparativo de P(m,n) entre a simulação e o mod. de Gilbert-Elliott -  $E_S/N_0$ =1dB -

ajuste automático.

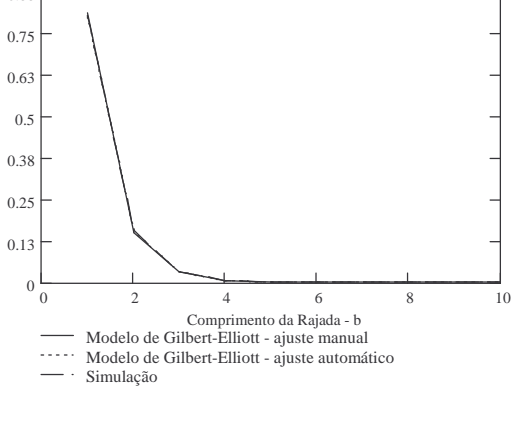

Figura 62 - Gráfico comparativo

de BL entre a simulação e o

mod. de Gilbert-Elliott -

 $E_S/N_0=1$ dB –

ajuste automático.

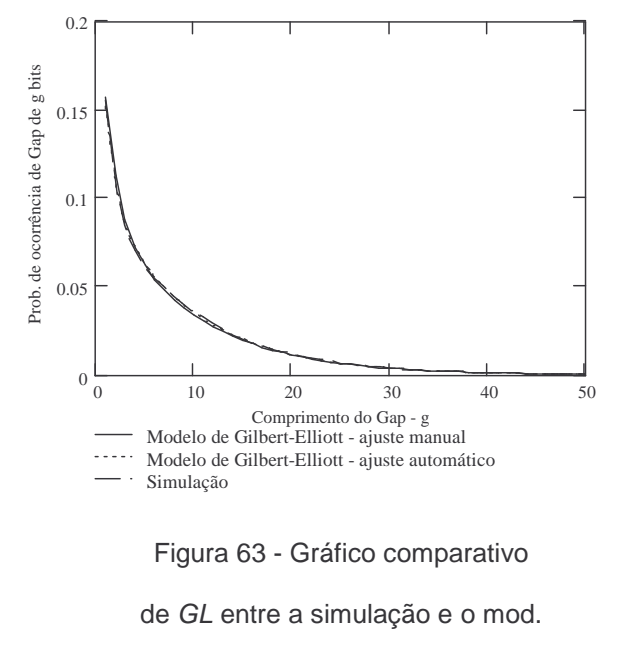

de Gilbert-Elliott -  $E_s/N_0=1$ dB -

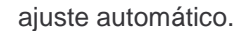

Para o cenário com  $E_S/N_0$ =5dB o modelo de Gilbert-Elliott apresentou os resultados mostrados nas Figuras 64, 65 e 66, obtidos por meio de ajuste manual com o conjunto de parâmetros:  $p_G=0.02$ ,  $p_B=0.275$ ,  $P_{GG}=0.925$  e  $P_{BB}=0,62.$ 

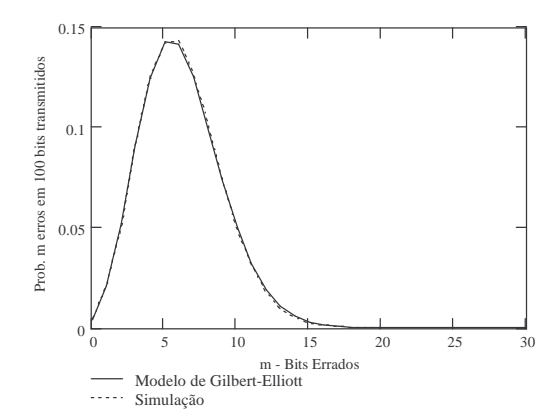

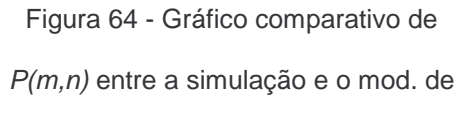

Gilbert-Elliott -  $E_S/N_0$ =5dB.

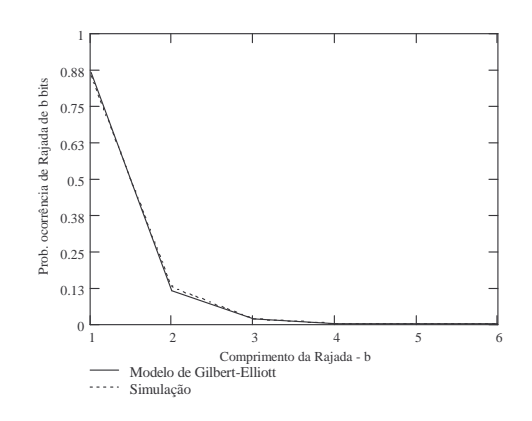

Figura 65 - Gráfico comparativo de BL entre a simulação e o mod. de Gilbert-Elliott -  $E_S/N_0$ =5dB.

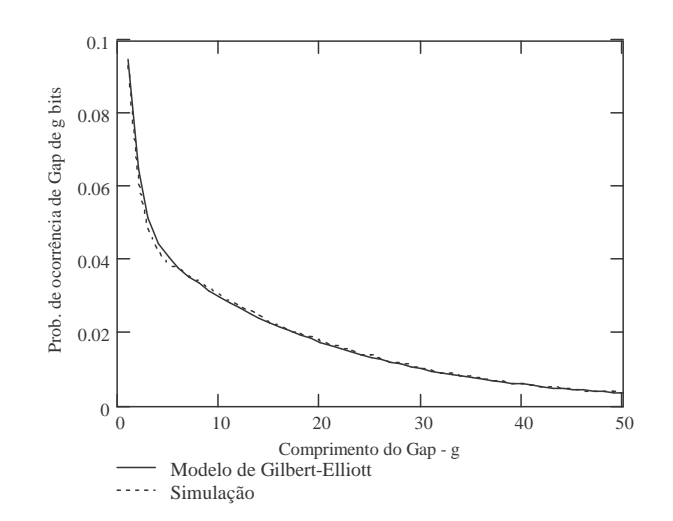

Figura 66 - Gráfico comparativo

de GL entre a simulação e o mod.

de Gilbert-Elliott -  $E_S/N_0$ =5dB.

Para o cenário com  $E_S/N_0$ =10dB o modelo de Gilbert-Elliott apresentou os resultados mostrados nas Figuras 67, 68 e 69 , obtidos por meio de ajsute manual com o conjunto de parâmetros:  $p_G=0.01$ ,  $p_B=0.32$ ,  $P_{GG}=0.98$  e  $P_{BB}=0.44$ .

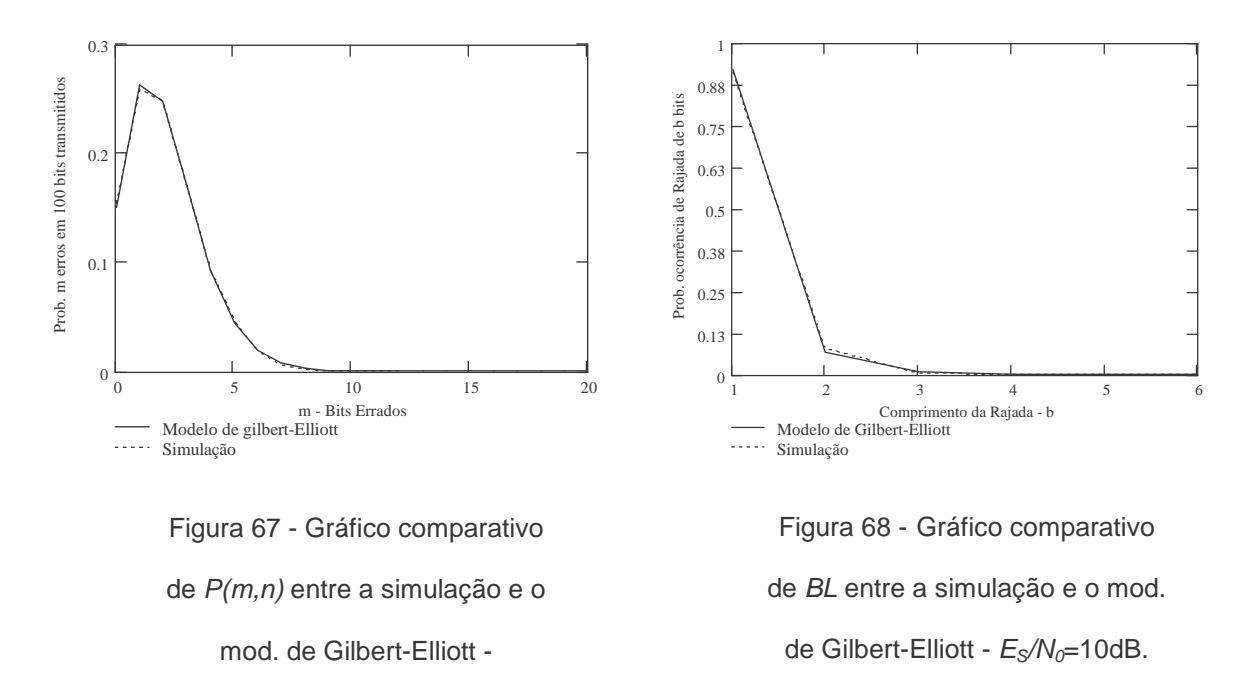

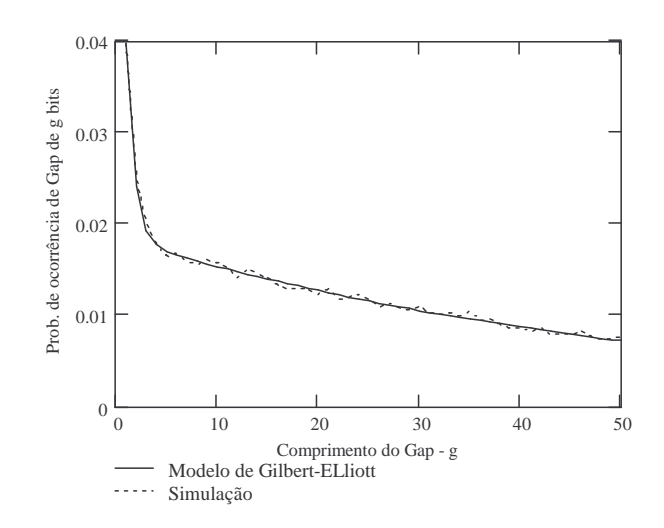

 $E_S/N_0=10dB$ .

Figura 69 - Gráfico comparativo

de GL entre a simulação e o mod.

de Gilbert-Elliott -  $E_S/N_0$ =10dB.

Um resumo da influência dos parâmetros do modelo de Gilbert-Elliott está apresentado na Tabela 4.2.

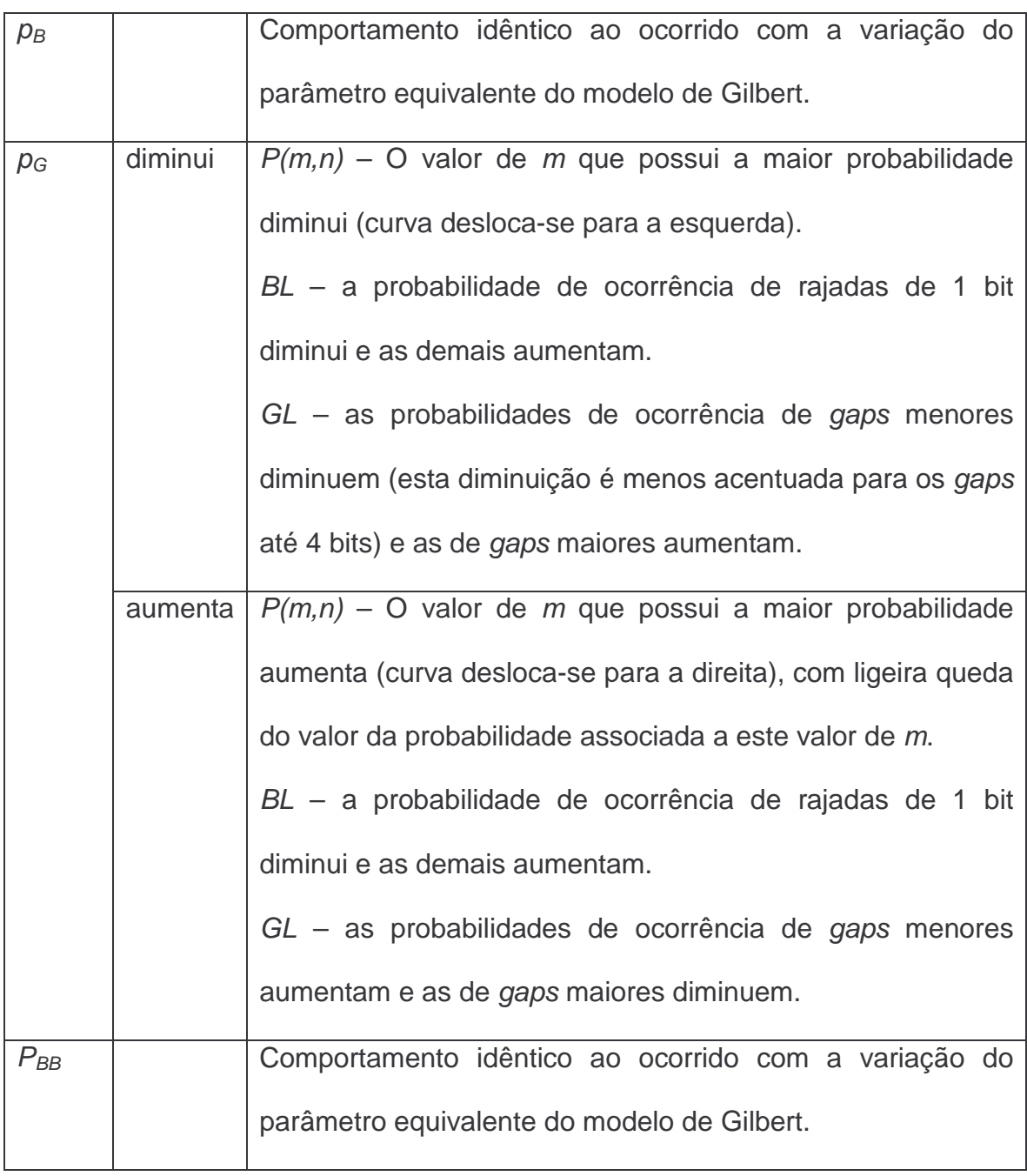

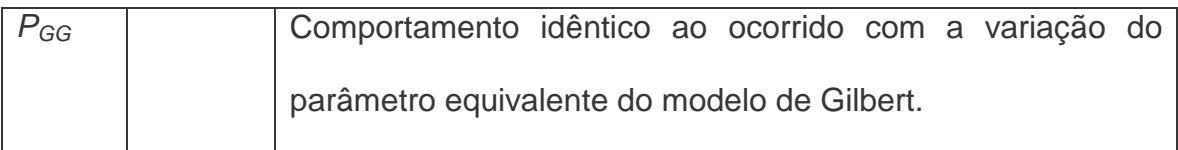

Tabela 4.2 – Comportamento dos parâmetros do modelo Gilbert-Elliott.

Nos ajustes realizados, à medida que a relação  $E_s/N_0$  aumentou, os parâmetros  $p_G$ ,  $p_B$  e  $P_{BB}$  foram diminuídos (diminuição da probabilidade de erro no estado G, da probabilidade de erro no estado B e da probabilidade de permanência no estado B, respectivamente) e o parâmetro  $P_{GG}$  foi aumentado (probabilidade de permanência no estado G). A exceção foi a variação do parâmetro  $p_B$  quando  $E_S/N_0$  variou de 5dB para 10dB, pois uma diminuição em  $P_{BB}$  compensa uma diminuição em  $p_B$ . Neste caso, a diminuição em  $P_{BB}$  foi maior, provocando um aumento em  $p_B$  para compensar e gerando um resultado que atendesse ao comportamento do canal simulado.

#### **4.4.Resultados Obtidos com o Modelo de Fritchman Simplificado**

Os resultados da comparação obtidos para o modelo de Fritchman simplificado de 4 estados, com  $E_s/N_{0}=1$ dB, são apresentados nas Figuras 70, 71 e 72. Para este caso, foram necessários dois conjuntos diferentes de parâmetros, definidos por meio de ajuste manual. O primeiro conjunto para o melhor resultado na comparação das distribuições de  $P(m,n)$  e de  $GL$  e o segundo para o melhor resultado na comparação da distribuição de BL. Os dois conjuntos são apresentados a seguir:

$$
P = \begin{bmatrix} 0.8 & 0 & 0 & 0.2 \\ 0 & 0.95 & 0 & 0.05 \\ 0 & 0 & 0.9 & 0.1 \\ 0.7 & 0.15 & 0.075 & 0.075 \end{bmatrix}
$$
 para melhor ajuste das distribuições  $P(m,n)$  e GL.

$$
\mathsf e
$$

$$
P = \begin{bmatrix} 0,001 & 0 & 0 & 0,999 \\ 0 & 0,03 & 0 & 0,97 \\ 0 & 0 & 0,02 & 0,98 \\ 0,5 & 0,1 & 0,2 & 0,2 \end{bmatrix}
$$
 para melhor ajuste da distribuição *BL*

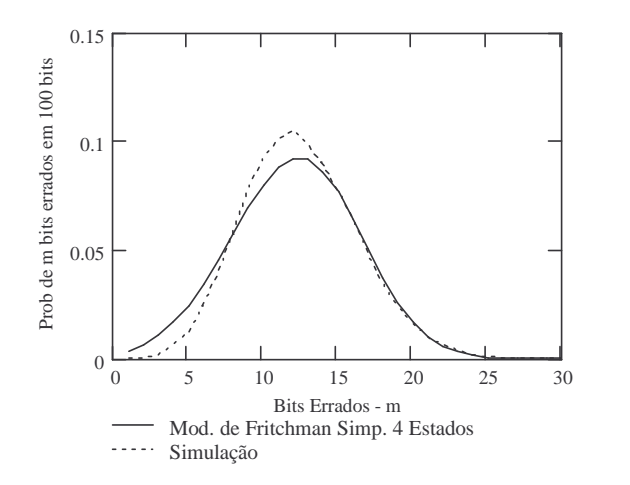

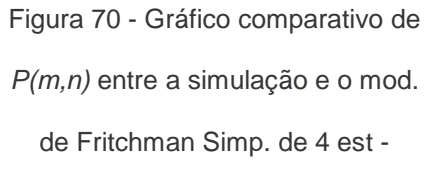

 $E_S/N_0=1$ dB.

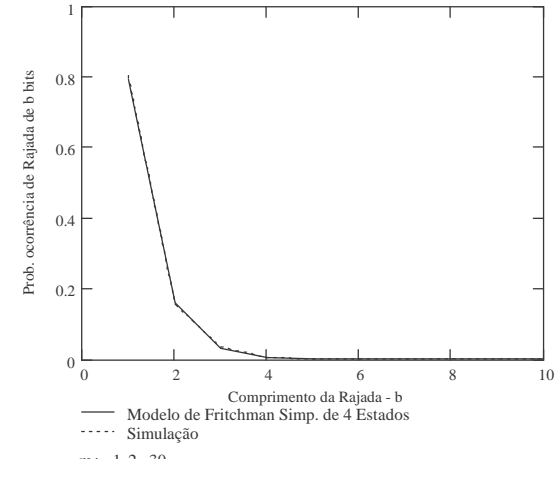

Figura 71 - Gráfico comparativo de

BL entre a simulação e o mod. de

Fritchman Simp. de 4 est -

 $E_S/N_0=1$ dB.

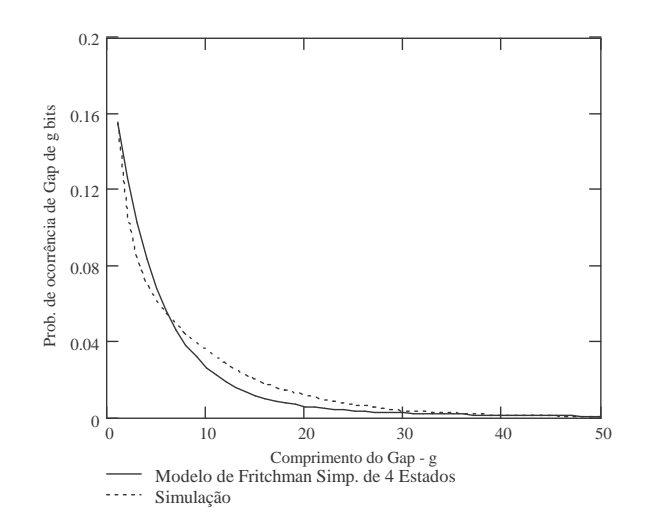

Figura 72 - Gráfico comparativo de GL entre a simulação e o mod. de Fritchman Simp. de 4 est -  $E_S/N_0=1$ dB.

Para este cenário ( $E_S/N_0$ =1dB), foi utilizado um algoritmo computacional para identificar o melhor conjunto de parâmetros. Os resultados, apresentados nas Figuras 73, 74 e 75, trouxeram uma melhora em relação àqueles obtidos manualmente, principalmente no caso da distribuição P(m,n). O conjunto final de parâmetros após este procedimento foi:

 $\overline{\phantom{a}}$  $\overline{\phantom{a}}$  $\overline{\phantom{a}}$  $\overline{\phantom{a}}$ J  $0,175$  $\mathbf{r}$  $\overline{\phantom{a}}$  $\overline{a}$  $\overline{\phantom{a}}$  $\begin{bmatrix} 0,645 & 0,17 & 0,075 & 0,11 \end{bmatrix}$  $\begin{array}{cccc} 0.825 & 0 & 0 & 0.175 \end{array}$  $P =$ 0 0,93 0,07 0 0.93 0 0.07 para melhor ajuste das distribuições  $P(m,n)$  e

GL.

e

$$
P = \begin{bmatrix} 0 & 0 & 0 & 1 \\ 0 & 0.035 & 0 & 0.965 \\ 0 & 0 & 0 & 1 \\ 0.48 & 0.06 & 0.265 & 0.195 \end{bmatrix}
$$
 para melhor ajuste da distribuição *BL*.

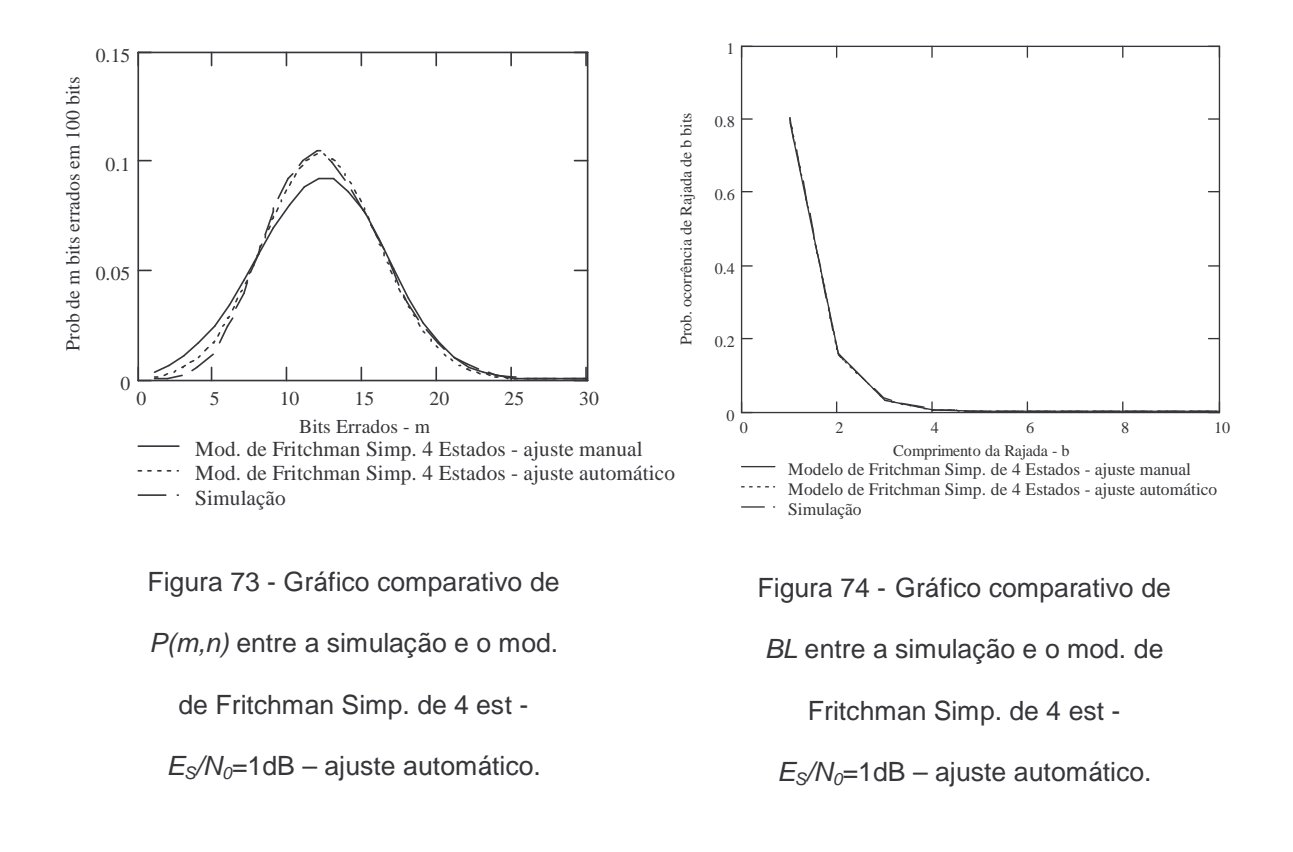

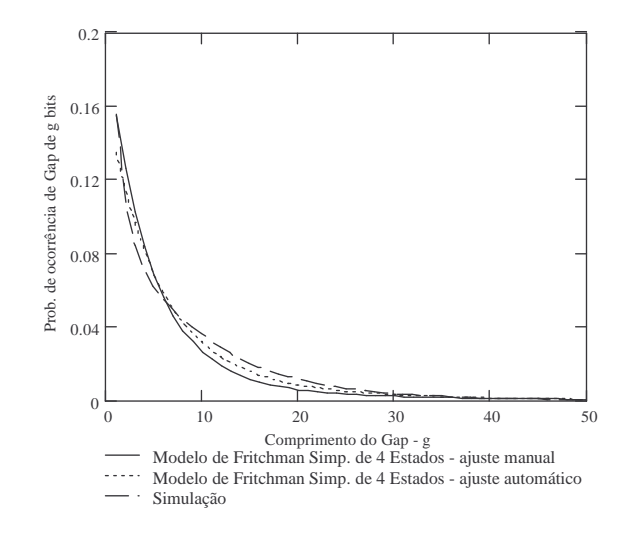

Figura 75 - Gráfico comparativo de GL

entre a simulação e o mod. de Fritchman

Simp. de 4 est -  $E_S/N_0$ =1dB – ajuste

automático.

Para o cenário com  $E_S/N_0$ =5dB o modelo de Fritchman simplificado de 4 estados apresentou os resultados mostrados nas Figuras 76, 77 e 78, obtidos por meio de ajuste manual. Novamente foram necessários dois conjuntos diferentes de parâmetros, apresentados abaixo:

$$
P = \begin{bmatrix} 0.95 & 0 & 0 & 0.05 \\ 0 & 0.75 & 0 & 0.25 \\ 0 & 0 & 0.83 & 0.17 \\ 0.7 & 0.2 & 0.05 & 0.05 \end{bmatrix}
$$
 para melhor ajuste das distribuições  $P(m,n)$  e GL.

e

$$
P = \begin{bmatrix} 0,001 & 0 & 0 & 0,999 \\ 0 & 0,01 & 0 & 0,99 \\ 0 & 0 & 0,01 & 0,99 \\ 0,5 & 0,2 & 0,15 & 0,15 \end{bmatrix}
$$
para melhor ajuste da distribuição *BL*

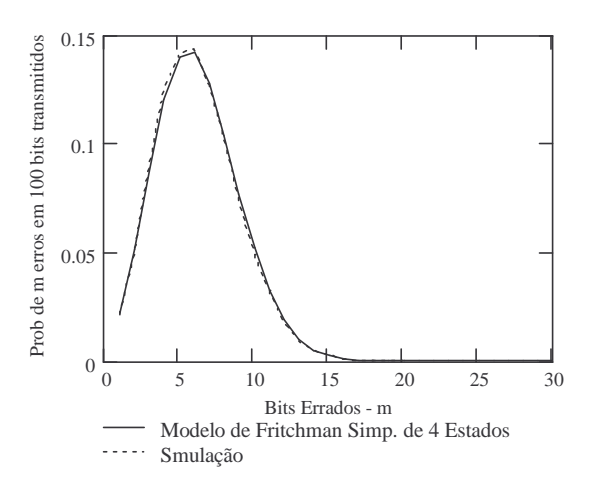

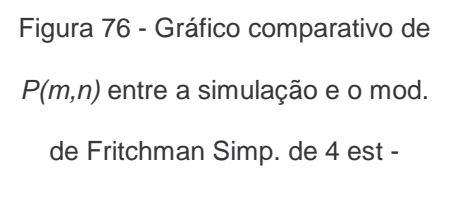

 $E_S/N_0=5dB$ .

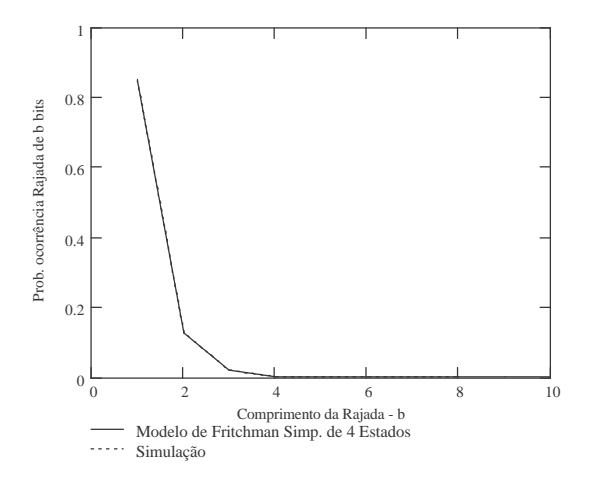

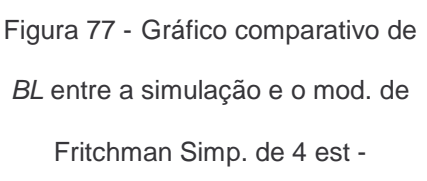

 $E_S/N_0=5dB$ .

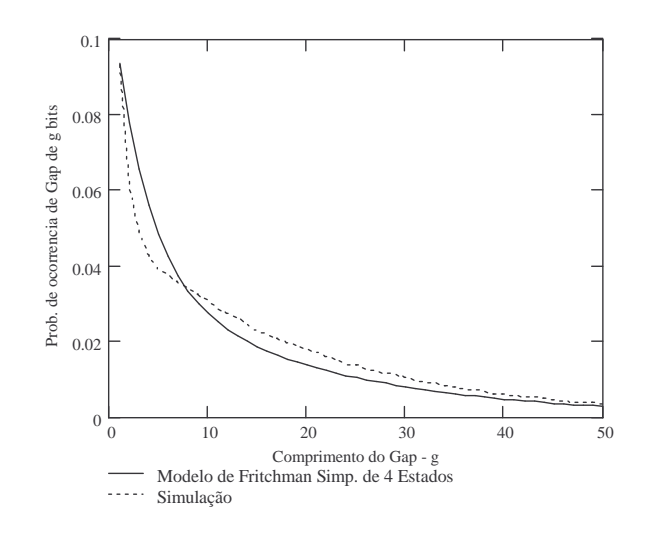

Figura 78 - Gráfico comparativo de GL entre a simulação e o mod. de Fritchman Simp. de 4 est -  $E_S/N_0=5dB$ .

Para o cenário com  $E_S/N_{0}=10$ dB o modelo de Fritchman simplificado de 4 estados apresentou os resultados mostrados nas Figuras 79, 80 e 81, obtidos por meio de ajuste manual. Os dois conjuntos diferentes de parâmetros resultantes estão apresentados abaixo:

$$
P = \begin{bmatrix} 0.982 & 0 & 0 & 0.018 \\ 0 & 0.55 & 0 & 0.45 \\ 0 & 0 & 0.95 & 0.05 \\ 0.91 & 0.05 & 0.02 & 0.02 \end{bmatrix}
$$
 para melhor ajuste das distribuições  $P(m,n)$  e GL.

e

$$
P = \begin{bmatrix} 0.01 & 0 & 0 & 0.99 \\ 0 & 0.001 & 0 & 0.999 \\ 0 & 0 & 0.01 & 0.99 \\ 0.46 & 0.29 & 0.15 & 0.1 \end{bmatrix}
$$
 para melhor ajuste da distribuição *BL*.

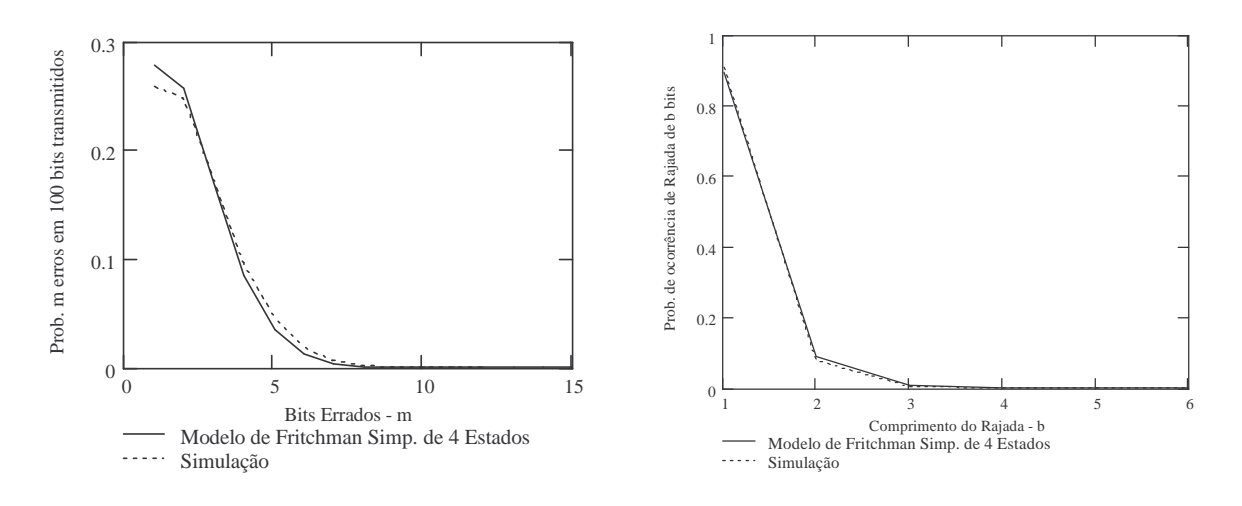

Figura 79 - Gráfico comparativo de P(m,n) entre a simulação e o mod. de Fritchman Simp. de 4 est -

# $E_S/N_0$ =10dB.

Figura 80 - Gráfico comparativo de BL entre a simulação e o mod. de Fritchman Simp. de 4 est -  $E_S/N_0=10$ dB.

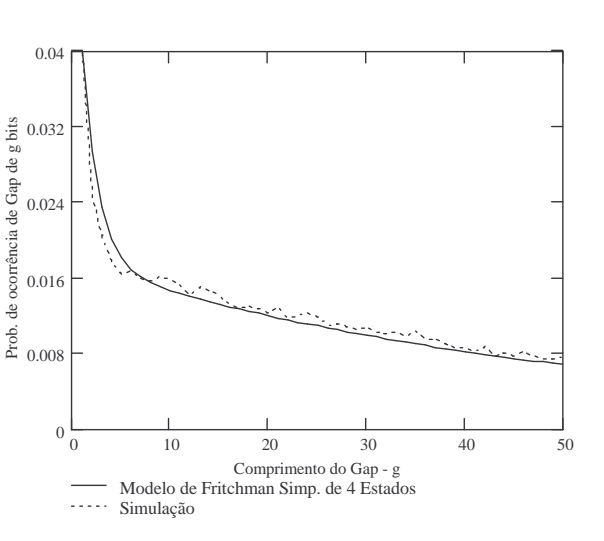

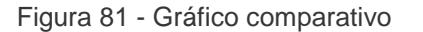

de GL entre a simulação e o mod. de Fritchman Simp. de 4 est -

 $E_S/N_0$ =10dB.

Um resumo da influência dos parâmetros do modelo simplificado de Fritchman está apresentado na Tabela 4.3.

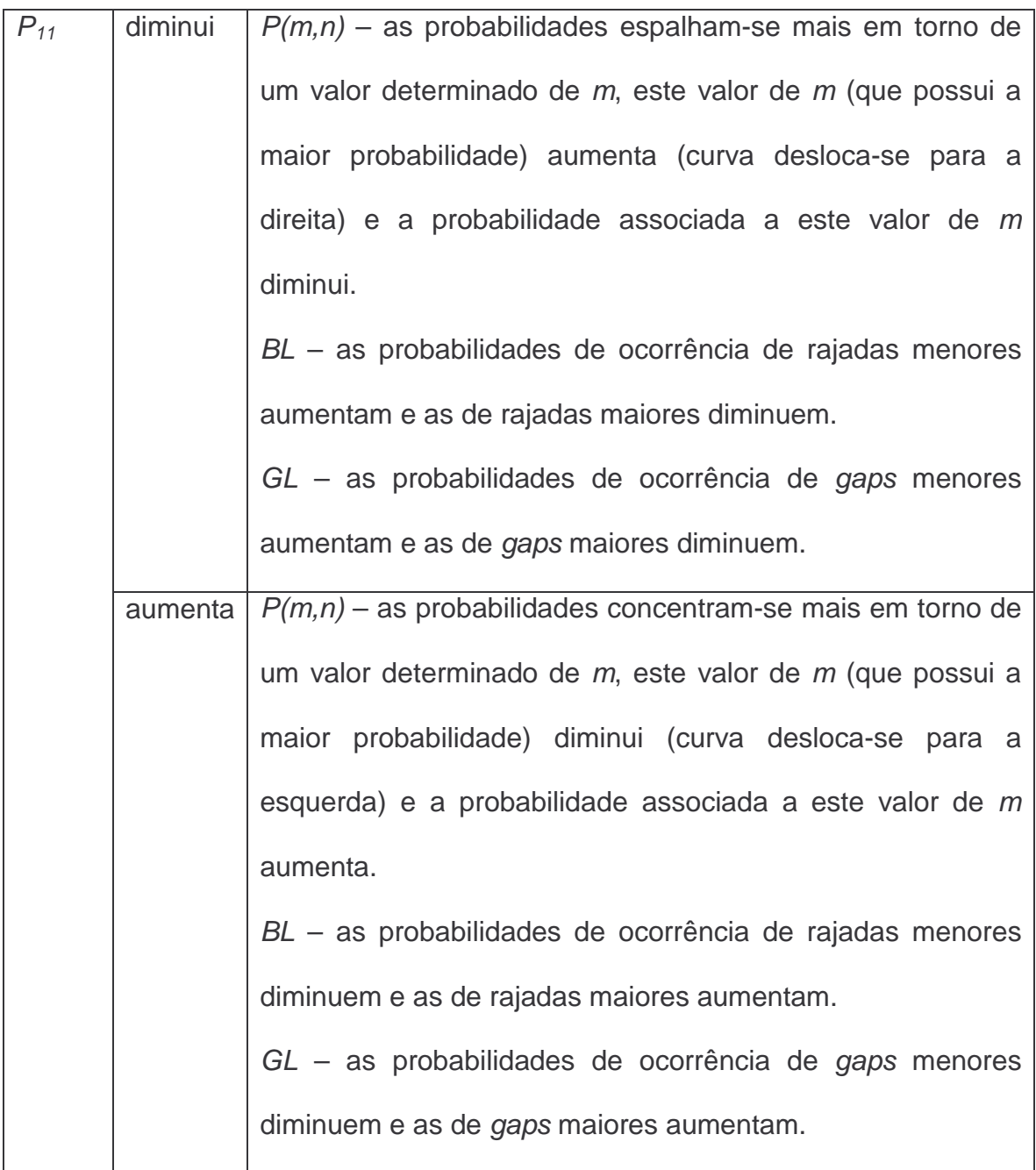
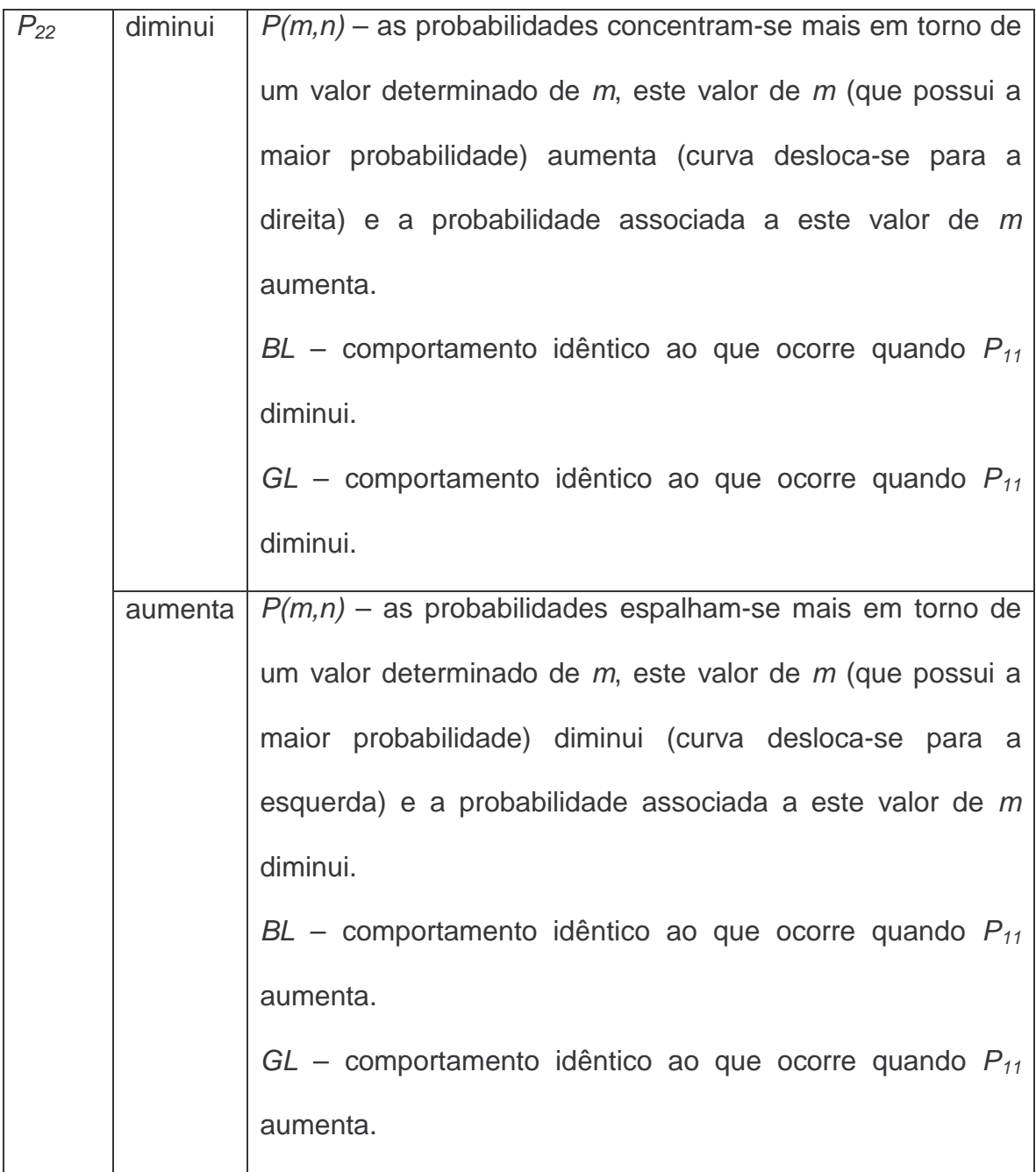

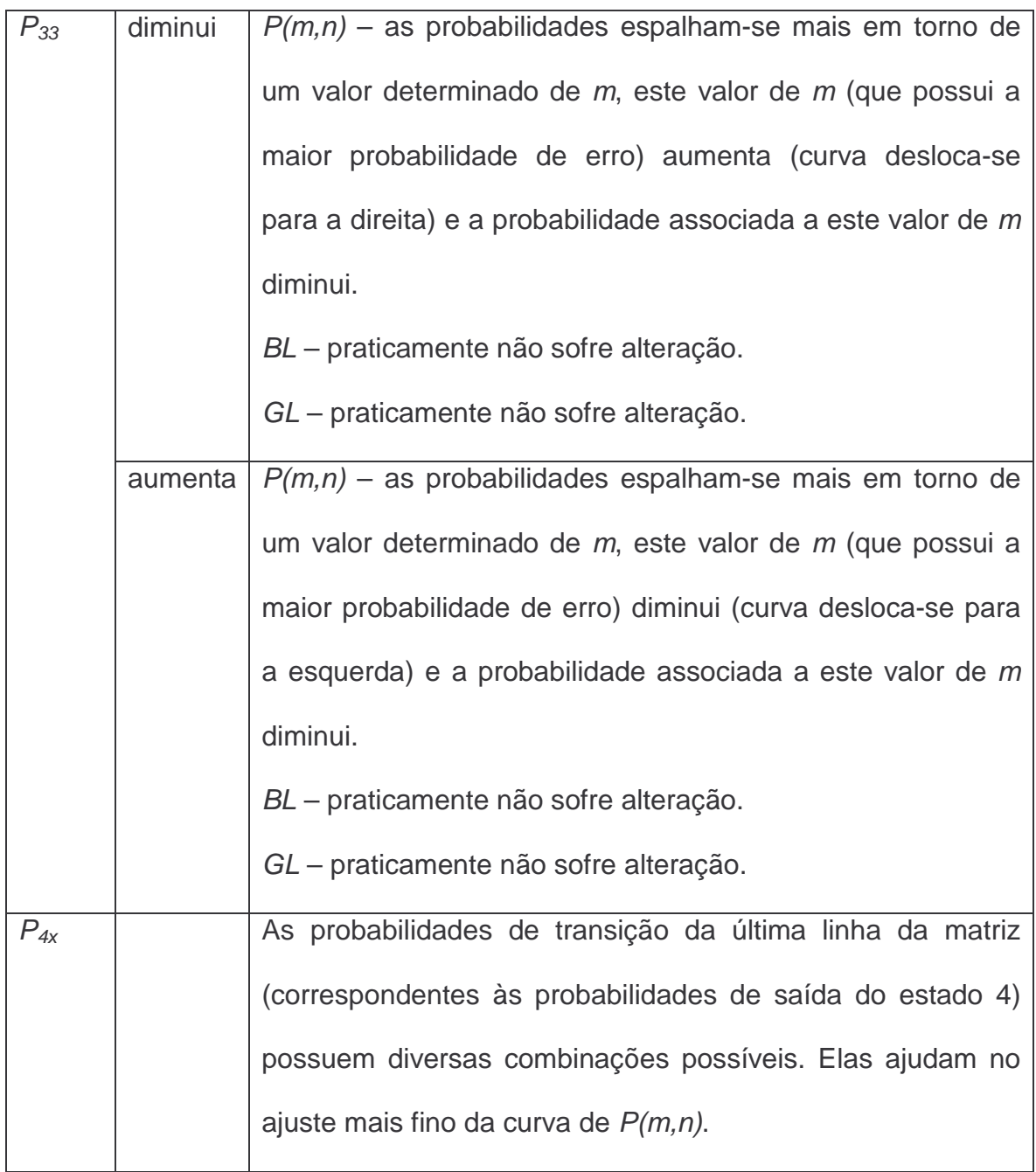

# Tabela 4.3 – Comportamento dos parâmetros do modelo simplificado de Fritchman.

Nos ajustes realizados para o caso das distribuições P(m,n) e GL, à medida que a relação  $E_S/N_0$  aumentou, a probabilidade de permanência no estado 1 aumentou e as probabilidades de permanência nos estados 2, 3 e 4 diminuíram. A exceção foi a variação do parâmetro  $P_{33}$  quando  $E_{S}/N_{0}$  variou de 5dB para 10dB, pois uma diminuição maior em  $P_{22}$  provocou um aumento em  $P_{33}$  para compensar.

Nos ajustes realizados para o caso da distribuição BL, à medida que a relação  $E_S/N_0$  aumentou, a probabilidade de permanência no estado 1 aumentou e as probabilidades de permanência nos estados 2, 3 e 4 diminuíram.

## **4.5.Resultados Obtidos com o Modelo de McCullough**

Nas análises deste modelo, foram consideradas as distribuições de probabilidade BL e GL, pois não foi encontrada na literatura uma expressão para cálculo da distribuição P(m,n).

Os resultados da comparação obtidos para o modelo de McCullough de 3 estados por meio de ajuste manual, com  $E_S/N_{0}=1$ dB, são apresentados nas Figuras 82 e 83. O conjunto de parâmetros resultante foi:

J  $\overline{\phantom{a}}$  $\overline{\phantom{a}}$ J  $\overline{\phantom{a}}$ L L L L =  $0,25$  0,2 0,55  $0,25$  0,2 0,55  $0,2$  0,7 0,1  $Q = |0,25 \t0,2 \t0,55|$   $p_1=0,4$   $p_2=0,05$   $p_3=0,25$ 

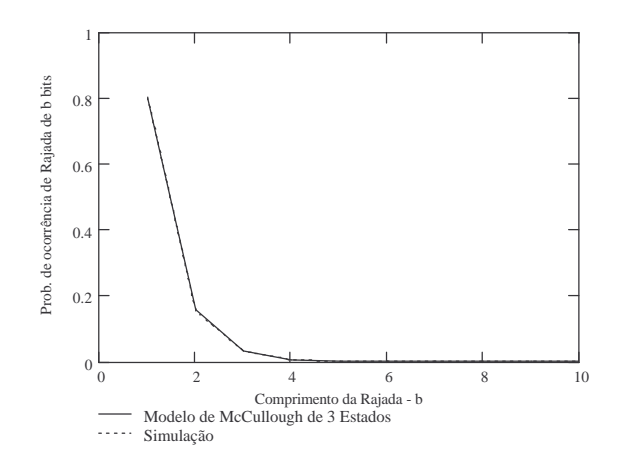

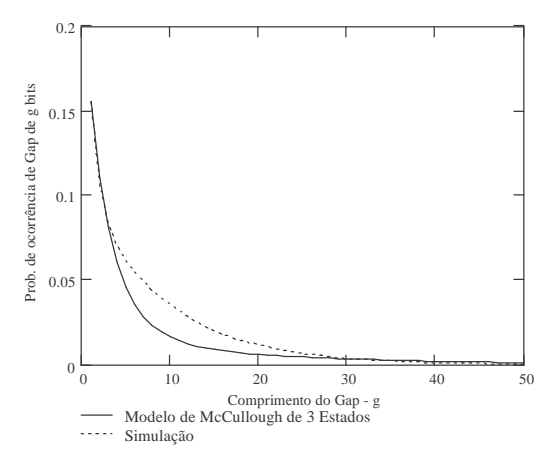

Figura 82 - Gráfico comparativo de BL entre a simulação e o mod. de McCullough de 3 Est -  $E_S/N_0$ =1dB.

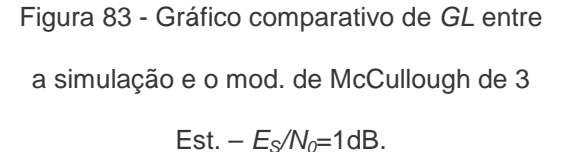

Para este cenário ( $E_s/N_0$ =1dB), foi utilizado um algoritmo computacional para identificar o melhor conjunto de parâmetros. O resultado final, apresentado nas Figuras 84 e 85, foi um pouco melhor em relação àquele obtido com o ajuste manual. O conjunto final de parâmetros após este procedimento foi:

$$
Q = \begin{bmatrix} 0.19 & 0.66 & 0.15 \\ 0.15 & 0.6 & 0.25 \\ 0.2 & 0.55 & 0.25 \end{bmatrix}
$$
  $p_1 = 0.35$   $p_2 = 0.2$   $p_3 = 0.08$ 

Os valores dos parâmetros  $p_2$  e  $p_3$ , obtidos por meio de ajuste computacional, variaram bastante na comparação com os valores equivalentes obtidos com ajuste manual para este mesmo cenário. Isto se explica, para este modelo, com a análise da expressão de cálculo de  $GL$ , onde um aumento de  $p_2$  compensa uma diminuição de  $p_3$  (e vice-versa)

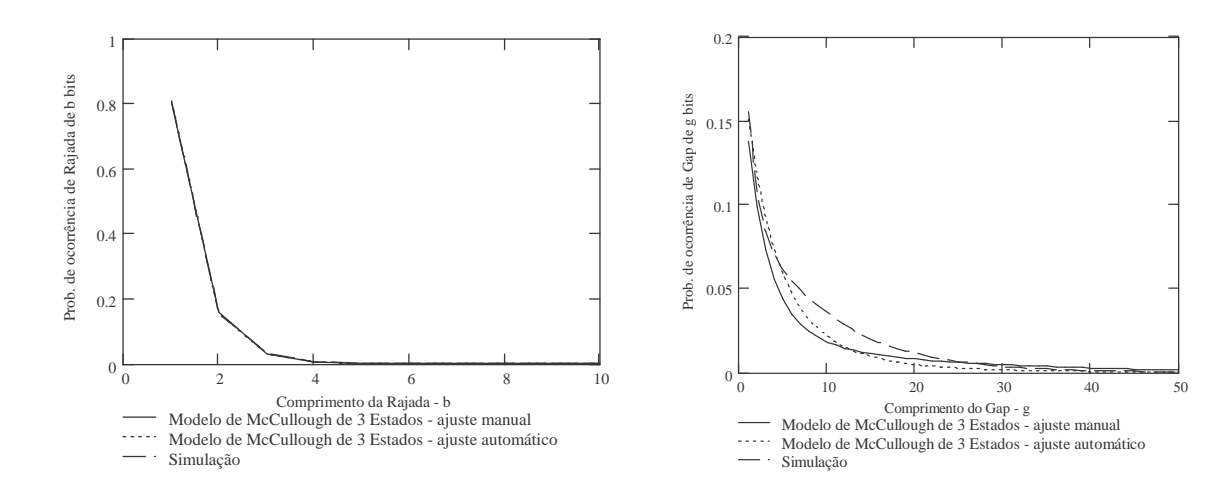

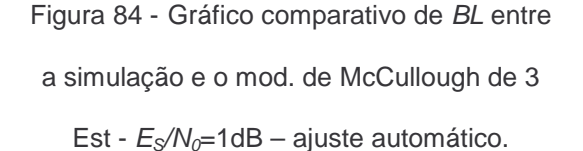

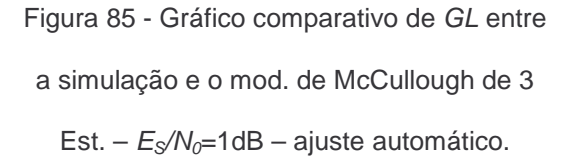

Para o cenário com  $E_S/N_0$ =5dB o modelo de McCullough de 3 estados apresentou os resultados mostrados nas Figuras 86 e 87, obtidos por meio de ajuste manual com o conjunto de parâmetros abaixo:

$$
Q = \begin{bmatrix} 0.15 & 0.6 & 0.25 \\ 0.55 & 0.15 & 0.3 \\ 0.2 & 0.15 & 0.65 \end{bmatrix}
$$
  $p_1 = 0.39$   $p_2 = 0.04$   $p_3 = 0.04$ 

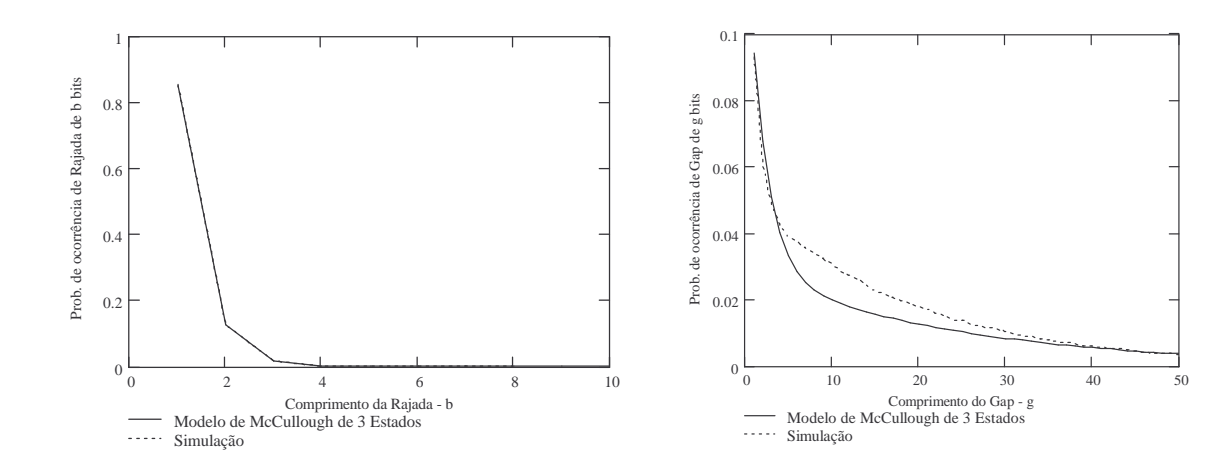

Figura 86 - Gráfico comparativo de BL entre a simulação e o mod. de McCullough de 3 Est -  $E_S/N_0 = 5dB$ .

Figura 87 - Gráfico comparativo de GL entre a simulação e o mod. de McCullough de 3 Est. –  $E_S/N_0 = 5dB$ .

Para o cenário com  $E_S/N_0$ =10dB o modelo de McCullough de 3 estados apresentou os resultados mostrados nas Figuras 88 e 89, obtidos por meio de ajuste manual. O conjunto de parâmetros resultante foi:

 $\overline{\phantom{a}}$  $\overline{\phantom{a}}$  $\overline{\phantom{a}}$  $0,1$   $0,7$   $0,2$  $\begin{vmatrix} 0.09 & 0.01 & 0.9 \end{vmatrix}$ L L L  $Q=$  $0,1$   $0,7$   $0,2$  $p_1 = 0.7$   $p_2 = 0.015$   $p_3 = 0.04$ 

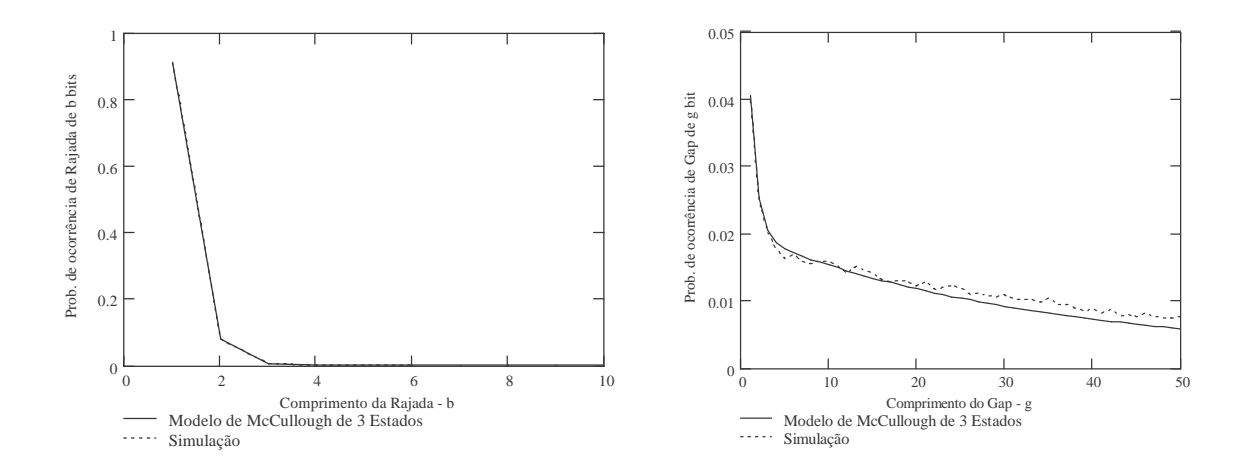

Figura 88 - Gráfico comparativo de BL entre a simulação e o mod. de McCullough de 3 est -  $E_S/N_0$ =10dB.

Figura 89 - Gráfico comparativo de GL entre a simulação e o mod. de McCullough de 3 est. –  $E_S/N_0$ =10dB.

Um resumo da influência dos parâmetros do modelo de McCullough está apresentado na Tabela 4.4.

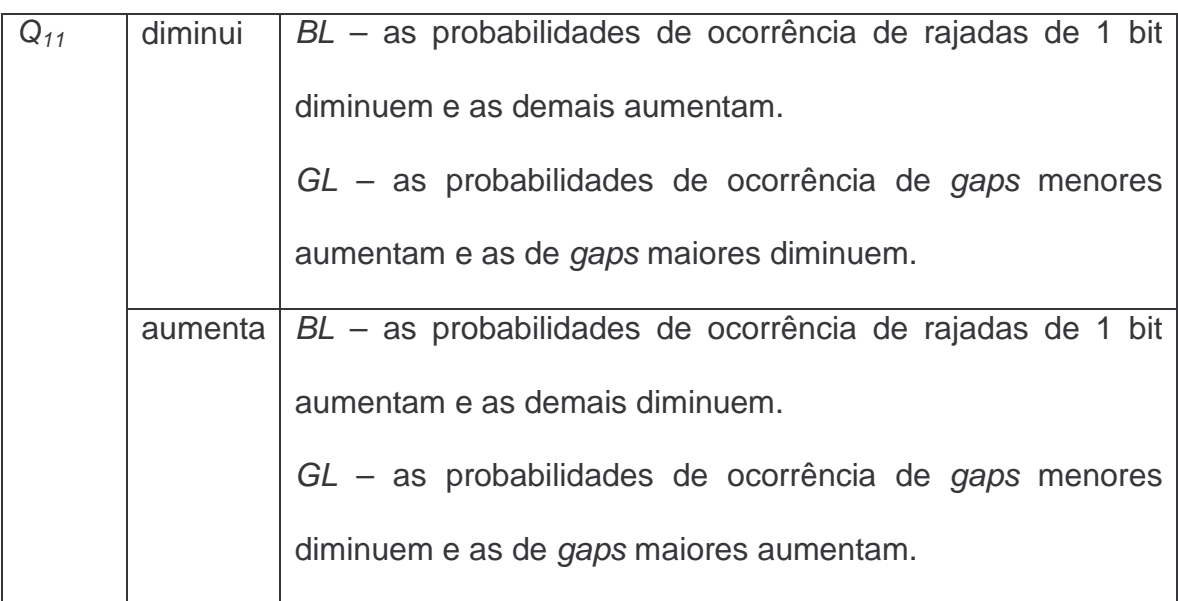

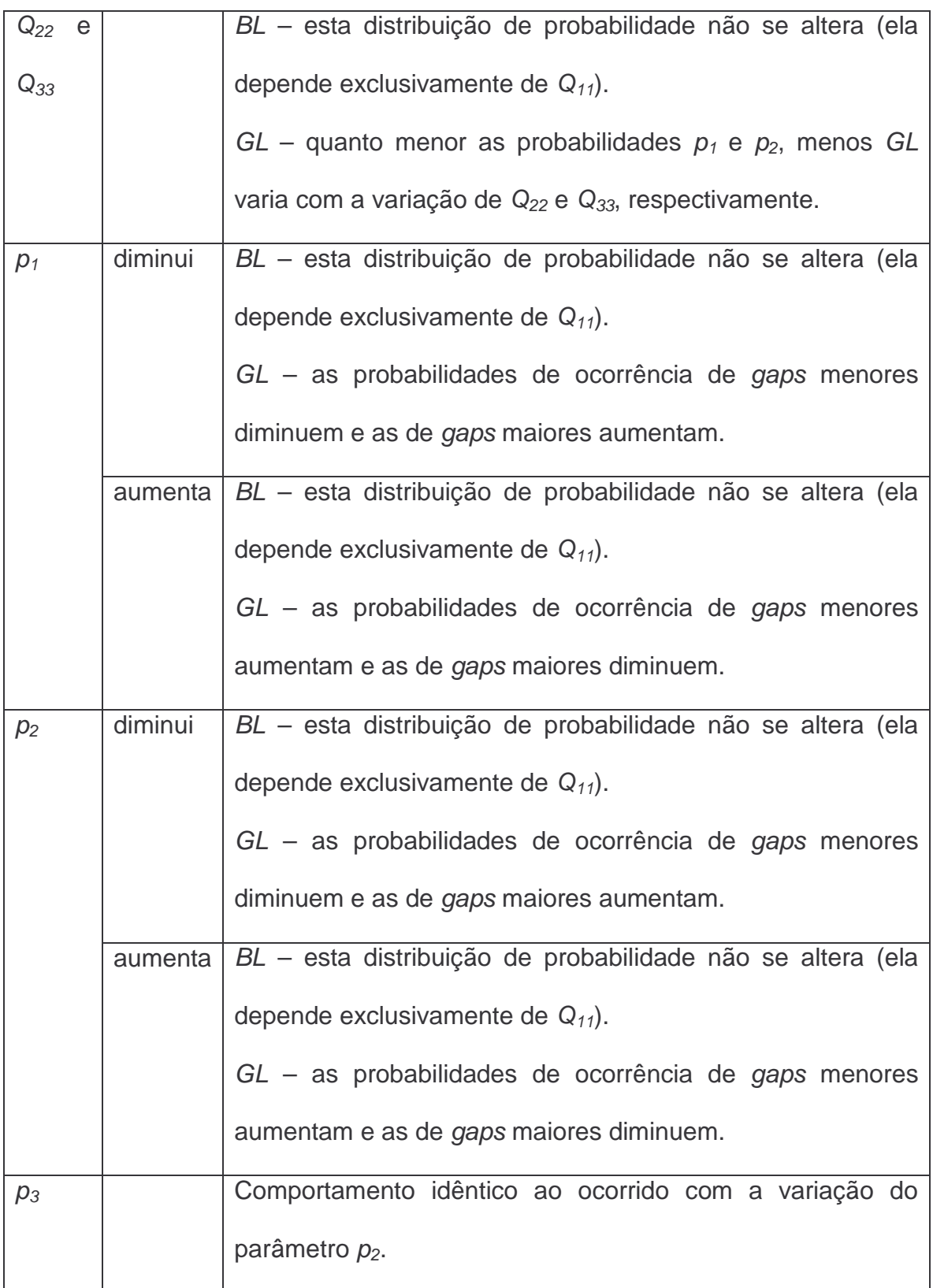

Tabela 4.4 – Comportamento dos parâmetros do modelo de McCullough.

Nos ajustes realizados, à medida que a relação  $E_S/N_0$  aumentou, as probabilidades de permanência nos estados e as probabilidades de erro nos estados diminuíram. As exceções foram: a variação do parâmetro  $Q_{33}$  quando  $E_S/N_0$  variou de 1dB para 5dB, pois uma diminuição maior em  $p_3$  provocou um aumento em  $Q_{33}$  para compensar; e as variações dos parâmetro  $p_1$  e  $Q_{22}$ quando  $E_s/N_0$  variou de 5dB para 10dB, pois um aumento em  $p_1$  provocou um aumento em  $Q_{22}$  para compensar.

#### **4.6.Resultados Obtidos com o Modelo de Suematsu-Imai**

As diversas tentativas de ajuste dos parâmetros do modelo 3 de Suemtasu-Imai, incluindo a utilização de um algoritmo computacional, não atingiram resultados satisfatórios para as distribuições de probabilidade analisadas (neste caso, GL e BL). Não se conseguiu um ajuste minimamente satisfatório em nenhum dos três cenários analisados. As Figuras 90 e 91 apresentam os resultados obtidos com este modelo para o cenário  $E_S/N_0=1$ dB e com os parâmetros seguintes ajustados computacionalmente:

 $P_{00}=0,55$ ,  $P_{01}=0$ ,  $P_{02}=0,45$ ,  $p_{G}=0$ ,  $p_{B}=0,75$ ,  $P_{B1B1}=0,05$  e  $P_{B2B2}=0,05$  para um melhor ajuste de GL.

 $P_{00}=0.05$ ,  $P_{01}=0$ ,  $P_{02}=0.95$ ,  $p_{G}=0$ ,  $p_{B}=0.75$ ,  $P_{B1B1}=0.05$  e  $P_{B2B2}=0.05$  para um melhor ajuste de BL.

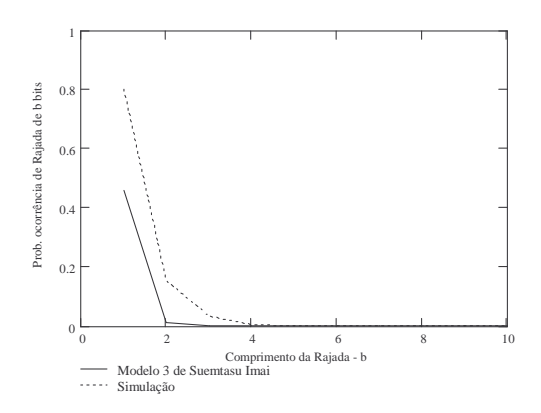

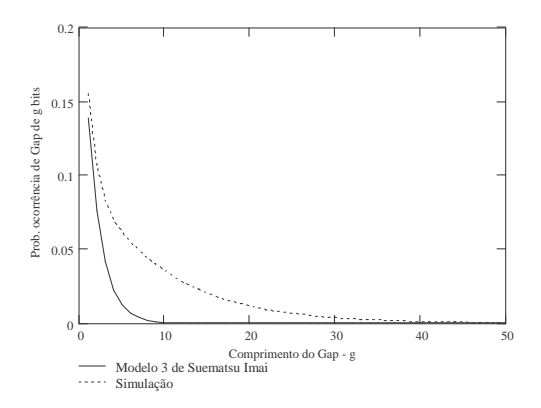

Figura 90 - Gráfico comparativo de BL entre a simulação e o modelo 3 de Suematsu-Imai -  $E_S/N_0$ =1dB.

Figura 91 - Gráfico comparativo de GL entre a simulação e o modelo 3 de Suematsu-Imai –  $E_S/N_0$ =1dB.

## **4.7.Resultados Obtidos com o Modelo de Dravida -Master-Morton**

Por não terem sido encontradas na literatura expressões para o cálculo das distribuições de probabilidade  $P(m,n)$ , BL e GL para este modelo, seu levantamento foi feito através de simulação de Monte Carlo. Para o cenário com  $E_S/N_0$ =1dB, os resultados da comparação obtidos por meio de ajuste manual para o modelo de Dravida-Master-Morton são apresentados nas Figuras 92, 93 e 94. Para este caso, foram necessários três conjuntos diferentes de parâmetros, um para cada distribuição de probabilidade analisada. Os três conjuntos são apresentados a seguir:  $p_B=0,175$ ,  $P_{GG}=0,91$  e  $P_{BB}=0,79$  para melhor ajuste da distribuição  $P(m,n)$ ;  $p_B=0,245$ ,  $P_{GG}=0,78$  e  $P_{BB}=0,79$  para melhor ajuste da distribuição BL e  $p_B=0.24$ ,  $P_{GG}=0.95$  e  $P_{BB}=0.7$  para melhor ajuste da distribuição GL.

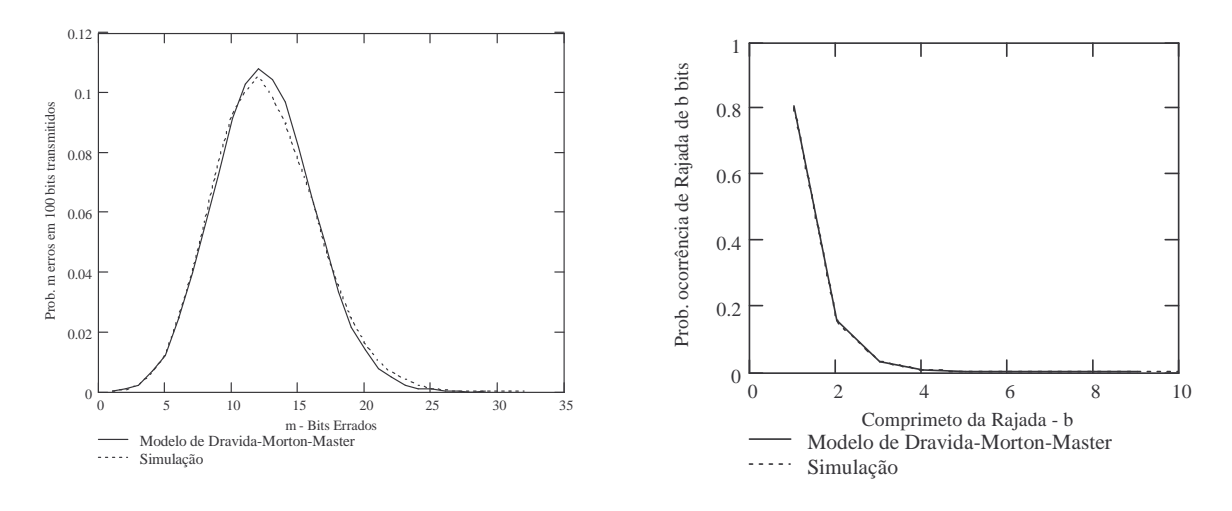

Figura 92 - Gráfico comparativo de P(m,n) entre a simulação e o mod. de Dravida-Master-Morton

 $-E\surd N_0=1$ dB.

Figura 93 - Gráfico comparativo de BL entre a simulação e o mod. de Dravida-Master-Morton -

 $E_S/N_0=1$ dB.

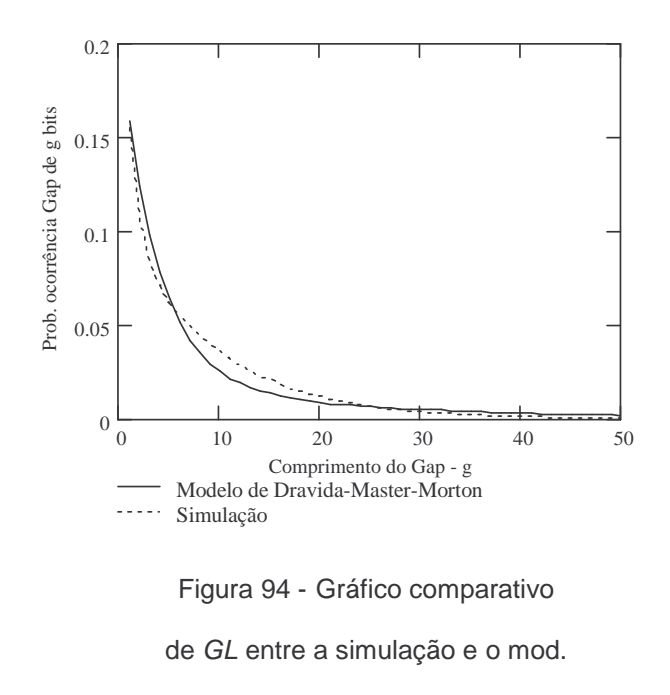

de Dravida-Master-Morton -

 $E_S/N_0=1$ dB.

Para o cenário com  $E_S/N_{0}=5$ dB o modelo de Dravida-Master-Morton apresentou os resultados mostrados nas Figuras 95, 96 e 97, obtidos por meio de ajuste manual. Para este cenário também foram necessários três conjuntos diferentes de parâmetros, apresentados a seguir:  $p_B=0.075$ ,  $P_{GG}=0.95$  e  $P_{BB}=0.85$  para melhor ajuste da distribuição  $P(m,n)$ ;  $p_B=0,18$ ,  $P_{GG}=0,98$  e  $P_{BB}=0,8$  para melhor ajuste da distribuição BL e  $p_B=0,1$ ,  $P_{GG}=0,99$  e  $P_{BB}=0,9$  para melhor ajuste da distribuição GL.

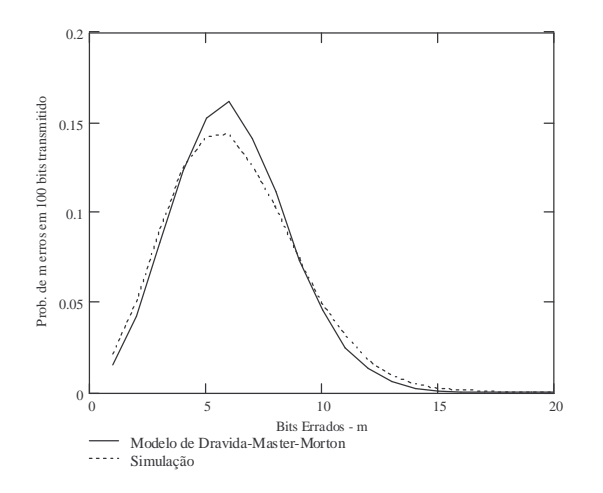

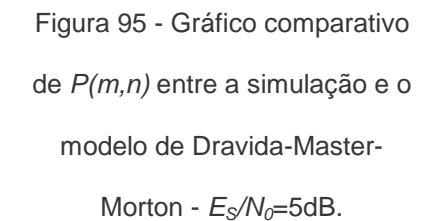

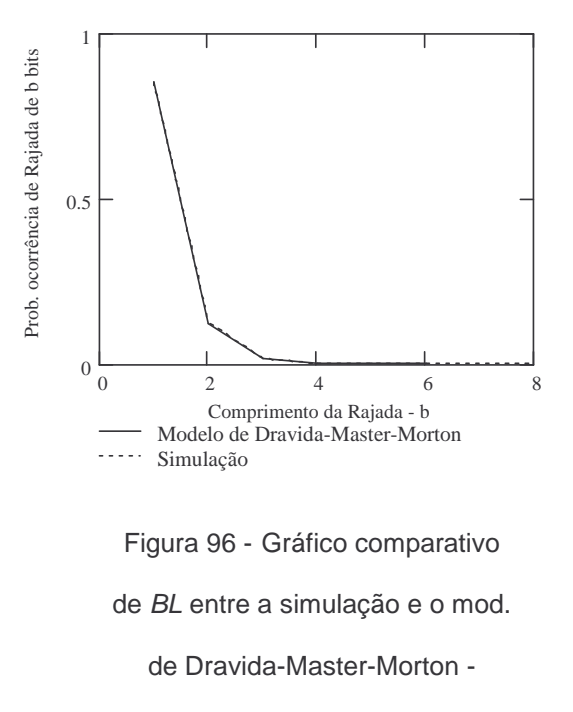

 $E_S/N_0=5dB$ .

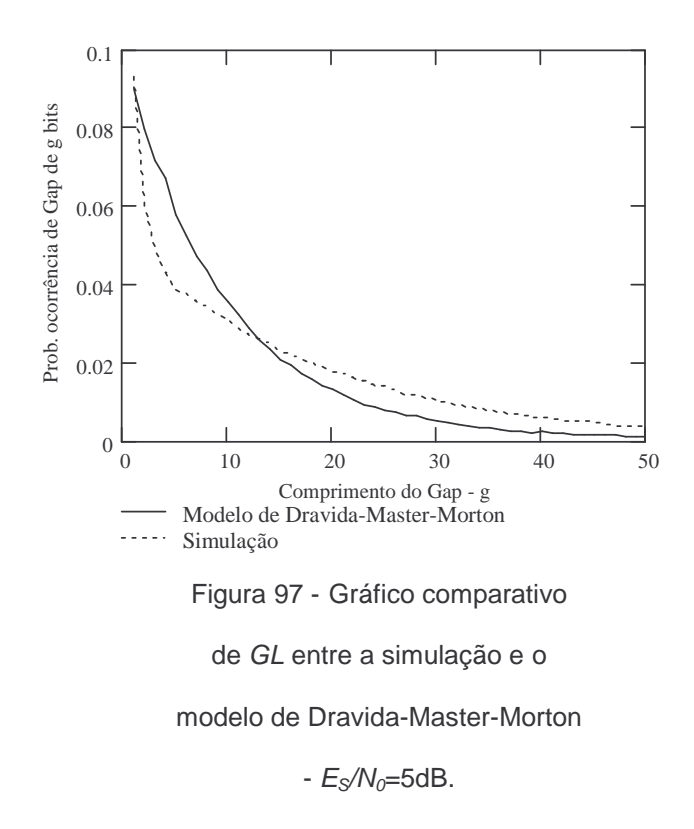

Para o cenário com  $E_S/N_0=10$ dB o modelo de Dravida-Master-Morton apresentou os resultados mostrados nas Figuras 98, 99 e 100, obtidos por meio de ajuste manual. Os três conjuntos diferentes de parâmetros necessários para o ajuste dos resultados foram:  $p_B=0.03$ ,  $P_{GG}=0.99$  e  $P_{BB}=0.815$  para melhor ajuste da distribuição  $P(m,n)$ ;  $p_B=0,11$ ,  $P_{GG}=0,95$  e  $P_{BB}=0,85$  para melhor ajuste da distribuição BL e  $p_B=0.06$ ,  $P_{GG}=0.999$  e  $P_{BB}=0.67$  para melhor ajuste da distribuição GL.

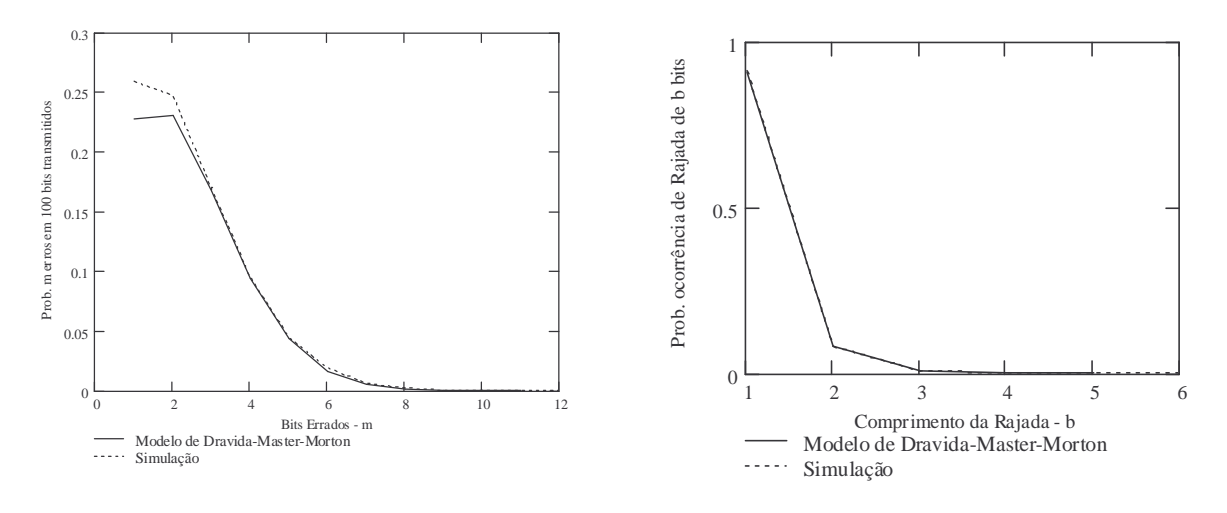

Figura 98 - Gráfico comparativo de P(m,n) entre a simulação e o modelo de Dravida-Master-

Morton -  $E_s/N_0=10$ dB.

Figura 99 - Gráfico comparativo de BL entre a simulação e o

modelo de Dravida-Master-Morton

 $-E_s/N_0=10$ dB.

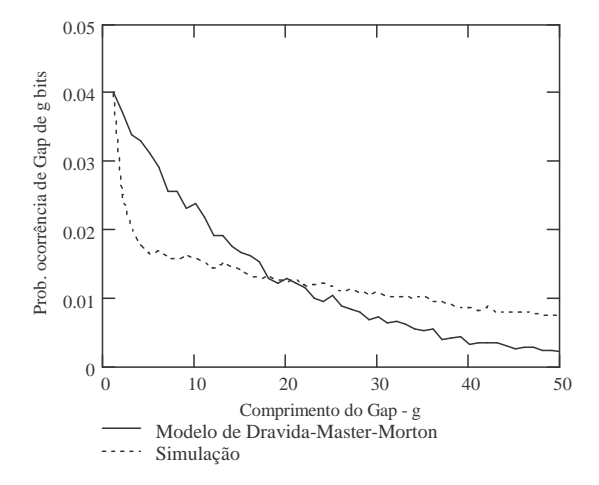

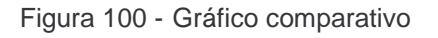

de GL entre a simulação e o

modelo de Dravida-Master-Morton

 $-E_s/N_0=10$ dB.

Nas variações dos parâmetros, este modelo comportou-se de forma idêntica ao modelo de Gilbert.

As distribuições de probabilidade para o modelo de Dravida-Master-Morton foram obtidas por meio de simulação de Monte Carlo. Por este motivo, não foi realizado o ajuste computacional para este modelo, pois o tempo de processamento computacional para isto seria muito longo.

# **4.8.Resultados Obtidos com o Modelo de Markov de Estados Finitos (de Branka Vucetik)**

Por não terem sido encontradas na literatura expressões para o cálculo das distribuições de probabilidade  $P(m,n)$ , BL e GL, para este modelo o levantamento dos parâmetros foi feito por meio de simulação de Monte Carlo. Para o cenário com  $E_s/N_0=1$ dB, os resultados da comparação obtidos por meio de ajuste manual para o modelo de Markov de Estados Finitos de 3 estados são apresentados nas Figuras 101, 102 e 103. Para um melhor resultado, foram necessários dois conjuntos diferentes de parâmetros (um para as distribuições  $BL$  e  $GL$  e outro para a distribuição  $P(m,n)$ ). Os dois conjuntos são apresentados abaixo:

$$
P = \begin{bmatrix} 0.9 & 0.1 & 0 \\ 0.005 & 0.99 & 0.005 \\ 0 & 0.01 & 0.99 \end{bmatrix} \quad p_1 = 0.157 \quad p_2 = 0.1 \quad p_3 = 0.05
$$

para melhor ajuste das distribuições BL e GL.

$$
P = \begin{bmatrix} 0.8 & 0.2 & 0 \\ 0.6 & 0.25 & 0.15 \\ 0 & 0.9 & 0.1 \end{bmatrix} \qquad p_1 = 0,125 \qquad p_2 = 0,05 \qquad p_3 = 0,01
$$

para melhor ajuste da distribuição P(m,n).

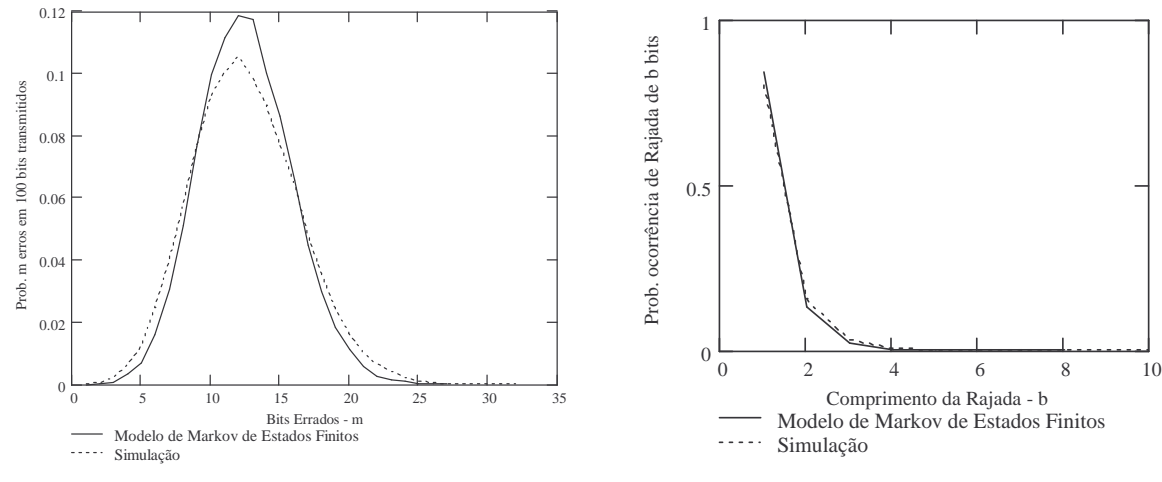

Figura 101 - Gráfico comparativo de P(m,n) entre a simulação e o modelo de Markov de Estados Finitos -  $E_S/N_0$ =1dB.

Figura 102 - Gráfico comparativo de BL entre a simulação e o modelo de Markov de Estados Finitos -  $E_S/N_0$ =1dB.

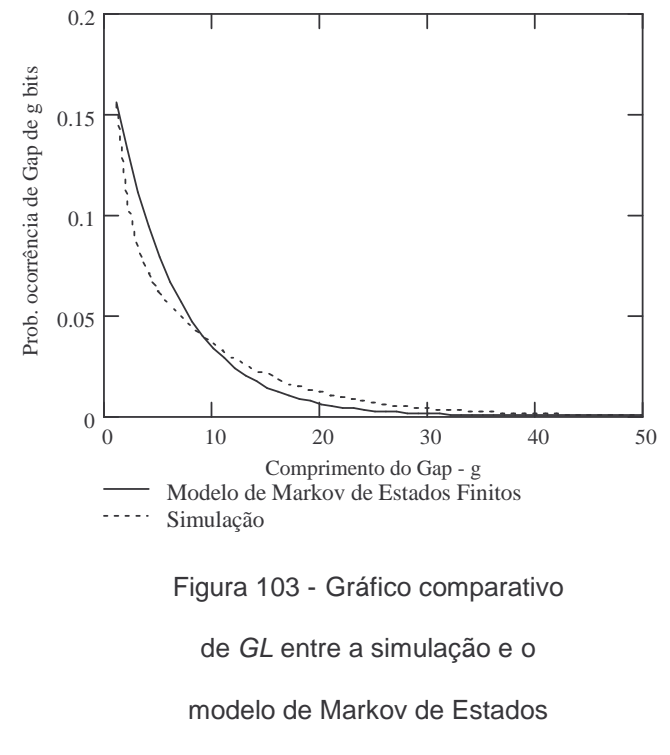

Finitos -  $E_S/N_0$ =1dB.

Para o cenário com  $E_S/N_0$ =5dB o modelo de Markov de Estados Finitos de 3 estados apresentou os resultados mostrados nas Figuras 104, 105 e 106, obtidos por meio de ajuste manual. Para este cenário foram necessários três conjuntos de parâmetros (um para cada distribuição de probabilidade) que são apresentados a seguir:

$$
P = \begin{bmatrix} 0.8 & 0.2 & 0 \\ 0.1 & 0.8 & 0.1 \\ 0 & 0.2 & 0.8 \end{bmatrix} \quad p_1 = 0,135 \quad p_2 = 0,04 \quad p_3 = 0,01
$$

para melhor ajuste da distribuição BL.

$$
P = \begin{bmatrix} 0.7 & 0.3 & 0 \\ 0.15 & 0.7 & 0.15 \\ 0 & 0.2 & 0.8 \end{bmatrix} \qquad p_1 = 0.095 \qquad p_2 = 0.03 \qquad p_3 = 0.01
$$

para melhor ajuste da distribuição GL.

$$
P = \begin{bmatrix} 0.95 & 0.05 & 0 \\ 0.7 & 0.25 & 0.05 \\ 0 & 0.95 & 0.05 \end{bmatrix}
$$
  $p_1 = 0.06$   $p_2 = 0.03$   $p_3 = 0.01$ 

para melhor ajuste da distribuição P(m,n).

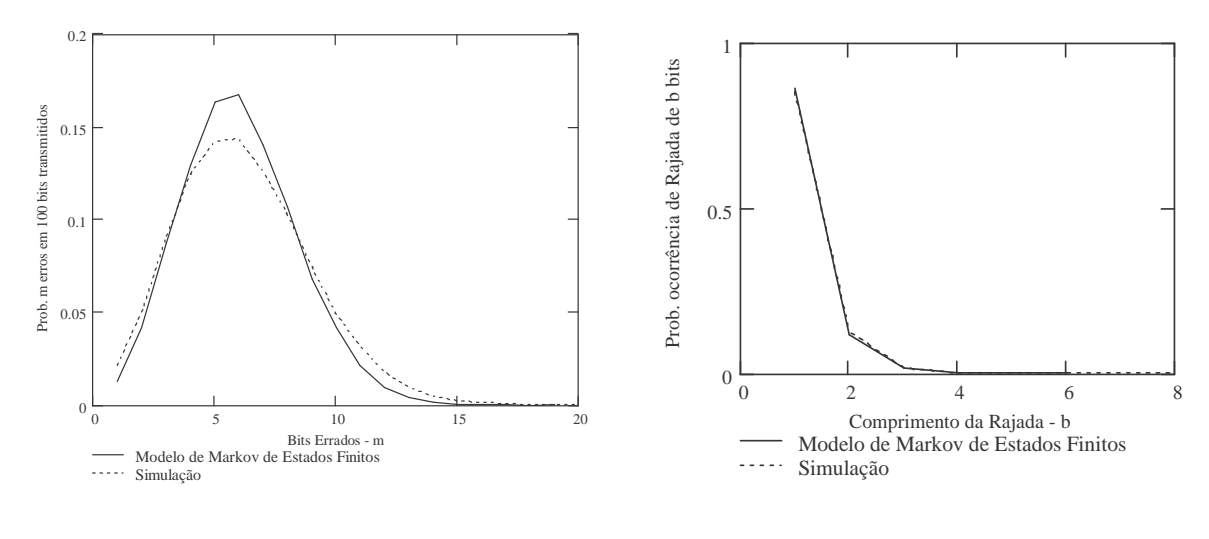

Figura 104 - Gráfico comparativo de P(m,n) entre a simulação e o modelo de Markov de Estados

Finitos -  $E_S/N_0$ =5dB.

Figura 105 - Gráfico comparativo de BL entre a simulação e o modelo Modelo de Markov de Estados Finitos -  $E_S/N_0$ =5dB.

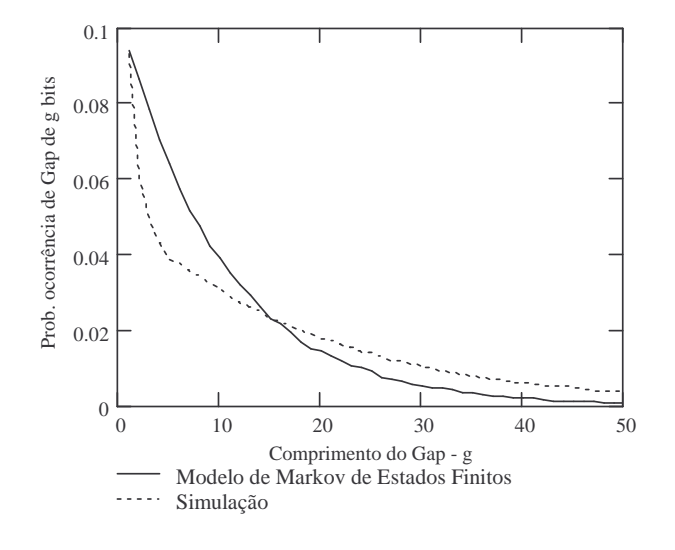

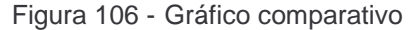

de GL entre a simulação e o

modelo Modelo de Markov de

Estados Finitos -  $E_S/N_0$ =5dB.

Para o cenário com E<sub>S</sub>/N<sub>0</sub>=10dB o modelo de Markov de Estados Finitos de 3 estados apresentou os resultados mostrados nas Figuras 107, 108 e 109, obtidos por meio de ajuste manual. Foram necessários três conjuntos diferentes de parâmetros, apresentados a seguir:

$$
P = \begin{bmatrix} 0.7 & 0.3 & 0 \\ 0.1 & 0.8 & 0.1 \\ 0 & 0.3 & 0.7 \end{bmatrix} p_7 = 0,095
$$
  $p_2 = 0.06$   $p_3 = 0.01$ 

para BL.

$$
P = \begin{bmatrix} 0.3 & 0.7 & 0 \\ 0.35 & 0.3 & 0.35 \\ 0 & 0.7 & 0.3 \end{bmatrix} \qquad p_1 = 0.04 \qquad p_2 = 0.02 \qquad p_3 = 0.01
$$

para GL.

$$
P = \begin{bmatrix} 0.95 & 0.05 & 0 \\ 0.7 & 0.25 & 0.05 \\ 0 & 0.99 & 0.01 \end{bmatrix}
$$
  $p_1 = 0.02$   $p_2 = 0.008$   $p_3 = 0.006$ 

para P(m,n).

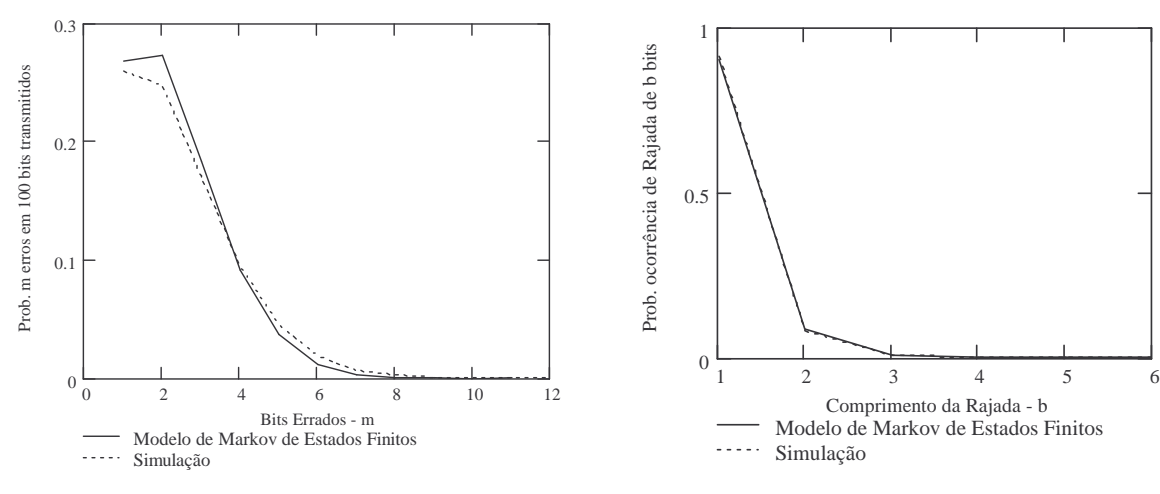

Figura 107 - Gráfico comparativo de P(m,n) entre a simulação e o modelo de Markov de Estados Finitos -  $E_S/N_0$ =10dB.

Figura 108 - Gráfico comparativo de BL entre a simulação e o modelo de Markov de Estados Finitos –

 $E\surd N_0 = 10$ dB.

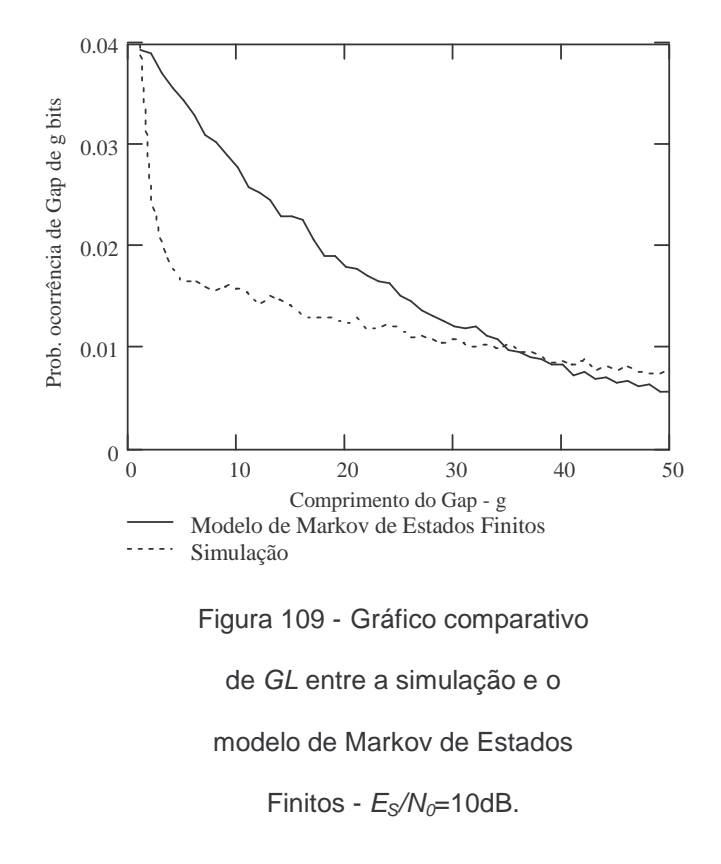

Um resumo da influência dos parâmetros do modelo de Markov de Estados Finitos está apresentado na Tabela 4.5.

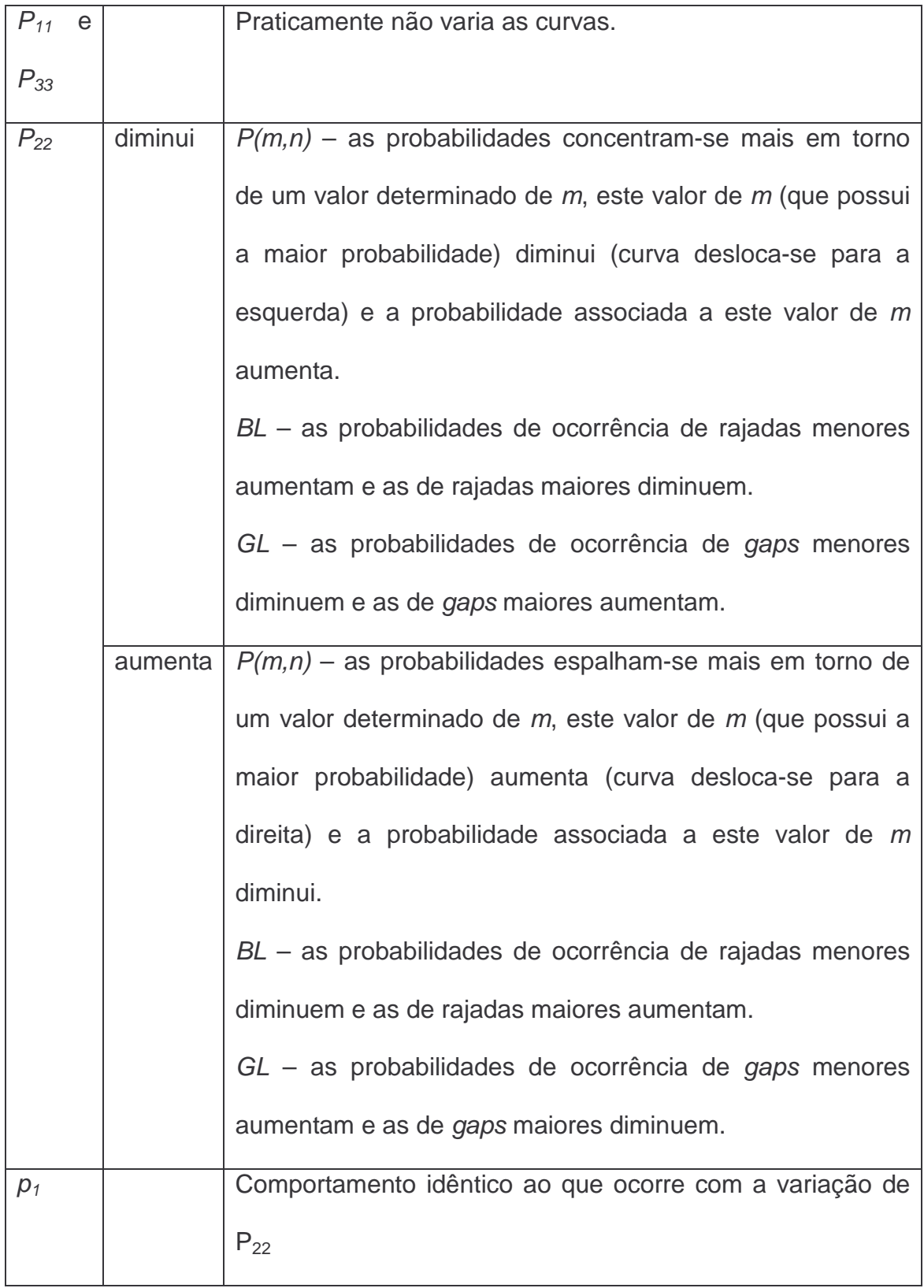

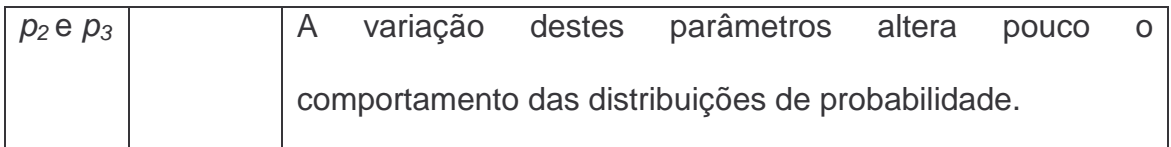

Tabela 4.5 – Comportamento dos parâmetros do modelo de Markov de Estados Finitos.

Nos ajustes realizados para os casos das distribuições BL e GL, à medida que a relação  $E_S/N_0$  aumentou, as probabilidades de permanência nos estados e as probabilidades de erro nos estados diminuíram. Para o caso da distribuição  $P(m,n)$ , à medida que a relação  $E_S/N_0$  aumentou, as probabilidades de permanência no estado 1 aumentou, no estado 2 manteve-se estável e no estado 3 diminuiu e as probabilidades de erro nos estados diminuíram.

As distribuições de probabilidade para o modelo de Estados Finitos foram obtidas por meio de simulação de Monte Carlo. Por este motivo, não foi realizado o ajuste computacional para este modelo, pois o tempo de processamento computacional para isto seria muito longo.

#### **4.9.Conclusão**

Pode-se verificar, com base nos resultados obtidos, que os modelos que apresentaram melhor desempenho foram os de Gilbert e de Gilbert-Elliott. Estes dois modelos apresentaram ainda uma maior simplicidade de ajuste dos parâmetros, uma vez que os resultados obtidos manualmente foram muito próximos daqueles obtidos de forma automática.

Na seqüência, os desempenhos dos modelos de Fritchman simplificado de 4 estados, de McCullough de 3 estados e de Dravida-Master-Morton foram semelhantes e um pouco piores do que os dos modelos de Gilbert e de Gilbert-Elliott. Sendo que para o modelo de McCullough não foi analisada a distribuição de P(m,n). Neste caso, a vantagem do modelo de McCullough é que o ajuste da curva de distribuição de BL é o mais simples de todos, pois depende de um único parâmetro. Para os casos dos modelos de Fritchman Simplificado de 4 estados e de Dravida-Master-Morton, para um melhor ajuste foi necessário mais de um conjunto de parâmetros.

O modelo de Markov de Estados Finitos de Branka Vucetik teve um desempenho ligeiramente pior comparado com os modelos anteriores e também necessitou de mais de um conjunto de parâmetros para um melhor ajuste.

Na comparação entre todos os modelos, o pior desempenho foi do Modelo 3 de Suemtasu-Imai, onde não se atingiu um ajuste que fosse minimamente satisfatório.

Nos ajustes dos parâmetros do cenário com  $E_s/N_0=10$ dB, houve um grau maior de dificuldade, uma vez que a probabilidade de erro é menor e, consequentemente, a quantidade de erros ocorridos também é menor.

120

# **CAPÍTULO V CONCLUSÃO**

Este trabalho analisou os modelos discretos de canais mais citados na literatura para tratamento de erros em rajadas na transmissão digital em canais com memória: modelos de Gilbert, Gilbert-Elliott, Fritchman Simplificado, McCullough, Suematsu-Imai, Dravida-Master-Morton e Markov de Estados Finitos. Cada um destes modelos teve seus parâmetros ajustados de modo que as distribuições de probabilidades  $P(m,n)$  (probabilidade de ocorrência de m erros em n bits transmitidos - neste caso  $n = 100$ ), BL (probabilidade de ocorrência de rajada de comprimento b bits) e GL (probabilidade de ocorrência de gap de comprimento g bits) fossem as mais próximas possíveis dos resultados obtidos com simulação.

Das análises, os melhores resultados foram obtidos com os modelos de Gilbert e Gilbert-Elliott. Nestes casos, a definição dos parâmetros foi feita de forma rápida e simples, produzindo resultados muito bons na comparação com as distribuições de probabilidade obtidas com simulação.

Os modelos de Fritchman Simplificado, Dravida-Master-Morton e Markov de Estados Finitos, permitiram também um bom resultado, porém, com a definição dos parâmetros sendo feita de forma mais complexa e demorada. Além disto, nestes modelos foi necessária a definição de mais de um conjunto de parâmetros para se obter um bom resultado.

O modelo de McCullough apresentou um resultado menos satisfatório na distribuição GL. Além disto, este modelo não apresenta uma expressão fechada para cálculo da distribuição de probabilidade P(m,n). A vantagem do modelo de McCullough sobre os outros é que sua distribuição de probabilidade BL depende de um único parâmetro, permitindo, para este caso, um ajuste mais rápido em comparação com os outros modelos.

O modelo 3 de Suemtasu-Imai, dentre os modelos analisados foi o de pior desempenho, uma vez que não se atingiu um ajuste minimamente satisfatório.

Em uma comparação global (levando em consideração as três distribuições de probabilidade analisadas -  $P(m,n)$ , BL e GL) entre os modelos de Gilbert e Gilbert-Elliott, o primeiro é mais vantajoso, pois possui menos parâmetros a serem definidos (apenas 3 parâmetros) e leva a resultados praticamente iguais aos obtidos com o modelo de Gilbert-Elliott.

Numa comparação entre os três cenários simulados, os ajustes realizados para o cenário com  $E_s/N_0$  = 10 dB foram os mais demorados.

Como conclusão final, recomenda-se a aplicação do modelo de Gilbert na análise de canais para transmissão digital com características semelhantes àquelas simuladas neste trabalho, por ser o de ajuste mais simples (apenas 3 parâmetros) e o de melhor resultado.

Do trabalho apresentado nesta dissertação, foram identificados como possibilidades de estudos futuros os seguintes pontos:

- realizar análises e comparações semelhantes às realizadas neste trabalho para outros tipos de canal e
- investigar a possibilidade e definir, se possível, funções dependentes da relação  $E_S/N_0$  para determinar os valores dos parâmetros dos modelos discretos de canais.

## **APÊNDICE I**

## **CONTRIBUIÇÕES PUBLICADAS**

Marcondes, G. A. B. e Brito, J. M. C., "Discrete channel models applications for error analysis in Rayleigh channels", IASTED Conference on Automation, Control, and Information Technology – Communications Systems, Novosibirsky, Russia, junho de 2005.

Marcondes, G. A. B. e Brito, J. M. C., "Discrete channel models comparison for transmission over frequency nonselective Rayleigh channels",  $7<sup>th</sup>$  IFIP Conference on Mobile and Wireless Communications Network, Marrakesh, Marrocos, a ser publicado em setembro de 2005.

## **Referências**

- [BOR99] F. Borgonovo, A. Capone, L. Fratta e M. Marchese, "MAC for WATM air interface: impact of error control schemes on protocol design", IEEE Vehicular Technology Conference, pp.2064-2069, maio 1999
- [BOR99-2] F. Borgonovo e A. Capone, "Comparison of different error control schemes for wireless ATM", IEEE Wireless Communication and Networking Conference, pp.466-470, setembro 1999
- [BEN99] S. Benedetto e E. Biglieri, "Principles of Digital Transmission with Wireless Applications", Cap. 13, Nova York, NY, Plenun, 1999
- [CHO94] Y. J. Cho e C. K. Un, "Performance analysis of ARQ error controls under Markovian block error pattern", IEEE Trans. Commun., vol. COM-42, pp.2051-2061, fevereiro/abril 1994
- [CHO99] S. Cho, "Adaptive error control for hybrid (satellite-terrestrial) networks", IEEE Wireless Communication and Networking Conference, pp. 1013-1017, setembro 1999
- [CUL68] R. H. McCullough, "The Binary Regenerative Channel", The Bell System Technical Journal, vol. 47, pp. 1713-1735, outubro 1968
- [DRA88] S. Dravida, M. J. Master e C. H. Morton, "A method to analyze performance of digital connections", IEEE Transactions on Communications, vol. 36, no. 3, pp. 298-305, março 1988
- [ELL63] E. O. Elliott, "Estimates of error rates for codes on burst-error channels", Bell Systems Tech. Journal, vol. 42, p. 1977-1997, setembro 1963

125

- [FRI67] B. D. Fritchman, "A binary channel characterization using partitioned Markov chain", IEEE Transactions on Information Theory, vol. IT-13, n<sup>o</sup>. 2, p. 221-227, abril 1967
- [GIL60] E.N. Gilbert, "Capacity of a burst-noise channel", Bell Systems Tech. Journal, vol. 39, pp. 1253-1266, setembro 1960
- [HAM99] M. Hamada, "Almost sure convergence of relative frequency of occurrence of burst errors on channels with memory", IEICE Trans. Fundamentals, vol. E82-A,  $n^{\circ}$  10, pp. 2022-2033, outubro 1999
- [KAN78] L. N. Kanal e A. R. K. Sastry, "Models for channels with memory and their applications to error control", Proceedings of the IEEE, vol. 66, pp. 724-744, julho 1978
- [KEM66] J. G. Kemeny, "Slowly spreading chains of the first kind", J. Math. Analysis and Applications, vol. 15, pp. 295-310, agosto 1966
- [LAB98] H Labiod, "A radio SSCS-AAL5 error control scheme for personal communication networks", IEEE International Conference on Telecommunications, Chalkidiki, Grécia, junho 1998.
- [PRO01] J. G. Proakis, "Digital Communications", Cap. 2, 5, 7 e 14, McGraw-Hill Higher Education, Fourth Edition, Nova York, NY, 2001
- [RAP02] T. S. Rappaport, "Wireless Communications: Principles and Practice", Cap. 5, Prentice Hall PTR, Second Edition, Upper Sadle River, NJ, USA, 2002
- [SAT91] T. Sato, K. Tokuda, M. Kawabe e T. Kato, "Simulation of burst error models and an adaptive error control scheme for high speed data transmission over analog cellular systems", IEEE Transactions on Vehicular Technology, vol. 40, n°.2, pp. 443-452, maio 1991
- [SKL01] B. Sklar, "Digital Communications: Fundamentals and Applications", Cap. 6, Prentice Hall PTR, Second Edition, Upper Sadle River, NJ, USA, 2001
- [SUE86] T. Suematsu e H. Imai, "New models of compound channels and their modeling methods", Electronics and Communications in Japan, vol. 69, n<sup>o</sup>. 5, pp. 25-31, 1986
- [SWA99] J. S. Swarts e H. C. Ferreira, "On the evaluation and application of Markov channel models in wireless communications", IEEE VTC, pp. 117-121, 1999
- [THE98] B. Theranchi e D. Howe, "A channel model for characterization of the error data recovered from compact discs", IEEE Transactions on Communications, vol. 46, n<sup>o</sup>. 7, pp. 841-845, julho 1998
- [VUC91] B. Vucetik, "An adaptive coding scheme for time-varying channels", IEEE Trans. Commun., 39(5), pp. 653-663, maio 1991
- [WAN95] H. S. Wang e N. Moayeri, "Finite-State Markov channel A useful model for radio communication channels", IEEE Transactions on Vehicular Technology, vol. 44, nº. 1, pp. 163-171, fevereiro 1995
- [YAM99] K. Yamada, H. Okada, T. H. Lai, "An integrated dynamic error control scheme for wireless ATM networks", IEICE Trans. Fundamentals, vol.E82-A, no.7, pp.1261-1268, julho 1999

127

- [YEE95] J. R. Yee e E. J. Weldon Jr., "Evaluation of the performance of error-correcting on a Gilbert channel", IEEE Transactions on Communications, vol.  $43$ , n $^{\circ}$ . 8, pp. 2316-2323, agosto 1995
- [ZHA99] Q. Zhang. E S. A. Kassam, "Finite state Markov model for Rayleigh fading channels", IEEE Transactions on Communications, vol. 47, n<sup>o</sup>. 11, pp. 1688-1692, novembro 1999
- [ZOR95] M. Zorzi e R. R. Rao, "Performance of ARQ Go-Back-N protocol in Markov channels with unreliable feedback: delay analysis", IEEE International Conference on Universal Personal Communications, pp.481-485, novembro 1995
- [ZOR97] M. Zorzi, "Minimum duration outages in Markov channels", Proc. IEEE International Conference Universal Personal Conference, San Diego, CA, pp.583-587, Outubro 1997
- [ZOR97-2] M. Zorzi, "Outage and error events in bursty channels", IEEE International Symposioun Personal and Indoor Mobile Radio Communication, vol. 1, pp. 17-21, Setembro 1997
- [ZOR98] M. Zorzi e R. R. Rao, "On channel modeling for delay analysis of packet communications over wireless links", 36<sup>th</sup> Annual Allerton Conference on Communications, Control and Computing, pp. 526- 535, Setembro 1998